'DEVELOPMENT OF A SIMULATION MODEL FOR THE STUDY OF ADVANCED CONTROL CONCEPTS FOR ARTICULATED MECHANISMS/

by

# MARK EUGENE BALDRIDGE

B.S., Kansas State University, 1984

A THESIS

submitted in partial fulfillment of the

requirements of the degree

MASTER OF SCIENCE

Department of Mechanical Engineering

KANSAS STATE UNIVERSITY

Manhattan, Kansas

1986

Approved by:

Major Professor

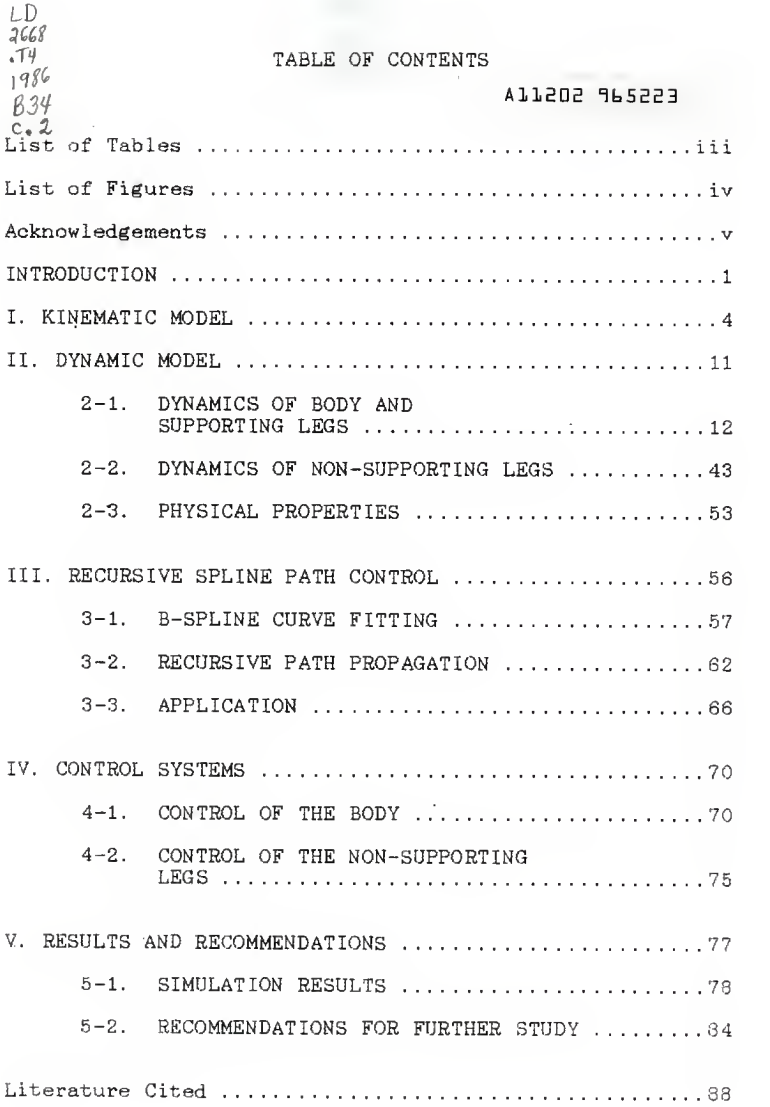

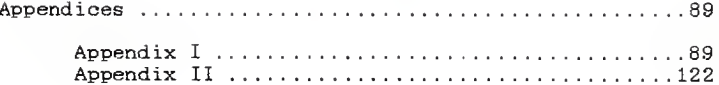

# List of Tables

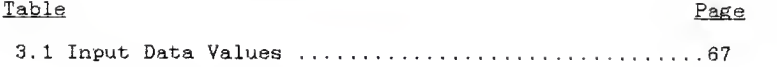

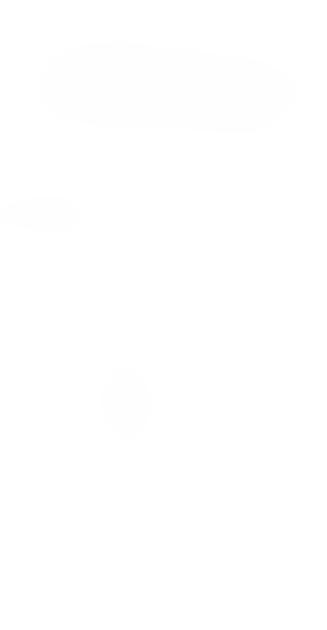

# List of Figures

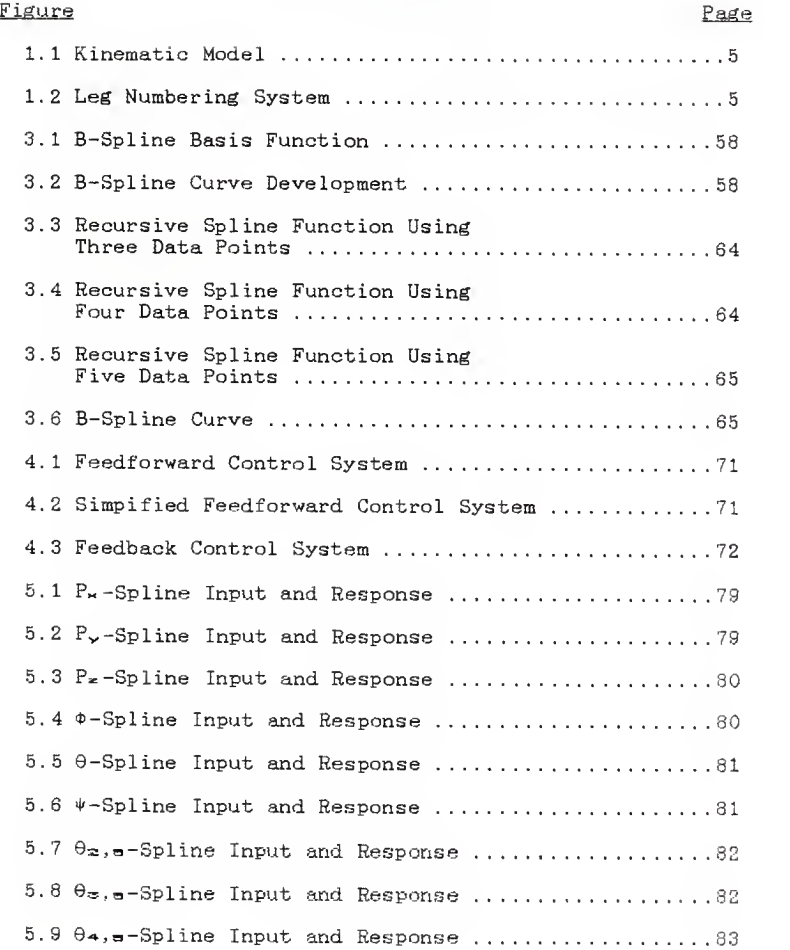

#### ACKNOWLEDGEMENTS

<sup>I</sup> would like to thank the following people for their contributions to this thesis: Dr. J. Garth Thompson whose guidance and enthusiasm made this paper possible; Dr. Prakash Krishnaswami for helping with the dynamic equations and serving on my committee; Dr. Richard R. Gallagher for serving on my committee; Department of Mechanical Engineering, Kansas State University and the Center of Excellence for Research in Computer-Controlled Automation, College of Engineering, Kansas State University for financial assistance; all my family and friends who stood beside me and encouraged me throughout my college career; and finally, to my wife Minnie for her support, for typing this paper, and for reminding me to always be a good father and husband.

v

### INTRODUCTION

With the advancements in vision systems and terrain preview algorithms, vehicles with on-board automatic guidance systems are becoming of greater interest. Uses for these types of vehicles range from monitoring hazardous locations in plants, to military surveillance, to mobile instrument platforms on distant planets. Walking robots are of particular interest for these types of uses because of their great mobility. The ability to climb over obstacles, cross ditches, and manipulate objects with their legs are arguments for the use of walking robots instead of wheeled vehicles. It is interesting to note that there are many forms of naturally occurring legged creatures, but no naturally occurring wheeled creatures.

The purpose of this work is to develop a tool (simulation model) for the study of the application of advanced control concepts to the guidance and control of articulated devices, to develop and experiment with a recursive spline path definition concept, and to explore a novel feedforward control concept. The tool which is developed is a simulation of a walking robot which has a short cylindrical body with six, three jointed legs positioned symmetrically about the body.

The kinematic and inverse kinematic equations for the legs are developed in Chapter 1. These equations are used

in Chapter 2 in developing the dynamic model, in the simulation program to monitor the end positions of the non-supporting legs, and in developing the joint angle spline curves.

The dynamic model is developed in Chapter 2. In order to reduce the complexity of the mathematical model, the supporting legs are treated as kinematic linkages and the non-supporting legs are treated as if they were on an inertial reference frame. Lagrange's equations are used in writing the dynamics for the body and for the non-supporting legs. The nine constraint equations required for the body dynamics are obtained by requiring that the endpoints of the supporting legs remain at fixed locations in the world coordinate system.

The recursive polynomial splines used to define the motion of the body and of the joints of the non-supporting legs are developed in Chapter 3. A recursive formula is devised for computing the coefficients of the spline functions. This recursive formula eliminates the need to perform a matrix inversion when solving for the spline coefficients. The recursive nature of the algorithm provides a spline curve which passes through a large number of data points but uses only a few data points at a time. This concept is important for real time control applications where the desired path is generated in real time from sensory or operator inputs.

The control system used in the simulation is developed in Chapter 4. The use of polynomial spline functions to define the motion of the body and legs provides a command input signal which allows the use of a novel feedforward control concept. A study of the performance of this control concept is one of the objectives of this work. Also, a method is developed which allows the use of the body position and orientation in computing the joint torques of the supporting legs. The corrective body forces are computed using a control system with a novel feedforward feature. The supporting leg joint torques are calculated using the Lagrangian multipliers and constraint equations developed in Chapter 2. Calculating the supporting leg joint torques in this manner causes all of the supporting legs to act in unison in driving the body to its correct position.

The performance of the simulation is presented in Chapter 5. The body follows the position and orientation inputs with very little error. The joints of the non-supporting legs follow their inputs closely but not with the accuracy of the body, indicating the need for more development of the control system for the non-supporting legs.

### I. KINEMATIC MODEL

The kinematic and inverse kinematic equations describing the legs of the walking robot are developed in this chapter. The inverse kinematic equations are used in the simulation program to compute the leg joint angles as functions of the end positions of the legs.

In order to avoid writing the kinematics independently for six legs, an imaginary joint (Joint 1) was placed at the center of the body. Rotations about the Zo axis of  $\theta_{1,j}$ radians corresponds to the position where leg <sup>j</sup> is attached to the body. While  $\theta_1$ , is shown as a variable, it is actually a fixed constant for each leg.

The kinematic model of the walking robot is shown in Figure 1.1. With reference to Figure 1.1, the following definitions describing the kinematic model are made,

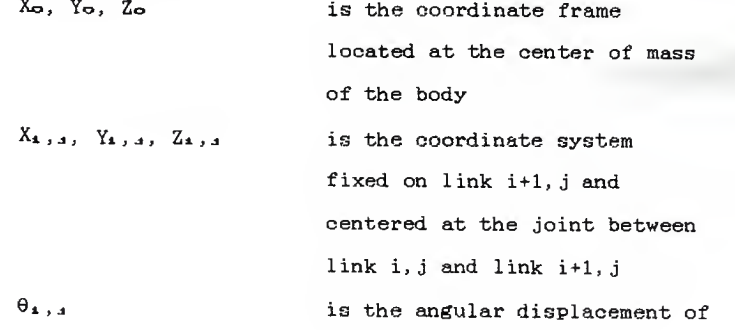

 $\overline{\bf{4}}$ 

link i, j about  $Z_{i-1,j}$ is the distance along the  $X_{i-1,j}$  axis, from the origin of the  $X_{4-1}, j$ ,  $Y_{4-1,j,j}$  $Z_{1-x}$ , coordinate system to the origin of the  $X_1$ ,  $Y_1$ ,  $Y_2$ ,  $Z_1$ , j coordinate system is the endpoint of leg <sup>j</sup>

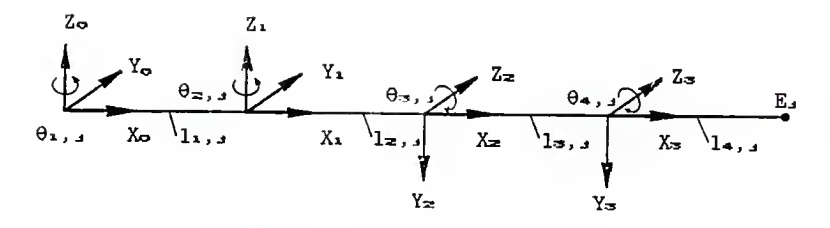

 $l_{\lambda}$ ,  $\lambda$ 

 $\mathbb{E}$ 

FIGURE 1.1 Kinematic Model

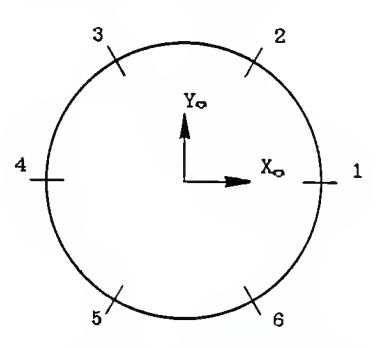

FIGURE 1.2 Leg Numbering System

The numbering system used for the legs is shown in Figure

1.2. The view is looking down on the body from a position along the positive Zo axis. The legs are spaced evenly at 60° intervals with leg <sup>1</sup> being located along the positive Xo axis.

The development of the kinematic and inverse kinematic equations follows the work of Paul [1]. Homogeneous transformations are used to describe the coordinate system of link n with respect to the coordinate system of link n-1. This transformation is called an A matrix and is referred to as Ar,

The A matrices are,

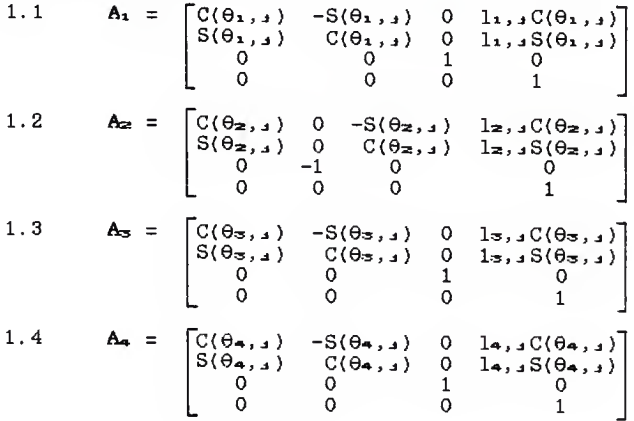

where  $C(\theta_{n,j}) = \cos(\theta_{n,j})$ 

and  $S(\theta_{n,j}) = \sin(\theta_{n,j})$ 

The transformation T<sub>4</sub>, where,

1.5  $\mathbf{T}_a = \mathbf{A}_1 \mathbf{A}_2 \mathbf{A}_3 \mathbf{A}_4$ 

describes the end of link 4 with respect to the body  $(X_{\bullet},Y_{\bullet},Z_{\bullet})$  coordinate system. Doing this multiplication yields,

1.6 
$$
T_{\bullet}(1, 1) = C(\theta_{1,1} + \theta_{2,1})C(\theta_{3,1} + \theta_{4,1})
$$
  
\n $T_{\bullet}(2, 1) = S(\theta_{1,1} + \theta_{2,1})C(\theta_{3,1} + \theta_{4,1})$   
\n $T_{\bullet}(3, 1) = -S(\theta_{3,1} + \theta_{4,1})$   
\n $T_{\bullet}(4, 1) = 0$   
\n $T_{\bullet}(1, 2) = -C(\theta_{1,1} + \theta_{2,1})S(\theta_{3,1} + \theta_{4,1})$   
\n $T_{\bullet}(2, 2) = -S(\theta_{1,1} + \theta_{2,1})S(\theta_{3,1} + \theta_{4,1})$   
\n $T_{\bullet}(3, 2) = -C(\theta_{3,1} + \theta_{4,1})$   
\n $T_{\bullet}(4, 2) = 0$   
\n $T_{\bullet}(1, 3) = -S(\theta_{1,1} + \theta_{2,1})$   
\n $T_{\bullet}(2, 3) = C(\theta_{1,1} + \theta_{2,1})$   
\n $T_{\bullet}(2, 3) = 0$   
\n $T_{\bullet}(4, 3) = 0$   
\n $T_{\bullet}(4, 3) = 0$   
\n $T_{\bullet}(1, 4) = C(\theta_{1,1} + \theta_{2,1})[1_{\bullet,1}C(\theta_{3,1} + \theta_{4,1}) + 1_{\bullet,1}C(\theta_{3,1}) + 1_{\bullet,1}C(\theta_{3,1})$ 

which has the form,

1.7 
$$
T_{\bullet} = \begin{bmatrix} N_{\bullet} & O_{\bullet} & A_{\bullet} & E_{\bullet} & O_{\bullet} & A_{\bullet} \\ N_{\bullet} & O_{\bullet} & A_{\bullet} & E_{\bullet} & O_{\bullet} & A_{\bullet} \\ N_{\bullet} & O_{\bullet} & A_{\bullet} & E_{\bullet} & O_{\bullet} & A_{\bullet} \\ 0 & 0 & 0 & 1 \end{bmatrix}
$$

where  $E_{\kappa,0,j}$ ,  $E_{\kappa,0,j}$  and  $E_{\kappa,0,j}$  specify the position of point

Ej in the Xo,Yo,Zo coordinate system.

To obtain the inverse kinematics, Equation 1.5 is premultiplied by  $A_1^{-1}$  using the form of  $T_4$  in Equation 1.7. Equating the (1,4) and (2,4) elements of the resulting matrices yields,

1.8 
$$
C(\theta_1, a)E_{n0}, a+S(\theta_1, a)E_{n0}, a-I_{1}, a =
$$
  
 $C(\theta_2, a) [C(\theta_3, a+\theta_4, a)1a, a+C(\theta_3, a)1a, a+1a, a]$ 

and,

1.9 
$$
-S(\theta_1, 1)E_{m0, 1} + C(\theta_1, 1)E_{m0, 1} =
$$
  
\n $S(\theta_2, 1) [C(\theta_3, 1 + \theta_4, 1)1_{4, 1} + C(\theta_3, 1)1_{3, 1} + 1_{2, 1}]$ 

Solving for  $C(\theta_2, j)$  and  $S(\theta_2, j)$  yields,

1.10 
$$
C(\theta_2, s) = [C(\theta_1, s)E_{\text{NO}}, s+S(\theta_1, s)E_{\text{VO}}, s-I_{1}, s]
$$
  
\n
$$
/[C(\theta_3, s+\theta_4, s)I_{\text{A}}, s+C(\theta_5, s)I_{\text{B}}, s+I_{\text{Z}}, s]
$$

and,

1.11 
$$
S(\theta_{2,3}) = [-S(\theta_{1,3})E_{N0,3} + C(\theta_{1,3})E_{N0,3}]
$$
  
\n
$$
/[C(\theta_{3,3} + \theta_{4,3})]_{a,3} + C(\theta_{3,3})]_{3,3} + l_{2,3}]
$$

Solving for  $\theta_2, j$ ,

1.12 
$$
\theta_{\mathbf{z},\mathbf{j}} = \arctan\{[(C(\theta_{\mathbf{i},\mathbf{j}}))\mathbf{E}_{\mathbf{y}\mathbf{0},\mathbf{j}} - S(\theta_{\mathbf{i},\mathbf{j}})\mathbf{E}_{\mathbf{y}\mathbf{0},\mathbf{j}}]  
 / [C(\theta_{\mathbf{i},\mathbf{j}})\mathbf{E}_{\mathbf{y}\mathbf{0},\mathbf{j}} + S(\theta_{\mathbf{i},\mathbf{j}})\mathbf{E}_{\mathbf{y}\mathbf{0},\mathbf{j}} - \mathbf{l}_{\mathbf{i},\mathbf{j}}]\}
$$

Equating elements (1,4) and (3,4) of  $T<sub>4</sub>$  in Equation 1.6 to the corresponding elements of  $T<sub>4</sub>$  in Equation 1.7 results in,

1.13 
$$
E_{m0,j} = C(\theta_{1,j} + \theta_{2,j}) [C(\theta_{3,j} + \theta_{4,j})]a_{j,1} + C(\theta_{3,j})
$$
  
\n
$$
*l_{3,j} + l_{2,j} [C(\theta_{1,j})]i_{1,j}
$$

and,

$$
1.14 \tE20,4 = -S(\theta3,4 + \theta4,4)l4,4 - S(\theta3,4)l3,4
$$

Rearranging and squaring Equation 1.13 yields,

1.15  $K_1, a^2 = [C(\theta_3, a + \theta_4, a) 1_{4}, a + C(\theta_3, a) 1_{3}, a]^2$ where,  $K_{1, a} = [E_{m\alpha, a} - C(\theta_1, a + \theta_2, a)]z,$  $\overline{a}$ **Contract** 

$$
-C(\theta_1, \underline{\hspace{1cm}}, 1), \underline{\hspace{1cm}}, \underline{\hspace{1cm}}, \underline{\hspace{1cm}}, C(\theta_1, \underline{\hspace{1cm}}, 1) + \theta_2, \underline{\hspace{1cm}}, \underline{\hspace{1cm}},
$$

Multiplying Equation 1. 14 by -1 and squaring yields,

1.16  $E_{\pm 0, j^2} = [S(\theta_{3, j}+\theta_{4, j})]_{4, j} + S(\theta_{3, j})]_{3, j^2}$ Adding Equations 1.15 and 1.18 and simplifying gives,

1.17  $K_1, j^2 + E_2, j^2 = 14, j^2 + 15, j^2 + 2C(\theta_4, j)14, j15, j$ Solving for  $C(\theta_{4},j)$ ,

1.18 
$$
C(\theta_{4,4}) = (K_{1,4}^2 + E_{2,0,4}^2 - 1_{4,4}^2 - 1_{3,4}^2)
$$
  
\n
$$
/(2I_{4,4}I_{3,4})
$$

Then,

$$
1.19 \qquad S(\theta_{4,4}) = \text{sqrt}[1-\mathbb{C}^2(\theta_{4,4})]
$$

and,

$$
1.20 \qquad \theta_{4,4} = \arctan[S(\theta_{4,4})/C(\theta_{4,4})]
$$

To obtain  $\theta_{\infty,1}$ , the multiplication,

1.21  $A_2^{-1}A_2^{-1}A_1^{-1}A_2 = A_4$ 

is performed using the form of T< in Equation 1.7. Equating the  $(1, 4)$  and  $(2, 4)$  elements of the resulting matrices gives,

1.22 
$$
C(\theta_3, \mathbf{1})K_{\mathbf{z}}, \mathbf{1}+S(\theta_3, \mathbf{1})(-\mathbb{E}_{\mathbf{z}, \mathbf{z}}, \mathbf{1}) = C(\theta_4, \mathbf{1})\mathbf{1}_{\mathbf{z}, \mathbf{1}}
$$
  
+1<sub>3, 4</sub>

and,

$$
1.23 \tC(\theta_{\infty,1}) (-E_{\infty,3}) + S(\theta_{\infty,3}) (-K_{\infty,3}) = S(a,3)1a,3
$$
  
where,  $K_{\infty,3} = C(\theta_{1,3} + \theta_{2,3})E_{\infty,3} + S(\theta_{1,3} + \theta_{2,3})E_{\infty,3}$   

$$
-C(\theta_{\infty,3})1_{1,3} - I_{\infty,3}
$$

In matrix form, Equations 1.22 and 1.23 become,

1.24 
$$
\begin{bmatrix} K_{2,3} & -E_{2,3} \\ -E_{2,3} & -K_{2,3} \end{bmatrix} \begin{bmatrix} C(\theta_{3,3}) \\ S(\theta_{3,3}) \end{bmatrix} = \begin{bmatrix} S(\theta_{4,3}) \\ S(\theta_{4,3}) \end{bmatrix}
$$

Cramer's rule is used to solve for  $S(\theta_{\varpi,j})$  and  $C(\theta_{\varpi,j})$ . Dividing  $S(\theta_{\sigma},\jmath)$  by  $C(\theta_{\sigma},\jmath)$  and taking the arctangent gives,

1.25 
$$
\theta_{3,3} = \arctan\{[S(\theta_{4,3})]_4, {}_{3}K_{2,3}
$$
  
+ $(C(\theta_{4,3})]_4, {}_{3}+1_3, {}_{3})E_{20,3}$ ]  
 $\sqrt{[-(C(\theta_{4,3})]_4, {}_{3}+1_3, {}_{3})K_{2,3}}$   
+ $S(\theta_{4,3})]_4, {}_{3}E_{20,3}$ ]

This completes the derivation of the kinematic and inverse kinematic equations. Equations from this chapter will be used for path planning and for deriving the dynamic equations of the walking robot.

## II. DYNAMIC MODEL

The mathematical model describing the walking robot is developed in this chapter. The mathematical model is used in the simulation program to determine the path of the body and the legs of the robot when torques are applied at each joint.

The nature of the walking robot leads to nonlinear, highly coupled, and quite extensive equations of motion. In order to reduce the complexity of the equations and of the simulation, the following assumptions are made.

- 1. The body is heavy and slow moving compared to the legs.
- 2. The body maintains a near level attitude.
- 3. The body and all links are symmetric about their principle axes.
- 4. The body and all links are made of homogenous material with no concentrated masses.
- 5. Three legs are supporting the body at any given time (legs  $2, 4$ , and  $6$  or legs  $1, 3$ , and  $5$ ).
- 6. A selective surface is used for the robot to walk on. This surface has the following properties:
	- a. When it is time to switch support from one set of legs to the other, the level of the surface is the same as the level of the

endpoints of each of the legs that are just becoming supporting legs,

b. The surface never interferes with the motion of the non-supporting legs.

Assumption <sup>1</sup> allows for the supporting legs to be treated as massless kinematic linkages. Assumptions <sup>1</sup> and <sup>2</sup> allow for the non-supporting legs to be treated as if they were on an inertial reference frame. Assumptions <sup>3</sup> and 4 reduce the calculations needed for the moments of inertia of the body and the links. Assumption 5 allows for instantaneous transfer of weight from one set of legs to the other. Assumption 6 simplifies the simulation program in two ways. First, 6. a allows for the transfer of body weight to come at predetermined times, thus doing away with the necessity of monitoring the end position of each leg. Second, 6.b eliminates the need for constraints on the possible positions of the non-supporting legs. While assumption <sup>6</sup> is not entirely accurate for a walking robot, it allows the simulation program to concentrate on the dynamics of the walking robot and the application of spline functions to guide the robot.

2-1. DYNAMICS OF BODY AND SUPPORTING LEGS

The origin of the body coordinate system  $(X_2, Y_2, Z_2)$  is located in inertial world coordinates by the position vector P,

where, 
$$
P = \begin{bmatrix} P_{\mathbf{x}} \\ P_{\mathbf{y}} \\ P_{\mathbf{z}} \\ 1 \end{bmatrix}
$$

The orientation of the body is defined by the Euler angles  $\phi$ ,  $\theta$ , and  $\psi$ ; where  $\phi$  is a rotation about the z axis of the body,  $\theta$  is a rotation about the new x axis, and  $\psi$  is a rotation about the new z axis.

In writing the dynamics for the body,  $P_x$ ,  $P_y$ ,  $P_z$ ,  $\phi$ , 9, +, and the joint angles of the supporting legs are the independent generalized coordinates. This gives 15 generalized coordinates while the body has 6 degrees of freedom. The 9 constraint equations come from holding the endpoint, E<sub>j</sub>, of each of the supporting legs at a fixed location in world coordinates.

Lagrange's equations are used to write the dynamics of the walking robot. Defining K as the kinetic energy of the system and P as the potential energy, the Lagrangian, L, is defined as,

 $2.1$  L = K-P

From Greenwood [3], Lagrange's equations are written in the form,

2.2 
$$
\frac{d}{dt} \left( \frac{\partial L}{\partial \dot{q}_a} \right) - \frac{\partial L}{\partial q_a} = \sum_{m=1}^{9} \lambda_m a_{m,1} + T_a,
$$
  
\ni = 1, 2, ..., 15 and,  
\n $\sum_{i=1}^{9} a_{m,i} \dot{q}_a + a_{m,1} = 0, \quad m = 1, 2, ..., 9$ 

where,

 $q_i$  is the i<sup>th</sup> generalized coordinate,  $\lambda$ m are Lagrangian multipliers,  $T_1$  is the force applied at the i<sup>th</sup> generalized coordinate,  $a_{m,k} = \underline{\partial} B_m$ , d<i±  $a_{m,T} = \frac{\partial B_m}{\partial t}$ , Bm is the m\*" constraint equation.

The generalized coordinates are assigned as follows,

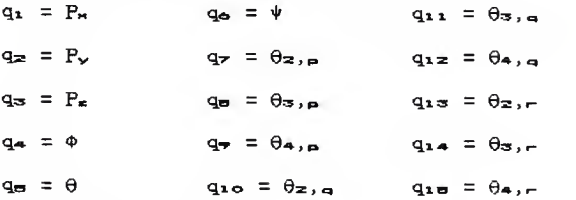

with p, q, and r being the supporting legs.

The angular velocities about the principle body axes are defined as,

 $\omega_{\star}$ ,  $\circ$  = angular velocity about the X<sub>o</sub> axis

 $\omega_{\gamma,0}$  = angular velocity about the Y<sub>o</sub> axis

 $\omega_z$ ,  $\circ$  = angular velocity about the Z<sub>o</sub> axis.

From Syman[2], the components of the angular velocity vector are written as functions of the body orientation angles as follows,

2.3  $\omega_{\pi, \phi} = \dot{\theta} C(\psi) + \dot{\phi} S(\theta) S(\psi)$ 2.4  $w_{y,0} = -\dot{\theta}S(\psi) + \dot{\phi}S(\theta)C(\psi)$  2.5  $\omega_{\pi,\sigma} = \dot{\psi} + \dot{\phi}C(\theta)$ .

The kinetic energy of the body is,

2.6 
$$
K = (1/2)Mb(\dot{P}_{\mathbf{x}}^2 + \dot{P}_{\mathbf{y}}^2 + \dot{P}_{\mathbf{z}}^2)
$$

$$
+ (1/2) [\text{Im}, o(\omega_{\mathbf{x}}, o)^2 + \text{Im}, o(\omega_{\mathbf{y}}, o)^2]
$$

$$
+ \text{Im}, o(\omega_{\mathbf{z}}, o)^2].
$$

where,

 $Mb = mass of the body,$ 

 $I_{\kappa}, \circ, I_{\nu}, \circ, \text{ and } I_{\kappa}, \circ \text{ are the moments of }$ inertia about the Xo, Yo, and Zo axis.

The potential energy of the body is,

 $2.7$  P = MbGP<sub>s</sub>

where G is the acceleration due to gravity.

The Lagrangian is,

2.8 L = 
$$
(1/2)Mb(\dot{P}_n^2 + \dot{P}_v^2 + \dot{P}_z^2 - 2GP_x)
$$
  
+  $(1/2) [\text{In}, o(\omega_n, o)^2 + I_v, o(\omega_v, o)^2$   
+  $I_z, o(\omega_z, o)^2]$ 

Taking the required derivatives of L gives,

2.9 
$$
\frac{d}{dt} \left(\frac{\partial L}{\partial \dot{P}_x}\right) = Mb\ddot{P}_x
$$
\n2.10 
$$
\frac{d}{dt} \left(\frac{\partial L}{\partial \dot{P}_y}\right) = Mb\ddot{P}_y
$$
\n2.11 
$$
\frac{d}{dt} \left(\frac{\partial L}{\partial \dot{P}_z}\right) = Mb\ddot{P}_z
$$
\n2.12 
$$
\frac{d}{dt} \left(\frac{\partial L}{\partial \dot{\phi}}\right) = \ddot{\phi}\left[S^2(\theta)S^2(\psi)L_n, \phi+S^2(\theta)C^2(\psi)L_n, \phi + C^2(\theta)L_n, \phi\right] + C^2(\theta)L_n, \phi\left[\frac{\partial L}{\partial \dot{\phi}}\right] = \phi\left[\frac{\partial L}{\partial \dot{\phi}}\right] = \phi\left[S^2(\theta)S^2(\psi)L_n, \phi + C^2(\theta)L_n, \phi\right] + C^2(\theta)S(\theta)S^2(\psi)L_n, \phi + C(\theta)S(\theta)C^2(\psi)L_n, \phi - C(\theta)S(\theta)L_n, \phi\right]
$$

$$
- \theta^2 C(\psi) S(\psi) (I_{\kappa, \Phi} - I_{\nu \Phi})
$$
  
2.24  $\frac{\partial L}{\partial \theta_{\Phi, \mathbf{1}}} = 0$   
2.25  $\frac{\partial L}{\partial \theta_{\Phi, \mathbf{1}}} = 0$   
2.26  $\frac{\partial L}{\partial \theta_{\Phi, \mathbf{1}}} = 0$ 

The constraint equations are developed upon the assumption that the ends of the supporting legs stay at a fixed location in the world coordinate system. From Chapter 1, the position of E, in the Xo, Yo, Zo system is,

2.27 
$$
E_{m0,3} = C(\theta_{1,3} + \theta_{2,3}) [C(\theta_{3,3} + \theta_{4,3})]A_{,3}
$$
  
+ $C(\theta_{3,3})]_{3,3} + 1_{2,3} [+C(\theta_{1,3})]_{1,3}$   
2.28  $E_{\gamma0,3} = S(\theta_{1,3} + \theta_{2,3}) [C(\theta_{3,3} + \theta_{4,3})]A_{,3}$   
+ $C(\theta_{3,3})]_{3,3} + 1_{2,3} [+S(\theta_{1,3})]_{1,3}$ 

$$
2.29 \t\t E_{\pm 0,1} = -S(\theta_{\pm 1} + \theta_{\pm 0,1})1_{\pm 1} - S(\theta_{\pm 1,1})1_{\pm 1,1}
$$

The position of  $E_j$  in world coordinates is,

2.30 
$$
\begin{bmatrix} E_{\mathbf{x},\mathbf{w},\mathbf{1}} \\ E_{\mathbf{y},\mathbf{w},\mathbf{2}} \\ E_{\mathbf{w},\mathbf{3}} \\ 1 \end{bmatrix} = \begin{bmatrix} Euler \\ rotation \\ and \\ translation \\ translation \end{bmatrix} \begin{bmatrix} E_{\mathbf{x},\mathbf{0},\mathbf{3}} \\ E_{\mathbf{y},\mathbf{0},\mathbf{1}} \\ 1 \end{bmatrix}
$$

where,

2.31 Euler rotation and translation C(\*)C(+)-S(\*)C(9)S<+) -C(\*)S(+)-S(\*)C(9)C(+) S{\*>S(G) S(<t>)C(\*)+C(\*)C(e)S(<t-) -S<<t>)S(+)+C(>t>)C(9)C( + ) -C(\*)S<9) S(9)S(+) S(9)C(+) C(0)

Performing the multiplication in Equation 2.30 gives,

2.32  $E_{mm,s} = C(\phi)C(\psi+\theta_1,s+\theta_2,s)[C(\theta_3,s+\theta_4,s)]a,s$  $+C(\theta_{3}, 11_{3}, 11_{2}, 11_{2}) + C(\Phi)C(\Psi + \theta_{1}, 11_{1}, 11_{2})$  $-S(\Phi)C(\theta)S(\Psi+\theta_1, \phi+\theta_2, \phi)$  $*[\n\mathbb{C}(\theta_{\infty,1}+\theta_{\infty,1})]_{\infty,1}$  $+C(\theta_{\infty}, \underline{1})$   $[\underline{1}, \underline{1}, \underline{1}]$  $-S(\Phi)C(\theta)S(\Psi+\theta_{1,1})l_{1,2}$  $-S(\Phi)S(\theta) [S(\theta_{3,4}+\theta_{4,4})]_{4,4}$  $+S(\theta_{\infty}, \cdot)$ l= $\cdot$  $\cdot$ ]+P<sub>x</sub>  $E_{\text{vm},i} = S(\phi)C(\psi+\theta_{1,i}+\theta_{2,i})[C(\theta_{3,i}+\theta_{4,i})]a_{i,i}$  $2.33$  $+C(\theta_3, \mu)$   $\lambda_3 + \lambda_4 + \lambda_5$   $\mu$   $+ S(\phi)C(\psi + \theta_1, \mu)$   $\lambda_3$  $+C(\Phi)C(\Theta)S(\Psi+\Theta_{1,1}+\Theta_{2,1})$  $*[\mathcal{C}(\theta_{\infty,1}+\theta_{\infty,1})]_{\infty,1}$  $+C(\theta_{3}, 1)$   $1_{3}, 1_{2}, 1$  $+C(\Phi)C(\theta)S(\Psi+\theta_{1,1})I_{1,1}$  $+C(\Phi)S(\theta)[S(\theta_{3}, 4+\theta_{4}, 4)]a_{4}$  $+S(\theta_{3}, \underline{1})$   $\underline{1}_{3}, \underline{1}$   $\underline{1}$  + $P_{\nu}$ 2.34  $E_{\text{true},i} = S(\theta)S(\psi+\theta_{1,i}+\theta_{2,i})[C(\theta_{3,i}+\theta_{4,i})]a_{i,i}$  $+C(\theta_{3}, \frac{1}{2})$   $1_{3}, \frac{1}{2}$  +  $1_{2}, \frac{1}{2}$  +  $S(\theta)S(\psi+\theta_{1}, \frac{1}{2})$   $1_{1}, \frac{1}{2}$  $-C(\theta)[S(\theta_{\infty}, \theta_{\infty}, \theta_{\infty}, \theta_{\infty}, \theta_{\infty}, \theta_{\infty}, \theta_{\infty}, \theta_{\infty}, \theta_{\infty}]$  $+P-$ The constraint equations, which are of the form. 2.35  $B_m = 0$ . are written in terms of the support legs p, q, and r. 2.36  $B_1 = [C(\Phi)C(\Psi+\theta_1,\phi+\theta_2,\phi)]$ 

$$
-S(\Phi)C(\theta)S(\Psi+\theta_{1,\mathbf{p}}+\theta_{\mathbf{z},\mathbf{p}})]
$$
  
\*(C(\theta\_{\mathbf{S},\mathbf{p}}+\theta\_{\mathbf{A},\mathbf{p}})l\_{\mathbf{A},\mathbf{p}}+C(\theta\_{\mathbf{S},\mathbf{p}})l\_{\mathbf{S},\mathbf{p}}+l\_{\mathbf{Z},\mathbf{p}}]

The  $a_{m,k}$  are derived from the constraint equations.

 $2.45$  $a_{1,1} = 1$  $a_{1}, z = 0$  $a_{1,3} = 0$  $a_{1,4} = [-S(\phi)C(\psi+\theta_{1,n}+\theta_{2,n})]$  $-C(\Phi)C(\Theta)S(\Psi+\theta_1,\Phi+\theta_2,\Phi)$  $-S(\Phi)C(\Psi+\theta_{1,\Theta})l_{1,\Theta}$  $-C(\Phi)C(\Theta)S(\Psi+\Theta_{1,\Theta})1_{1,\Theta}$  $-C(\Phi)S(\Theta)S(\Theta_{3,n}+\Theta_{4,n})I_{4,n}$  $-C(\Phi)S(\Theta)S(\Theta_{\mathbf{5},\mathbf{p}})l_{\mathbf{5},\mathbf{p}}$  $a_{1,5} = S(\phi)S(\theta)S(\psi+\theta_{1,5}+\theta_{2,5})$  $*[\mathcal{C}(\theta_{\mathfrak{B},\mathbf{p}}+\theta_{\mathfrak{A},\mathbf{p}})]_{\mathfrak{A},\mathbf{p}}+C(\theta_{\mathfrak{B},\mathbf{p}})]_{\mathfrak{B},\mathbf{p}}+l_{\mathfrak{B},\mathbf{p}}]$  $+S(\Phi)S(\Theta)S(\Psi+\Theta_{\lambda,\Theta})l_{\lambda,\Theta}$  $-S(\Phi)C(\Theta)S(\Theta_{\mathcal{B},\mathbf{a}}+\Theta_{\mathbf{A},\mathbf{p}})l_{\mathbf{A},\mathbf{p}}$  $-S(\Phi)C(\Theta)S(\Theta_{3,\mathbf{p}})l_{3,\mathbf{p}}$  $a_{1,6} = [-C(\phi)S(\psi+\theta_{1,6}+\theta_{2,6})]$  $-S(\Phi)C(\Theta)C(\Psi+\theta_1,\phi+\theta_2,\phi)$  $*(C(\theta_{\alpha,\alpha}+\theta_{\alpha,\alpha})1_{\alpha,\alpha}+C(\theta_{\alpha,\alpha})1_{\alpha,\alpha}+1_{\alpha,\alpha})$  $-C(\phi)S(\psi+\theta_{1,n})1_{1,n}$  $-S(\Phi)C(\Theta)C(\Psi+\theta_{1,n})l_{1,n}$  $a_{1} \cdot \tau = [-C(\phi)S(\psi+\theta_{1}, \phi+\theta_{2}, \phi)]$  $-S(\Phi)C(\Theta)C(\Psi+\theta_{1,n}+\theta_{2,n})$  $a_{1}, a = [C(\Phi)C(\psi+\theta_{1}, \alpha+\theta_{2}, \alpha)]$  $-S(\Phi)C(\Theta)S(\Psi+\theta_{1,n}+\theta_{2,n})$  $*[-S(\theta_{\sigma,\mathbf{p}}+\theta_{\mathbf{a},\mathbf{p}})]_{\mathbf{a},\mathbf{p}}-S(\theta_{\sigma,\mathbf{p}})]_{\sigma,\mathbf{p}}]$ 

 $-S(\Phi)S(\theta)[C(\theta_{3,0}+\theta_{4,0})]_{4,0}$  $+C(\theta_{\mathfrak{B},\mathfrak{a}})$   $\mathfrak{b}_{\mathfrak{B},\mathfrak{a}}$  $a_1, \bullet = [-C(\phi)C(\psi+\theta_1, \bullet+\theta_{\mathbb{Z}}, \bullet))$  $+S(\Phi)C(\Theta)S(\Psi+\theta_1,\Phi+\theta_2,\Phi)$ ]  $*S(\theta_{\sigma,\mathbf{p}}+\theta_{\mathbf{a},\mathbf{p}})$ la, a  $-S(\Phi)S(\theta)C(\theta_{\sigma,\mathbf{p}}+\theta_{\sigma,\mathbf{p}})l_{\sigma,\mathbf{p}}$  $a_{1,10} = 0$  $a_{1,11} = 0$  $a_{1,12} = 0$  $a_{1,13} = 0$  $a_{1,14} = 0$  $a_{1,10} = 0$  $a_{11} = 0$  $a_{2,1} = 1$  $a_2, i = 0$  $a_2, z = 0$  $a_{\mathbf{z},\mathbf{a}} = [-S(\Phi)C(\Psi+\theta_{\mathbf{z},\mathbf{a}}+\theta_{\mathbf{z},\mathbf{a}})]$  $-C(\Phi)C(\Theta)S(\Psi+\Theta_1,\Phi+\Theta_{\mathbb{Z}},\Phi)$  $*[\mathcal{C}(\theta_3, \theta_4 + \theta_4, \theta_5)]$  and  $[\theta_3, \theta_6 + \theta_7]$  and  $[\theta_3, \theta_7]$  $-S(\Phi)C(\psi+\theta_{\lambda},\mathbf{q})l_{\lambda,\mathbf{q}}$  $-C(\Phi)C(\Theta)S(\Psi+\Theta_{\lambda},\Theta)l_{\lambda,\Theta}$  $-C(\Phi)S(\Theta)S(\Theta_{3}, \Theta_{4}\Theta_{4}, \Theta_{4})$ la, q  $-C(\Phi)S(\theta)S(\theta_{\sigma,\mathbf{q}})l_{\sigma,\mathbf{q}}$  $a_{\mathbf{z} \cdot \mathbf{a}} = S(\Phi)S(\Theta)S(\Psi + \theta_{\mathbf{z}, \mathbf{a}} + \theta_{\mathbf{z}, \mathbf{a}})$  $*[C(\theta_3, a+\theta_4, a)14, a+C(\theta_3, a)13, a+12, a]$  $+S(\Phi)S(\Theta)S(\Psi+\Theta_{\lambda,\mathbf{q}})l_{\lambda,\mathbf{q}}$ 

$$
-S(\Phi)C(\Theta)S(\Theta_{3,q}+\Theta_{4,q})1a,a
$$
  
\n
$$
-S(\Phi)C(\Theta)S(\Theta_{3,q})1s,a
$$
  
\n
$$
a_{2,0} = [-C(\Phi)S(\Psi+\Theta_{1,q}+\Theta_{2,q})]
$$
  
\n
$$
-S(\Phi)C(\Theta)C(\Psi+\Theta_{1,q}+\Theta_{2,q})]
$$
  
\n
$$
*(C(\Theta_{3,q}+\Theta_{4,q})1a,a+C(\Theta_{3,q})1s,a+1z,a]
$$
  
\n
$$
-C(\Phi)S(\Psi+\Theta_{1,q})1i,a
$$
  
\n
$$
-S(\Phi)C(\Theta)C(\Psi+\Theta_{1,q})1i,a
$$
  
\n
$$
a_{2,7} = 0
$$
  
\n
$$
a_{2,8} = 0
$$
  
\n
$$
a_{2,9} = 0
$$
  
\n
$$
a_{2,10} = [-C(\Phi)S(\Psi+\Theta_{1,q}+\Theta_{2,q})]
$$
  
\n
$$
-S(\Phi)C(\Theta)C(\Psi+\Theta_{1,q}+\Theta_{2,q})]
$$
  
\n
$$
*(C(\Theta_{3,q}+\Theta_{4,q})1a,a+C(\Theta_{3,q})1s,a+1z,a]
$$
  
\n
$$
-S(\Phi)C(\Theta)S(\Psi+\Theta_{1,q}+\Theta_{2,q})]
$$
  
\n
$$
*(C(\Theta_{3,q}+\Theta_{4,q})1a,a-S(\Theta_{3,q})1s,a]
$$
  
\n
$$
-S(\Phi)S(\Theta)[C(\Theta_{3,q}+\Theta_{4,q})1a,a
$$
  
\n
$$
+C(\Theta_{3,q})1s,a]
$$
  
\n
$$
4S(\Phi_{3,q})1s,a]
$$
  
\n
$$
+S(\Phi)C(\Theta)S(\Psi+\Theta_{1,q}+\Theta_{2,q})]
$$
  
\n
$$
*S(\Theta_{3,q}+\Theta_{4,q})1a,a
$$
  
\n
$$
-S(\Phi)S(\Theta)C(\Theta_{3,q}+\Theta_{4,q})1a,a
$$
  
\n
$$
a_{2,13} = 0
$$
  
\n
$$
a_{2,14} = 0
$$
  
\n
$$
a_{2,15} = 0
$$
  
\n
$$
a_{2
$$

 $a_{3,1} = 1$  $a_{3,2} = 0$  $a_{\overline{3},\overline{3}} = 0$  $a_{3,4} = [-S(\phi)C(\psi+\theta_{1}, -+\theta_{2}, -)]$  $-C(\Phi)C(\Theta)S(\Psi+\theta_1,-\Theta_{\Xi},-1)$  $*[\mathbb{C}(\theta_{3},-i\theta_{4},-)]_{4},-i\mathbb{C}(\theta_{3},-)]_{3},-i\mathbb{I}_{2},-]$  $-S(\Phi)C(\Psi+\theta_1,-)1_{1,-}$  $-C(\Phi)C(\Theta)S(\Psi+\Theta_1,-)l_1, -C(\Phi)S(\Theta)S(\Theta_3, -\Theta_4, -)14, -C(\Phi)S(\Theta)S(\Theta_{\mathbf{S}},\mathbf{r})1_{\mathbf{S}}$  $a_{\infty, m} = S(\Phi)S(\Theta)S(\Psi+\theta_{1}, -+\theta_{2}, -)$  $*[\mathbb{C}(\theta_3, -\theta_4, -)]a, -\mathbb{C}(\theta_3, -)]a, -\mathbb{I}_2, -]$  $+S(\Phi)S(\Theta)S(\Psi+\Theta_1,-)1_{1,-}$  $-S(\Phi)C(\Theta)S(\Theta_{3}, -\Theta_{4}, -)1_{4}, -S(\Phi)C(\Theta)S(\Theta_{\mathcal{B}},\mathcal{F})1_{\mathcal{B}},\mathcal{F}$  $a_{\infty,6} = [-C(\Phi)S(\Psi+\theta_1,-+\theta_{\infty},-))$  $-S(\Phi)C(\Theta)C(\Psi+\theta_1,-+\theta_2,-1)$  $*[\mathbb{C}(\theta_{3,r}+\theta_{4,r})]_{4,r} + \mathbb{C}(\theta_{3,r})]_{3,r} + \mathbb{I}_{2,r}]$  $-C(\Phi)S(\Psi+\theta_1,-)1_{1}, -S(\Phi)C(\Theta)C(\Psi+\Theta_1,-)1_{1,-}$  $a_{\infty, \tau} = 0$  $a_{\infty, \Theta} = 0$  $a_{\infty}, \infty = 0$  $a_{3,10} = 0$  $a_{\overline{3},11} = 0$  $a_{2,12} = 0$ 

$$
a_{3,13} = [-C(\phi)S(\psi+\theta_{1,r}+\theta_{2,r})
$$
  
\n
$$
-S(\phi)C(\theta)C(\psi+\theta_{1,r}+\theta_{2,r})
$$
  
\n
$$
*(C(\theta_{3,r}+\theta_{4,r})a_{r}+(C(\theta_{3,r})a_{r}+1a_{r})
$$
  
\n
$$
a_{3,14} = [C(\phi)((\psi+\theta_{1,r}+\theta_{2,r})]
$$
  
\n
$$
-(S(\phi)(\theta)S(\psi+\theta_{1,r}+\theta_{2,r})]
$$
  
\n
$$
*(S(\theta_{3,r}+\theta_{4,r})a_{r,r}-S(\theta_{3,r})a_{r,r}]
$$
  
\n
$$
-S(\phi)S(\theta)[C(\theta_{3,r}+\theta_{4,r})a_{r,r}]
$$
  
\n
$$
+C(\theta_{3,r})a_{r,r}]
$$
  
\n
$$
+C(\theta_{3,r})a_{r,r}]
$$
  
\n
$$
+S(\phi)(C(\theta)S(\psi+\theta_{1,r}+\theta_{2,r})]
$$
  
\n
$$
*S(\theta_{3,r}+\theta_{4,r})a_{r,r}
$$
  
\n
$$
-S(\phi)S(\theta)C(\theta_{3,r}+\theta_{4,r})a_{r,r}
$$
  
\n
$$
-S(\phi)S(\theta)C(\theta_{3,r}+\theta_{4,r})a_{r,r}
$$
  
\n
$$
a_{3,1} = 0
$$
  
\n
$$
a_{4,1} = 0
$$
  
\n
$$
a_{4,2} = 1
$$
  
\n
$$
a_{4,3} = 0
$$
  
\n
$$
a_{4,4} = [C(\phi)((\psi+\theta_{1,p}+\theta_{2,p})]
$$
  
\n
$$
*(C(\theta_{3,p}+\theta_{4,p})a_{r,p}+C(\theta_{3,p})a_{r,p}+a_{r,p}]
$$
  
\n
$$
+C(\phi)((\psi+\theta_{1,p})a_{r,p}+C(\theta_{3,p})a_{r,p}+a_{r,p}]
$$
  
\n
$$
-S(\phi)S(\theta)S(\theta_{3,p}+ \theta_{4,p})a_{r,p}
$$
  
\n
$$
a_{4,5} = -C(\phi)S(\theta)S(\psi+\theta_{1,p}+\theta
$$

 $a_{\alpha,1} = 0$  $a_{\sigma, z} = 1$  $a_{\sigma, \sigma} = 0$  $a_{\overline{a}}$ ,  $\ast$  =  $[C(\Phi)C(\Psi+\theta_1,\Box+\theta_2,\Box)$  $-S(\Phi)C(\Theta)S(\Psi+\Theta_1,\#+\Theta_2,\#)\$  $*(C(\theta s, a+\theta a, a)l_{\theta, a}+C(\theta s, a)l_{\theta, a}+l_{\theta, a}]$  $+C(\Phi)C(\Psi+\Theta_{\lambda,\mathbf{q}})$ lı, q  $-S(\Phi)C(\Theta)S(\Psi+\Theta_{\lambda,\mathbf{q}})l_{\lambda,\mathbf{q}}$  $-S(\Phi)S(\Theta)S(\Theta_{\mathcal{B}}, \mathbf{q}+\Theta_{\mathcal{B}}, \mathbf{q})1_{\Phi, \mathbf{q}}$  $-S(\Phi)S(\Theta)S(\Theta_{\mathbf{3},\mathbf{a}})l_{\mathbf{3},\mathbf{a}}$  $a_{\overline{a},\overline{a}} = -C(\Phi)S(\Theta)S(\Psi+\Theta_{\Phi,\Theta}+\Theta_{\overline{a},\overline{a}})$  $*[\mathcal{C}(\theta_{3},4+\theta_{4},4)]$ 4,4+ $\mathcal{C}(\theta_{3},4)]$ 3,4+lz,4]  $-C(\Phi)S(\theta)S(\Psi+\theta_{\lambda},\mathbf{q})l_{\lambda,\mathbf{q}}$  $+C(\Phi)C(\Theta)S(\Theta_{3}, \Theta_{4}, \Theta_{4}, \Theta_{4})$ la, q  $+C(\Phi)C(\Theta)S(\Theta_{3},\mathbf{q})l_{3},\mathbf{q}$  $a_{\overline{a}, a} = [-S(\Phi)S(\Psi + \Theta_{\psi, a} + \Theta_{\overline{a}, a})]$  $+C(\Phi)C(\Theta)C(\Psi+\Theta_{\lambda,\mathbf{q}}+\Theta_{\mathbf{z},\mathbf{q}})$ ]  $*[\mathcal{C}(\theta_{3}, \theta_{4}, \theta_{4}, \theta_{4})]$  ,  $\theta_{4}$  +  $\mathcal{C}(\theta_{3}, \theta_{4})$   $\alpha_{3}, \alpha_{4}$  +  $\alpha_{4}$  $-S(\Phi)S(\Psi+\Theta_{\lambda},\mathbf{q})l_{\lambda,\mathbf{q}}$  $+C(\Phi)C(\Theta)C(\Psi+\Theta_{\lambda,\mathbf{q}})$ lı,q  $a_{0}$ ,  $r = 0$  $a_{\overline{\sigma}}$ ,  $a = 0$  $a_{\overline{\sigma}}$ ,  $\varphi = 0$  $a_{\overline{2},10} = [-S(\Phi)S(\Psi+\theta_1, \frac{1}{2}+\theta_2, \frac{1}{2})$  $+C(\Phi)C(\Theta)C(\Psi+\Theta_{\lambda},\mathbf{q}+\Theta_{\mathbf{z}},\mathbf{q})$  $*[\mathcal{C}(\theta_{3}, \theta_{4}, \theta_{4}, \theta_{4})]$  a,  $\theta_{4} + \mathcal{C}(\theta_{3}, \theta_{4})$  ls,  $\theta_{4}$  + lz,  $\theta_{4}$ 

a<sub>9,11</sub> = 
$$
[S(\phi)C(\psi+\theta_{1,q}+\theta_{2,q})
$$
  
\n+ $C(\phi)C(\theta)S(\psi+\theta_{1,q}+\theta_{2,q})$ ]  
\n $\ast[-S(\theta_{3,q}+\theta_{4,q})]a_{3,q}-S(\theta_{3,q})]s_{3,q}$   
\n+ $C(\phi)S(\theta)C(\theta_{3,q}+\theta_{4,q})]a_{3,q}$   
\n+ $C(\phi)S(\theta)C(\theta_{3,q})]s_{3,q}$   
\n  
\na<sub>9,12</sub> =  $-[S(\phi)C(\psi+\theta_{1,q}+\theta_{2,q})]$   
\n $\ast S(\theta_{3,q}+\theta_{4,q})]a_{3,q}$   
\n+ $C(\phi)S(\theta)C(\theta_{3,q}+\theta_{4,q})]a_{3,q}$   
\n+ $C(\phi)S(\theta)C(\theta_{3,q}+\theta_{4,q})]a_{3,q}$   
\n  
\na<sub>9,13</sub> = 0  
\na<sub>9,14</sub> = 0  
\na<sub>9,15</sub> = 0  
\na<sub>9,16</sub> = 0  
\na<sub>9,17</sub> = 0  
\na<sub>9,18</sub> = 0  
\na<sub>9,19</sub> =  $[C(\phi)C(\psi+\theta_{1,r}+\theta_{2,r})]$   
\n+ $C(C(\theta_{3,r}+\theta_{4,r})]a_{3,r}+C(\theta_{3,r})]a_{3,r}+1a_{3,r}]$   
\n+ $C(\phi)C(\phi)S(\psi+\theta_{1,r}+\theta_{2,r})$   
\n+ $C(\phi)C(\phi)S(\psi+\theta_{1,r})1_{3,r}$   
\n- $S(\phi)C(\theta)S(\theta_{3,r}+\theta_{4,r})]a_{3,r}$   
\n- $S(\phi)S(\theta)S(\theta_{3,r}+\theta_{4,r})]a_{3,r}$   
\n- $S(\phi)S(\theta)S(\theta_{3,r}+\theta_{4,r})]a_{3,r}$   
\n  
\na<sub>9,9</sub> = - $C(\phi)S(\theta)S(\psi+\theta_{1,r}+\theta_{2,r})$   
\n+ $C(\theta_{3,r}+\theta_{4,r})1_{3,r}+C(\theta_{3,r})1_{3,r}+1_{2,r}]$   
\

+
$$
C(\phi)C(\theta)S(\theta_{3,r}+\theta_{4,r})L_{3,r}
$$
  
\n+ $C(\phi)C(\theta)S(\theta_{3,r})L_{3,r}$   
\n+ $C(\phi)C(\theta)C(\theta_{3,r})L_{3,r}$   
\n $A_{3,s} = [-S(\phi)S(\psi+\theta_{1,r}+\theta_{2,r})]$   
\n+ $C(\phi)C(\theta)C(\psi+\theta_{1,r}+\theta_{2,r})L_{3,r}+L_{3,r}]$   
\n+ $C(\phi)S(\psi+\theta_{1,r})L_{3,r}$   
\n+ $C(\phi)C(\theta)C(\psi+\theta_{1,r})L_{3,r}$   
\n $C(\phi)C(\theta)C(\psi+\theta_{1,r})L_{3,r}$   
\n $A_{3,s} = 0$   
\n $A_{3,s} = 0$   
\n $A_{3,s} = 0$   
\n $A_{3,s} = [-S(\phi)S(\psi+\theta_{1,r}+\theta_{2,r})]$   
\n+ $C(\phi)C(\theta)C(\psi+\theta_{1,r}+\theta_{2,r})]$   
\n+ $C(\phi)C(\theta)C(\psi+\theta_{1,r}+\theta_{2,r})$   
\n+ $C(\phi)C(\theta)S(\psi+\theta_{1,r}+\theta_{2,r})$   
\n+ $C(\phi)C(\theta)S(\psi+\theta_{1,r}+\theta_{2,r})$   
\n+ $C(\phi)C(\theta)S(\psi+\theta_{1,r}+\theta_{2,r})$   
\n+ $C(\phi)S(\theta)C(\theta_{3,r})L_{3,r}$   
\n+ $C(\phi)S(\theta)C(\theta_{3,r})L_{3,r}$   
\n+ $C(\phi)S(\theta)C(\theta_{3,r})L_{3,r}$   
\n+ $C(\phi)S(\theta)C(\theta_{3,r})L_{3,r}$   
\n+ $C(\phi)C(\theta)S(\psi+\theta_{1,r}+\theta_{2,r})$   
\n+ $C(\phi)C(\theta)S(\psi+\theta_{1,r}+\theta_{2,r})$   
\n+ $C(\phi)C(\theta)S(\psi+\theta_{1,r}+\theta_{2,r})$   
\n+ $C(\phi)C(\theta)S(\psi+\theta_{1,r}+\theta_{2,r})$   
\n+ $C(\phi)S(\theta)C(\theta_{3,r}+\theta_{4,r})L_{3,r}$ <

 $a_{7,1} = 0$  $a_{7,2} = 0$  $a_{7,3} = 1$  $a_{7,4} = 0$  $a_{\overline{z},\overline{n}} = C(\theta)S(\psi+\theta_1,\psi+\theta_{\overline{z},n})$  $*[\mathcal{C}(\theta_{3,n}+\theta_{4,n})]_{4,n}$ + $\mathcal{C}(\theta_{3,n})]_{3,n}$ + $]_{2,n}]$  $+C(\theta)S(\psi+\theta_{1,n})l_{1,n}+S(\theta)S(\theta_{3,n}+\theta_{4,n})l_{4,n}$  $+S(\theta)S(\theta_{\sigma,\alpha})l_{\sigma,\alpha}$  $a_{\overline{z},\Delta} = S(\theta)C(\psi+\theta_1,\mu+\theta_{\overline{z},\Omega})$  $*[C(\theta_{3,n}+\theta_{4,n})]_{4,n}+C(\theta_{3,n})]_{3,n}+L_{2,n}]$  $+S(\theta)C(\psi+\theta_{\lambda,\Theta})l_{\lambda,\Theta}$  $a_{\overline{z}}, \overline{z} = S(\theta)C(\psi+\theta_1, \psi+\theta_{\overline{z}}, \psi)$  $*[\mathcal{C}(\theta_{3,n}+\theta_{4,n})l_{4,n}+C(\theta_{3,n})l_{3,n}+l_{2,n}]$  $a_{\overline{z},\overline{B}} = S(\theta)S(\psi+\theta_{1,\overline{B}}+\theta_{\overline{z},\overline{B}})$  $*[-S(\theta_{\alpha,\mu}+\theta_{\alpha,\mu})]a_{\mu,\mu}-S(\theta_{\alpha,\mu})]a_{\mu,\mu}$  $-C(\theta)C(\theta_{3,n}+\theta_{4,n})l_{4,n}-C(\theta)C(\theta_{3,n})l_{3,n}$  $a_{\overline{z},\overline{z}} = -S(\theta)S(\psi+\theta_1,\psi+\theta_2,\psi)S(\theta_3,\psi+\theta_4,\psi)l_{\theta,\overline{z}}$  $-C(\theta)C(\theta_{\alpha,n}+\theta_{\alpha,n})l_{\alpha,n}$  $a_{7,10} = 0$  $a_{7,11} = 0$  $a_{7,12} = 0$  $a_{7,13} = 0$  $a_{7,14} = 0$  $a_{7,15} = 0$  $a_{\overline{z}}, \varepsilon = 0$  $a_{0,1} = 0$
$a_{\mathbf{e}_1, \mathbf{z}} = 0$  $a_{\sigma, \sigma} = 1$  $a_{\theta}$ ,  $a = 0$  $a_{\sigma,\sigma} = C(\theta)S(\psi+\theta_1,\phi+\theta_2,\phi)$  $*[\mathcal{C}(\theta_{\mathcal{B}}, \mathbf{a}+\theta_{\mathcal{B}}, \mathbf{a})]$  a,  $\mathbf{a}+\mathcal{C}(\theta_{\mathcal{B}}, \mathbf{a})$  ls,  $\mathbf{a}+\mathbf{l}_{\mathcal{B}}, \mathbf{a}]$  $+C(\theta)S(\psi+\theta_1,a)l_1,a+S(\theta)S(\theta_3,a+\theta_4,a)l_4,a$  $+S(\theta)S(\theta_{\sigma}, \alpha)$ l $\sigma, \alpha$  $a_{\alpha}, \alpha = S(\theta)C(\psi+\theta_1, \alpha+\theta_2, \alpha)$  $*[C(\theta_3, 4\theta_4, a)14, 4+C(\theta_3, a)13, 4+12, a]$  $+5(\theta)C(\psi+\theta_{1,q})l_{1,q}$  $a_{\theta}$ ,  $\theta = 0$  $a_{\sigma, \sigma} = 0$  $a_{\Theta, \Rightarrow} = 0$  $a_{\Theta,10} = S(\Theta)C(\psi+\theta_{1},\phi+\theta_{Z},\phi)$  $*[\mathcal{C}(\theta_{\mathfrak{B}}, \mathfrak{a}+\theta_{\mathfrak{B}}, \mathfrak{a})]$  la,  $\mathfrak{a}+\mathcal{C}(\theta_{\mathfrak{B}}, \mathfrak{a})$  ls,  $\mathfrak{a}+l\mathfrak{z}, \mathfrak{a}$ ]  $a_{0,11} = S(\theta)S(\psi+\theta_{1,\theta}+\theta_{2,\theta})$  $*[-S(\theta_{\overline{\sigma}}, \underline{B} + \theta_{\overline{\sigma}}, \underline{B} + \theta_{\overline{\sigma}}, \underline{B} + S(\theta_{\overline{\sigma}}, \underline{B} + \theta_{\overline{\sigma}}, \underline{B} + \theta_{\overline{\sigma}})]$  $-C(\theta)C(\theta_{\mathfrak{B}}, \mathfrak{a}+\theta_{\mathfrak{B}}, \mathfrak{a})1\mathfrak{a}, \mathfrak{a}-C(\theta)C(\theta_{\mathfrak{B}}, \mathfrak{a})1\mathfrak{B}, \mathfrak{a}$  $a_{\sigma,12} = -S(\theta)S(\psi+\theta_{1,\sigma}+\theta_{2,\sigma})S(\theta_{3,\sigma}+\theta_{4,\sigma})l_{4,\sigma}$  $-C(\theta)C(\theta_{\overline{\sigma}}, \theta + \theta_{\overline{\sigma}}, \theta)$ la, a  $a_{0,13} = 0$  $a_{0,14} = 0$  $a_{0,10} = 0$  $a_{\theta}$ ,  $\epsilon = 0$  $a_{7,1} = 0$  $a_{\overline{z}}, z = 0$ 

 $a_{\rm F,125} = 1$  $a_{\pi,4} = 0$  $a_{\overline{z}}, a = C(\theta)S(\psi+\theta_1, -\theta_2, -)$  $*[\mathcal{C}(\theta_{3},-i\theta_{4},-)]_{4},-i\mathcal{C}(\theta_{3},-)]_{3},-i\lambda_{2},-]$  $+C(\theta)S(\psi+\theta_{1},-11,\psi+S(\theta)S(\theta_{3},-+\theta_{4},-11_{4}, +S(\theta)S(\theta_{\sigma},\tau)$ l $\infty$ .  $a_{\overline{z},\alpha} = S(\theta)C(\psi+\theta_1,\psi+\theta_2,\psi)$  $*[\mathcal{C}(\theta_{3},-i\theta_{4},-)]_{4},-i\mathcal{C}(\theta_{3},-)]_{3},-i\lambda_{2},-]$  $+S(\theta)C(\psi+\theta_1,-)l_1,$  $a_{\overline{z}}, \overline{z} = 0$  $a_{\overline{z}} = 0$  $a_{\overline{z}}$ ,  $\overline{z}$  = 0  $a_{7,10} = 0$  $a_{7,11} = 0$  $a_{7,12} = 0$  $a_{\overline{z}_1}$   $a_{\overline{z}_2}$  =  $S(\theta)C(\psi+\theta_1,-+\theta_{\overline{z}_1}-)$  $*[(C(\theta_{3},-+\theta_{4},-))]_{4},-+C(\theta_{3},-)]_{3},-+1_{2},-]$  $a_{7,14} = S(\theta)S(\psi+\theta_{1}, -\theta_{2}, -)$  $*[-S(\theta_{3}, -\theta_{4}, -)]_{4,-}-S(\theta_{3}, -)]_{3,-}]$  $-C(\theta)C(\theta_3, r+\theta_4, r)$   $a_1r-C(\theta)C(\theta_3, r)$   $a_2r$  $a_{\overline{2},1\overline{2}} = -S(\theta)S(\psi+\theta_1,-\theta_2,-)S(\theta_3,-\theta_4,-)1_{\theta,\overline{2}}$  $-C(\theta)C(\theta_3, -\theta_4, -)14$  $a_{\overline{z}}, \overline{z} = 0$ 

The complete set of Lagrange's equations are,

 $\begin{array}{lcl} \mathfrak{g} & = & \\ \mathsf{MbP}_{m} - \sum_{m=1}^{m} \lambda_{m} a_{m,n} & = & 0 \end{array}$ 2.46

2.47 
$$
Mb\vec{P}_{y-\vec{L}}\lambda_m a_{m,z} = 0
$$
  
\n2.48  $Mb\vec{P}_{z}+MbG_{z-\vec{L}}\lambda_m a_{m,z} = 0$   
\n2.49  $\ddot{\phi}[S^{2}(\theta)(S^{2}(\psi)I_{m,\sigma}+G^{2}(\psi)I_{\mathbf{y},\sigma})+G^{2}(\theta)I_{\mathbf{z},\sigma}]$   
\n $+ \ddot{\phi}S(\theta)C(\psi)S(\psi)(I_{m,\sigma}-I_{\mathbf{y},\sigma})$   
\n $+ \ddot{\phi}C(\theta)I_{\mathbf{z},\sigma}$   
\n $+ 2\dot{\phi}C(\theta)S(\theta)[S^{2}(\psi)I_{m,\sigma}+G^{2}(\psi)I_{\mathbf{y},\sigma}-I_{\mathbf{z},\sigma}]$   
\n $+ 2\dot{\phi}C(\theta)C(\psi)S(\psi)(I_{m,\sigma}-I_{\mathbf{y},\sigma})$   
\n $+ \dot{\theta}^{2}C(\theta)C(\psi)S(\psi)(I_{m,\sigma}-I_{\mathbf{y},\sigma})$   
\n $+ \dot{\theta}^{2}C(\theta)C(\psi)S(\psi)(I_{m,\sigma}-I_{\mathbf{y},\sigma})$   
\n $+ \dot{\theta}^{2}C(\theta)C(\psi)S(\psi)(I_{m,\sigma}-I_{\mathbf{y},\sigma})$   
\n $+ \dot{\theta}^{2}C(\theta)C(\psi)S(\psi)(I_{m,\sigma}-I_{\mathbf{y},\sigma})$   
\n $+ \ddot{\theta}(C^{2}(\psi)I_{m,\sigma}+S^{2}(\psi)I_{\mathbf{y},\sigma})$   
\n $+ \ddot{\theta}(C^{2}(\psi)I_{m,\sigma}+S^{2}(\psi)I_{\mathbf{y},\sigma})$   
\n $+ \ddot{\theta}^{2}C(\theta)S(\theta)[S^{2}(\psi)I_{m,\sigma}-I_{\mathbf{y},\sigma})+I_{\mathbf{z},\sigma}]$   
\n $- 2\dot{\theta}^{2}C(\theta)S(\theta)[S^{2}(\psi)I_{m,\sigma}+C^{2}(\psi)I_{\mathbf{y},\sigma}-I_{\mathbf{z},\sigma}]$   
\n $\frac{\partial}{\partial} \phi(S(\theta$ 

2.52 
$$
\frac{9}{-2} \lambda_{m} a_{m,7} = T_{7}
$$
  
\n2.53  $\frac{9}{-2} \lambda_{m} a_{m,8} = T_{8}$   
\n2.54  $\frac{9}{-2} \lambda_{m} a_{m,7} = T_{7}$   
\n2.54  $\frac{9}{-2} \lambda_{m} a_{m,7} = T_{7}$   
\n2.55  $\frac{9}{-2} \lambda_{m} a_{m,10} = T_{10}$   
\n2.56  $\frac{9}{-2} \lambda_{m} a_{m,11} = T_{11}$   
\n2.57  $\frac{9}{m-1}$   
\n2.58  $\frac{-7}{m-1} \lambda_{m} a_{m,12} = T_{12}$   
\n2.59  $\frac{-7}{m-1} \lambda_{m} a_{m,13} = T_{13}$   
\n2.59  $\frac{-7}{m-1} \lambda_{m} a_{m,14} = T_{14}$   
\n2.60  $\frac{-7}{m-1} \lambda_{m} a_{m,14} = T_{15}$   
\n2.61  $\sum_{m=1}^{5} a_{m,1} a_{m,1} = T_{15}$   
\n2.62  $\sum_{i=1}^{5} a_{2,i} a_{i} + a_{2,i} = 0$   
\n2.63  $\sum_{i=1}^{5} a_{2,i} a_{i} + a_{2,i} = 0$   
\n2.64  $\sum_{i=1}^{5} a_{2,i} a_{i} + a_{3,i} = 0$ 

15 2.65  $\Sigma$  and  $\Delta$   $\Delta$   $\Delta$   $\Delta$   $\Delta$  + and  $\Delta$  = 0  $i = 1$ 15 2.66  $\sum_{i=1}^{\infty} a_{\alpha,i} a_i + a_{\alpha,i} = 0$ 15  $\sum_{i=1}^{n} a_{i}$ ,  $a_{i}$  +  $a_{i}$ ,  $c_{i}$  = 0 2.67 15  $\sum$  as,  $i$  da + as,  $\epsilon = 0$ 2.68  $i = 1$ 15 2.69  $\sum_{i=1}^{\infty} a_{\overline{z}}, \, \dot{a_1} \dot{q_2} + a_{\overline{z}}, \, \dot{e} = 0$ 

where,

Tz is the torque forcing  $\theta_{\mathbf{z},\mathbf{p}}$ To is the torque forcing  $\theta_{\overline{z},\mathbf{p}}$ T is the torque forcing  $\theta_{4,p}$ T<sub>10</sub> is the torque forcing  $\theta_{\mathbf{z},\mathbf{q}}$  $T_{11}$  is the torque forcing  $\theta_{31}$ .  $T_{12}$  is the torque forcing  $\theta_{4, q}$ T<sub>13</sub> is the torque forcing  $\theta_{\mathbf{z},\mathbf{r}}$ T<sub>14</sub> is the torque forcing  $\theta_3$ . The is the torque forcing  $\theta_*, -$ 

Rearranging Equations 2.52 thru 2.60 and leaving out the zero terms yields

2.70 
$$
\begin{bmatrix} a_{1,7} & a_{4,7} & a_{7,7} \\ a_{1,9} & a_{4,9} & a_{7,9} \\ a_{1,7} & a_{4,7} & a_{7,7} \end{bmatrix} \begin{bmatrix} \lambda_1 \\ \lambda_2 \\ \lambda_7 \end{bmatrix} = \begin{bmatrix} -T_7 \\ -T_8 \\ -T_7 \end{bmatrix}
$$

2.71 
$$
\begin{bmatrix} a_{2,10} & a_{2,10} & a_{2,10} & a_{2,10} \\ a_{2,11} & a_{2,11} & a_{2,11} \\ a_{2,12} & a_{2,12} & a_{2,12} \end{bmatrix} \begin{bmatrix} \lambda_2 \\ \lambda_3 \\ \lambda_4 \\ \lambda_5 \end{bmatrix} = \begin{bmatrix} -T_{10} \\ -T_{11} \\ -T_{12} \end{bmatrix}
$$
  
2.72 
$$
\begin{bmatrix} a_{3,13} & a_{3,13} & a_{3,13} & a_{3,14} \\ a_{3,14} & a_{3,14} & a_{3,14} \\ a_{3,15} & a_{3,16} & a_{3,16} \end{bmatrix} \begin{bmatrix} \lambda_3 \\ \lambda_6 \\ \lambda_7 \end{bmatrix} = \begin{bmatrix} -T_{13} \\ -T_{14} \\ -T_{15} \end{bmatrix}
$$

Solving for the  $\lambda$ 's gives,

2.73 
$$
\lambda_1 = [-T_{7}(a_{A},a_{A7},-a_{A},a_{A7},a_{B7})
$$
  
\n $+T_{\text{B}}(a_{A},7a_{7},-a_{A},7a_{7},7)$   
\n $-T_{\text{C}}(a_{A},7a_{7},-a_{A},-a_{7},7)$   
\n $-T_{\text{C}}(a_{A},7a_{7},-a_{A},-a_{7},-a_{B7})$   
\n $\lambda_4 = [T_{7}(a_{1},a_{2},-a_{1},-a_{7},-a_{B7})$   
\n $+T_{\text{C}}(a_{1},7a_{7},-a_{1},-a_{7},7)$   
\n $+T_{\text{C}}(a_{1},7a_{7},-a_{1},-a_{7},-a_{B7})$   
\n $+T_{\text{C}}(a_{1},7a_{A},-a_{1},-a_{A},-a_{B7})$   
\n $+T_{\text{C}}(a_{1},7a_{A},-a_{1},-a_{A},-a_{B7})$   
\n $-T_{\text{C}}(a_{1},7a_{A},-a_{1},-a_{B7},-a_{B7})$   
\n $-T_{\text{C}}(a_{1},7a_{A},-a_{1},-a_{B7},-a_{B7},-a_{B7},-a_{B7})$   
\n $+T_{11}(a_{2},10a_{2},12-a_{2},12a_{2},10)$   
\n $-T_{12}(a_{2},10a_{2},12-a_{2},12a_{2},10)$   
\n $\lambda_5 = [T_{10}(a_{2},11a_{2},12-a_{2},12a_{2},11)$   
\n $-T_{11}(a_{2},10a_{2},12-a_{2},12a_{2},10)$   
\n $+T_{12}(a_{2},10a_{2},11-a_{2},11a_{2},10)$   
\n $+T_{12}(a_{2},10a_{2},11-a_{2},11a_{2},10)$   
\n $\lambda_6 = [-T_{10}(a_{2},11a_{2},12-a_{2},12a_{2},10)$   
\n $-T_{12}(a_{2},10a_{2},12-a_{2},$ 

$$
\lambda_6 = [\text{Ts}(a_{3,1}a_{3,1}a_{7,1}a_{7,1}
$$

where,

$$
DER1 = a1, \n - (a4, a2, \n - a4, \n - a4, \n - a
$$

Writing Equations 2.46 thru 2.51 in matrix form gives,

2.74  $\circ$ 

where  $M$  is the 6 by 6 mass matrix.

The non zero elements of M are,

2.75  $m_{1,1}$  = Mb

 $m_{z,z}$  = Mb  $m_{\overline{z}}$ ,  $\overline{z}$  = Mh  $m_{\theta,\phi} = S^2(\theta) [S^2(\psi)]_{\pi,\phi} + C^2(\psi)]_{\nu,\phi} + C^2(\theta) I_{\pi,\phi}$  $\underline{m}_{4,0} = S(\theta)C(\psi)S(\psi)(I_{n,0}-I_{\nu,0})$  $ma_{10} = C(\theta)I_{\pi,0}$  $m = 12.5$  $m_{\mathbf{D} \cdot \mathbf{D}} = C^2(\psi) I_{\mathbf{M}} \cdot \mathbf{o} + S^2(\psi) I_{\mathbf{M}} \cdot \mathbf{o}$  $m_{\alpha_1,\alpha} = m_{\alpha_2,\alpha}$  $mg_{0.6} = I_{\pi,0}$ The elements of the G and Q vectors are, 2.76  $G_2 = 0$  $G_{\mathbf{z}} = 0$  $G_{\overline{z}} = 0$  $G_{\Phi} = 2\dot{\phi}\dot{\theta}C(\theta)S(\theta)[S^{2}(\psi)I_{\kappa}, \phi+C^{2}(\psi)I_{\kappa}, \phi-I_{\kappa}, \phi]$  $+2\dot{\phi}\dot{\psi}S^{2}(\theta)C(\psi)S(\psi)(I_{\kappa},\sigma-I_{\nu},\sigma)$  $+0=2C(0)C(\psi)S(\psi)$  (In  $,0-I_{\nu},0)$ )  $+\dot{\theta}\dot{\psi}S(\theta)[(C^2(\psi)-S^2(\psi))(I_{\kappa},\phi-I_{\nu},\phi)-I_{\kappa},\phi]$  $G_m = -\dot{\phi}^2 C(\theta) S(\theta) [S^2(\psi)]_{\pi, \phi} + C^2(\psi)]_{\nu, \phi} - I_{\pi, \phi}$  $+\dot{\phi}\dot{\psi}S(\theta)$   $[(C^2(\psi)-S^2(\psi))$   $(L_{\kappa},\circ-L_{\nu},\circ)+L_{\kappa},\circ]$  $-2\dot{\theta}\dot{\phi}C(\psi)S(\psi)$  ( $I_{\pi,\phi}I_{\nu,\phi}$ )  $G_{\alpha} = -\dot{\phi}^2 S^2(\theta) C(\psi) S(\psi) (I_{\alpha}, \phi - I_{\gamma}, \phi)$  $-i\dot{\theta}S(\theta)[(C^2(\psi)-S^2(\psi))(I_{\kappa},\circ-I_{\nu},\circ)+I_{\kappa},\circ]$  $+\dot{\theta}$ <sup>2</sup>C(\)S(\)(In,o-I<sub>y,o</sub>) 9 2.77  $Q_2 = -\sum \lambda_m a_m, x$  $m = 1$ 

$$
Q_{2} = -\sum_{m=1}^{3} \lambda_{m} a_{m,2}
$$
\n
$$
Q_{3} = M b G - \sum_{m=1}^{3} \lambda_{m} a_{m,3}
$$
\n
$$
m = 1
$$
\n
$$
Q_{4} = -\sum_{m=1}^{3} \lambda_{m} a_{m,4}
$$
\n
$$
Q_{5} = -\sum_{m=1}^{3} \lambda_{m} a_{m,5}
$$
\n
$$
Q_{6} = -\sum_{m=1}^{3} \lambda_{m} a_{m,5}
$$
\n
$$
Q_{7} = -\sum_{m=1}^{3} \lambda_{m} a_{m,5}
$$

Solving Equation 2.74 for the second derivative terms gives,

$$
2.78 \begin{bmatrix} \ddot{P}_{\mathbf{x}} \\ \ddot{P}_{\mathbf{y}} \\ \vdots \\ \ddot{P}_{\mathbf{z}} \\ \vdots \\ \ddots \\ \ddots \\ \ddots \end{bmatrix} = -\underline{M}^{-1} \begin{bmatrix} \begin{bmatrix} \dot{Q}_{\mathbf{x}} \\ \dot{Q}_{\mathbf{x}} \\ \vdots \\ \ddots \\ \ddots \\ \vdots \\ \ddots \\ \ddots \end{bmatrix} + \begin{bmatrix} \dot{G}_{1} \\ \dot{G}_{2} \\ \vdots \\ \ddots \\ \ddots \\ \ddots \\ \ddots \end{bmatrix}
$$

The non-zero elements of  $M^{-1}$  are,

$$
\underline{m}^{-1}, \underline{m} = 1/\underline{m}, \underline{m}
$$
\n
$$
\underline{m}^{-1} \underline{a}, \underline{a} = 1/\underline{m}, \underline{m}
$$
\n
$$
\underline{m}^{-1} \underline{a}, \underline{a} = 1/\underline{m}, \underline{m}
$$
\n
$$
\underline{m}^{-1} \underline{a}, \underline{a} = \underline{m} \underline{a}, \underline{a} \underline{m} \underline{a}, \underline{a}/\underline{D} E T
$$
\n
$$
\underline{m}^{-1} \underline{a}, \underline{a} = -\underline{m} \underline{a}, \underline{a} \underline{m} \underline{a}, \underline{a}/\underline{D} E T
$$
\n
$$
\underline{m}^{-1} \underline{a}, \underline{a} = -\underline{m} \underline{a}, \underline{a} \underline{m} \underline{a}, \underline{a}/\underline{D} E T
$$
\n
$$
\underline{m}^{-1} \underline{a}, \underline{a} = -\underline{m} \underline{a}, \underline{a} \underline{m} \underline{a}, \underline{a}/\underline{D} E T
$$

$$
\mathbf{m}^{-1}\mathbf{e}, \mathbf{e} = (\mathbf{m}\mathbf{e}, \mathbf{e}\mathbf{m}\mathbf{e}, \mathbf{e}\mathbf{m}\mathbf{e}, \mathbf{e}^2)/\text{DET}
$$
\n
$$
\mathbf{m}^{-1}\mathbf{e}, \mathbf{e} = \mathbf{m}\mathbf{e}, \mathbf{e}\mathbf{m}\mathbf{e}, \mathbf{e}/\text{DET}
$$
\n
$$
\mathbf{m}^{-1}\mathbf{e}, \mathbf{e} = \mathbf{m}^{-1}\mathbf{e}, \mathbf{e}
$$
\n
$$
\mathbf{m}^{-1}\mathbf{e}, \mathbf{e} = \mathbf{m}^{-1}\mathbf{e}, \mathbf{e}
$$
\n
$$
\mathbf{m}^{-1}\mathbf{e}, \mathbf{e} = (\mathbf{m}\mathbf{e}, \mathbf{e}\mathbf{m}\mathbf{e}, \mathbf{e}\mathbf{m}\mathbf{e}, \mathbf{e}^2)/\text{DET}
$$

where,

 $\texttt{DET} = \texttt{m}_4, \texttt{amp}, \texttt{em}_6, \texttt{amp}, \texttt{m}^2\texttt{m}_6, \texttt{a-m}_4, \texttt{s}^2\texttt{m}_5, \texttt{m}$ 

The state variables are defined as,

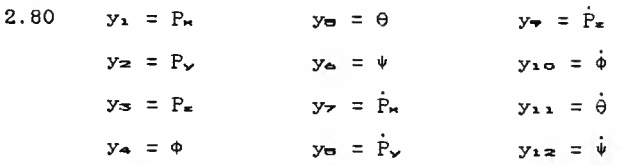

The state equations for the body in final form are,

2.81 
$$
\dot{y}_1 = y_7
$$
  
\n $\dot{y}_2 = y_8$   
\n $\dot{y}_3 = y_7$   
\n $\dot{y}_8 = y_{10}$   
\n $\dot{y}_9 = y_{11}$   
\n $\dot{y}_9 = y_{12}$   
\n $\dot{y}_7 = (-Q_1 - G_1)/m_1, 1$   
\n $\dot{y}_8 = (-Q_2 - G_2)/m_1, 1$   
\n $\dot{y}_9 = (-Q_3 - G_3)/m_1, 1$   
\n $\dot{y}_7 = (-Q_3 - G_3)/m_1, 1$   
\n $\dot{y}_{10} = [\text{m}_5, \text{m}_5, 6(-Q_4 - G_8) - \text{m}_4, \text{m}_5, 6(-Q_8 - G_8)]$   
\n $= [\text{m}_4, \text{m}_5, 6(-Q_9 - G_8)] / \text{DET}$   
\n $\dot{y}_{11} = [-\text{m}_4, \text{m}_5, 6(-Q_9 - G_8)] - (\text{m}_7, \text{m}_8)]$ 

$$
+ \underline{m}_{4}, \underline{m}_{4}, \underline{c}(-Q_{6} - G_{6})]/DET
$$
  

$$
\dot{y}_{12} = [-\underline{m}_{4}, \underline{c} \underline{m}_{7}, \underline{c}(-Q_{4} - G_{4}) + \underline{m}_{4}, \underline{c} \underline{m}_{4}, \underline{c}(-Q_{7} - G_{7})]
$$
  

$$
+ (\underline{m}_{4}, \underline{c} \underline{m}_{7}, \underline{c} - \underline{m}_{4}, \underline{c}^{2})(-\underline{Q}_{6} - G_{6})]/DET
$$

Rearranging Equations 2.61 thru 2.69 and leaving out the zero terms gives,

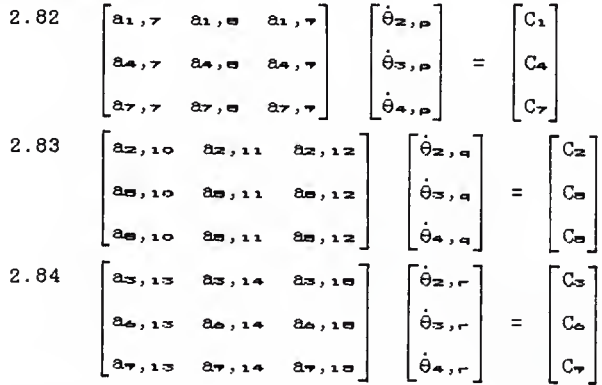

where,

$$
C_1 = -(P_N + a_1, a\dot{\phi} + a_1, b\dot{\phi} + a_1, a\dot{\phi})
$$
  
\n
$$
C_2 = -(P_N + a_2, a\dot{\phi} + a_2, b\dot{\phi} + a_2, a\dot{\phi})
$$
  
\n
$$
C_3 = -(P_N + a_3, a\dot{\phi} + a_3, b\dot{\phi} + a_3, b\dot{\phi})
$$
  
\n
$$
C_4 = -(P_N + a_4, a\dot{\phi} + a_4, b\dot{\phi} + a_4, b\dot{\phi})
$$
  
\n
$$
C_5 = -(P_N + a_5, a\dot{\phi} + a_5, b\dot{\phi} + a_5, b\dot{\phi})
$$
  
\n
$$
C_6 = -(P_N + a_5, a\dot{\phi} + a_6, b\dot{\phi} + a_6, b\dot{\phi})
$$
  
\n
$$
C_7 = -(P_N + a_5, a\dot{\phi} + a_6, b\dot{\phi})
$$
  
\n
$$
C_8 = -(P_N + a_5, b\dot{\phi} + a_6, b\dot{\phi})
$$
  
\n
$$
C_9 = -(P_N + a_5, b\dot{\phi} + a_7, b\dot{\phi})
$$
  
\n
$$
C_9 = -(P_N + a_7, b\dot{\phi} + a_7, b\dot{\phi})
$$

Solving for the  $\dot{\theta}_{1,j}$  terms gives, 2.85  $\theta_{2,p} = [C_1(a_4,a_{27},-a_4,-a_7,a)]$ 

where DEN1, DEN2, and DEN3 are given with Equations 2.73.

The joint angles for the supporting legs are computed using information from Chapter <sup>1</sup> and Chapter 2. The end position of each of the supporting legs in body coordinates is,

2.86 
$$
\begin{bmatrix} E_{\mathbf{w},\mathbf{o},\mathbf{1}} \\ E_{\mathbf{w},\mathbf{o},\mathbf{1}} \\ E_{\mathbf{w},\mathbf{o},\mathbf{1}} \\ 1 \end{bmatrix} = \begin{bmatrix} Euler \\ rotation \\ rotation \\ and \\ translation \end{bmatrix}^{-1} \begin{bmatrix} E_{\mathbf{w},\mathbf{1}} \\ E_{\mathbf{w},\mathbf{1}} \\ E_{\mathbf{w},\mathbf{1}} \\ 1 \end{bmatrix}
$$

The joint angles are computed using Equations 1.12, 1.20, and 1.25.

This concludes the development of the dynamic equations for the body and supporting legs of the walking robot.

## 2-2. DYNAMICS OF NON-SUPPORTING LEGS

As stated at the beginning of this chapter, the non-supporting legs are treated as if they were on a inertial reference frame. This allows the non-supporting legs to be treated as independent, three degree of freedom, robotic arms.

Lagrange's equations for leg j are,

$$
2.87 \quad \underline{\underline{\mathbf{d}}}{\quad \underline{\mathbf{d}}t} \left( \frac{\partial \underline{\mathbf{L}}}{\partial \dot{\theta}_{1,1}} \right) - \frac{\partial \underline{\mathbf{L}}}{\partial \theta_{1,1}} = \mathbf{T}_{1,1,1}, \quad i = 2, 3, 4
$$

In order to write the kinetic and potential energies of the non-supporting legs, the following definitions are made,

> 1.  $r_{\pm, \pm, \kappa}$ ,  $r_{\pm, \pm, \gamma}$ , and  $r_{\pm, \pm, \kappa}$  are the x, y, z components of the center of mass of link i,

leg j, in the  $X_0$ ,  $Y_0$ ,  $Z_0$  coordinate system.

- $2.$  lm<sub>1</sub>, j is the distance from the origin of the i-1 coordinate system to the center of mass of link <sup>i</sup> on leg j.
- $3.$   $\omega_{\pm}$ ,  $\omega_{\pm}$ ,  $\omega_{\pm}$ ,  $\omega_{\pm}$ , and  $\omega_{\pm}$ ,  $\pm$  are the angular velocities about the  $X_1$ ,  $Y_1$ , and  $Z_1$  axes of link i+1 on leg j.
- 4.  $I_{\lambda, j, \kappa}$ ,  $I_{\lambda, j, \gamma}$ , and  $I_{\lambda, j, \kappa}$  are the moments of inertia about the principle axes of link <sup>i</sup> on leg j.

 $5.$   $m_{1,j}$  is the mass of link i on leg j. Calculating the values for <sup>r</sup> gives,

2.88  $r_{\mathbf{z},\mathbf{a},\mathbf{w}} = C(\theta_{\mathbf{i},\mathbf{j}}+\theta_{\mathbf{z},\mathbf{a}})\ln_{\mathbf{z},\mathbf{a}}+C(\theta_{\mathbf{i},\mathbf{j}})\ln_{\mathbf{z},\mathbf{a}}$  $r_{\mathbf{z},i,y} = S(\theta_i, i+\theta_{\mathbf{z},i}) \ln z_i + S(\theta_i, i) \ln z_i$  $r_{2,j,j,\pi} = 0$  $r_{\sigma,1}$ ,  $_{\sigma}$  =  $C(\theta_1, 1+\theta_2, 1)C(\theta_3, 1)lm_{\sigma,1}$  $+C(\theta_1, 1+\theta_2, 1)$   $\vert x, 1+C(\theta_1, 1) \vert 1, 1$  $rs, j, \mathbf{y} = S(\theta_1, j+\theta_2, j)C(\theta_3, j)lm_3, j$  $+S(\theta_1, \mu+\theta_2, \mu)$ lz,  $\mu+S(\theta_1, \mu)$ lı, j  $r_{\sigma_1, i_2, \pi} = -S(\theta_{\sigma_1, i_1})$ lm $_{\sigma_1, i_2}$  $ra_{,a}, \kappa = C(\theta_1, a+\theta_2, a) [C(\theta_3, a+\theta_4, a) ]$ lma, j  $+C(\theta_3,i)$   $\frac{1}{3}, i+\frac{1}{2}, j+\frac{1}{2}$  ( $\theta_1, j$ ) $\frac{1}{3}, j$  $ra_1, a_2, \times = S(\theta_1, a+\theta_2, a) [C(\theta_3, a+\theta_4, a)]$ lma, j  $+C(\theta_{\mathfrak{B}},j)1_{\mathfrak{B}},j+1_{\mathfrak{B}},j+S(\theta_{1},j)1_{1,j}$  $ra_{3,4}, \kappa = -S(\theta_{3,4}+\theta_{4,4})$  lifte.,  $J-S(\theta_{3,4})$   $l_{3,4}$ 

Taking the time derivatives of the r's yields (note  $\theta_{1,j}$  =

# const.)

2.89 
$$
\vec{i}_{z_1, i, n} = -\hat{\theta}_{z_1, s} S(\theta_1, i+\theta_{z_1, i})
$$
Imz<sub>1</sub>  
\n $\vec{i}_{z_1, i, v} = \hat{\theta}_{z_1, s} C(\theta_1, i+\theta_{z_1, i})$ Imz<sub>1</sub>  
\n $\vec{i}_{z_1, i, v} = 0$   
\n $\vec{i}_{z_1, i, v} = -\hat{\theta}_{z_1, s} S(\theta_1, i+\theta_{z_1, i}) [C(\theta_{z_1, i})]$ Imz<sub>1</sub><sub>1</sub>  
\n $-\hat{\theta}_{z_1, s} C(\theta_1, i+\theta_{z_1, i}) [C(\theta_{z_1, i})]$ Imz<sub>1</sub><sub>1</sub>  
\n $\vec{i}_{z_1, i, v} = \hat{\theta}_{z_1, s} C(\theta_1, i+\theta_{z_1, i}) [C(\theta_{z_1, i})]$ Imz<sub>1</sub><sub>1</sub>  
\n $-\hat{\theta}_{z_1, s} S(\theta_1, i+\theta_{z_1, i}) [C(\theta_{z_1, i})]$ Imz<sub>1</sub><sub>1</sub>  
\n $\vec{i}_{z_1, i, v} = -\hat{\theta}_{z_1, s} C(\theta_{z_1, i})$ Imz<sub>1</sub>  
\n $\vec{i}_{z_1, i, v} = -\hat{\theta}_{z_1, s} C(\theta_{z_1, i})$ Imz<sub>1</sub>  
\n $+\hat{C}(\theta_{z_1, i})$ Liz<sub>1</sub><sub>1</sub>  
\n $-\hat{\theta}_{z_1, s} C(\theta_1, i+\theta_{z_1, i}) [S(\theta_{z_1, i}+\theta_{z_1, i})]$ Imz<sub>1</sub>  
\n $+\hat{S}(\theta_{z_1, i})$ Liz<sub>1</sub><sub>1</sub>  
\n $-\hat{\theta}_{z_1, s} C(\theta_1, i+\theta_{z_1, i}) [C(\theta_{z_1, i}+\theta_{z_1, i})]$ Imz<sub>1</sub>  
\n $+\hat{S}(\theta_{z_1, i})$ Liz<sub>1</sub><sub>1</sub>  
\n

Calculating the  $\omega$ 's gives

2.90 
$$
\omega_{1,3,1,1} = 0
$$
  
\n $\omega_{1,3,1,2} = 0$   
\n $\omega_{1,3,2} = \hat{\theta}_{2,3}$   
\n $\omega_{2,3,1,1} = -\hat{\theta}_{2,3}S(\theta_{3,3})$ 

$$
\omega_{2,3,y} = -\hat{\theta}_{2,3}C(\theta_{3,3})
$$
  
\n
$$
\omega_{2,3,x} = \hat{\theta}_{3,3}
$$
  
\n
$$
\omega_{3,3,x} = -\hat{\theta}_{2,3}S(\theta_{3,3}+\theta_{4,3})
$$
  
\n
$$
\omega_{3,3,y} = -\hat{\theta}_{2,3}C(\theta_{3,3}+\theta_{4,3})
$$
  
\n
$$
\omega_{3,3,x} = \hat{\theta}_{3,3}+\hat{\theta}_{4,3}
$$

The kinetic energy of leg <sup>j</sup> is,

2.91 
$$
K = 1/2 \sum_{i=2}^{4} \{m_{i,3}[(\dot{r}_{1,3,n})^{2}+(\dot{r}_{1,3,n})^{2}+(\dot{r}_{1,3,n})^{2}] + [\mathbf{I}_{1,3,n}(\omega_{i-1,3,n})^{2} + [\mathbf{I}_{1,3,n}(\omega_{i-1,3,n})^{2} + [\mathbf{I}_{1,3,n}(\omega_{i-1,3,n})^{2} + [\mathbf{I}_{1,3,n}(\omega_{i-1,3,n})^{2}]] \}
$$

The potential energy is,

$$
2.92 \quad P = -m_{\overline{s}, 3}GS(\theta_{\overline{s}, 4})1m_{\overline{s}, 3}-m_{\overline{e}, 3}G[S(\theta_{\overline{s}, 3}+\theta_{\overline{e}, 4})1m_{\overline{s}, 3}] + S(\theta_{\overline{s}, 3})1_{\overline{s}, 3}]
$$

and the Lagrangian is,

 $L = K - P$ 

Taking the required derivatives of L gives,

2.93 
$$
\frac{d}{dt} \left( \frac{\partial L}{\partial \dot{\theta}_{z,3}} \right) = \ddot{\theta}_{z,3} \left( \text{m}z, \text{sin}z, \text{sin}z \right)
$$

$$
+ \text{m}z, \text{sin} \left[ C(\theta z, \text{sin}z) \right] \text{m}z, \text{sin}z \right]
$$

$$
+ \text{m}z, \text{sin} \left[ C(\theta z, \text{sin}z) \right] \text{m}z, \text{sin}z
$$

$$
+ C(\theta z, \text{sin}z) \text{m}z, \text{sin}z
$$

$$
+ C(\theta z, \text{sin}z) \text{m}z, \text{sin}z
$$

$$
+ \text{sin}z, \text{sin}z \left( \theta z, \text{sin}z \right)
$$

$$
+ \text{cos}z \left( \theta z, \text{sin}z \right)
$$

$$
+ \text{cos}z \left( \theta z, \text{sin}z \right)
$$

$$
+ \text{cos}z \left( \theta z, \text{sin}z \right)
$$

$$
+ \text{cos}z \left( \theta z, \text{sin}z \right)
$$

$$
+ \text{cos}z \left( \theta z, \text{sin}z \right)
$$

$$
+ \text{cos}z \left( \theta z, \text{sin}z \right)
$$

$$
+ \text{cos}z \left( \theta z, \text{sin}z \right)
$$

$$
\ast (C(\theta_{3,1})1m_{3,1}+1_{2,1})
$$
\n-ma,1[ $C(\theta_{3,1}+\theta_{4,1})S(\theta_{3,1}+\theta_{4,1})$   
\n $+1m_{4,1}z^{2}+C(\theta_{3,1})S(\theta_{3,1})1_{3,1}z^{2}$   
\n $+S(2\theta_{3,1}+\theta_{4,1})1_{3,1}1m_{4,1}$   
\n $+S(\theta_{3,1}+\theta_{4,1})1_{2,1}1m_{4,1}$   
\n $+S(\theta_{3,1}+\theta_{4,1})1_{2,1}1m_{4,1}$   
\n $+S(\theta_{3,1}+\theta_{4,1})S_{3,1}m_{4,1}$   
\n $+C(\theta_{3,1})S(\theta_{3,1}) (1_{3,1,1}-1_{3,1,1},1)$   
\n $+C(\theta_{3,1}+\theta_{4,1})S(\theta_{3,1}+\theta_{4,1})$   
\n $+2\theta_{2,1}\theta_{4,1}-1_{4,1,1},1$   
\n $+C(\theta_{3,1}+\theta_{4,1})S(\theta_{3,1}+\theta_{4,1})$   
\n $+1m_{4,1}[C(\theta_{3,1}+\theta_{4,1})1m_{4,1}$   
\n $+C(\theta_{3,1})1_{3,1}1_{2,1}]$   
\n $+C(\theta_{3,1}+\theta_{4,1})S(\theta_{3,1}+\theta_{4,1})$   
\n $+C(\theta_{3,1}+\theta_{4,1})S(\theta_{3,1}+\theta_{4,1})$   
\n $+C(\theta_{3,1}+\theta_{4,1})S(\theta_{3,1}+\theta_{4,1})$   
\n $+C(\theta_{3,1}+\theta_{4,1})S(\theta_{3,1}+\theta_{4,1})$   
\n $+C(\theta_{3,1})1_{3,1}1m_{3,1}z$   
\n $+m_{4,1}(\text{Im}_{4,1}z^{2}+2C(\theta_{4,1})1_{3,1}1m_{4,1}$   
\n $+1_{3,1}z^{2})+1_{3,1,1}z+1_{4,1,2}z$   
\n

2.96 
$$
\frac{\partial L}{\partial \theta_{\infty,1}} = 0
$$
  
\n $\frac{\partial L}{\partial \theta_{\infty,2}} = \dot{\theta}_{\infty,1} \times \{-\text{ms}_{1,1}[(C(\theta_{\infty,1})S(\theta_{\infty,1})]\text{ms}_{1,1}]\}$   
\n $+ S(\theta_{\infty,1})\text{ls}_{1,1}\text{ms}_{1,1}$   
\n $- \text{ms}_{1,1}[(C(\theta_{\infty,1}+\theta_{4,1})S(\theta_{\infty,1}+\theta_{4,1})]\text{ms}_{1,1}]\times S(\theta_{\infty,1}+\theta_{\infty,1})$   
\n $+ S(2\theta_{\infty,1}+\theta_{\infty,1})\text{ls}_{1,1}\text{ms}_{1,1}+ S(\theta_{\infty,1}+\theta_{\infty,1})$   
\n $*l_{\infty,1}\text{lm}_{\infty,1}+C(\theta_{\infty,1})S(\pi,1)\text{ls}_{1,1}=\$   
\n $+ S(\theta_{\infty,1})\text{ls}_{1,1}\text{ls}_{1,1}$   
\n $+ C(\theta_{\infty,1})S(\pi,1)\text{ls}_{1,1}$   
\n $+ C(\theta_{\infty,1}+\theta_{\infty,1})S(\theta_{\infty,1}+\theta_{\infty,1})$   
\n $+ C(\theta_{\infty,1}+\theta_{\infty,1})S(\theta_{\infty,1}+\theta_{\infty,1})$   
\n $+ \text{ms}_{1,1}G(C(\theta_{\infty,1})\text{lm}_{\infty,1}+C(\theta_{\infty,1})\text{ls}_{1,1}$   
\n $+ \text{ms}_{1,1}G(C(\theta_{\infty,1}+\theta_{\infty,1})\text{lm}_{\infty,1}+C(\theta_{\infty,1})\text{ls}_{1,1}$   
\n $+ \text{ms}_{1,1}G(C(\theta_{\infty,1}+\theta_{\infty,1})\text{lm}_{\infty,1}+C(\theta_{\infty,1})\text{ls}_{1,1}$   
\n $+ \text{ms}_{1,1}G(C(\theta_{\infty,1}+\theta_{\infty,1})\text{ls}_{1,1}\text{lm}_{\infty,1}+L_{\infty,$ 

Lagrange's equations for the non-supporting legs are written as,

2.99 
$$
T_{2,3} = \hat{\theta}_{2,3} \{m_{\pm,3}\} m_{\pm,3} z
$$
  
\n $+ m_{5,3} [C(\theta_{5,3})] m_{5,3} + l_{\pm,3} ]^2$   
\n $+ m_{4,3} [C(\theta_{5,3} + \theta_{4,3})] m_{4,3}$   
\n $+ C(\theta_{5,3})]_{5,3} + l_{\pm,3} ]^2$   
\n $+ I_{2,3,5} + I_{3,3,6} S^2(\theta_{5,3}) + I_{5,3,9} C^2(\theta_{5,3})$ 

$$
+ L_{4, 1, 1}, S^{2}(\theta_{3, 1} + \theta_{4, 1})
$$
\n
$$
+ L_{5, 1, 1}, C^{2}(\theta_{3, 1} + \theta_{4, 1})
$$
\n
$$
+ 2\dot{\theta}_{2, 1}, \dot{\theta}_{3, 1} + \theta_{4, 1}, S(\theta_{3, 1})
$$
\n
$$
+ \tilde{C}_{2, 1}, \dot{\theta}_{3, 1} + \theta_{4, 1}, S(\theta_{3, 1})
$$
\n
$$
+ \tilde{C}(\theta_{3, 1} + \theta_{4, 1}) S(\theta_{3, 1} + \theta_{4, 1})
$$
\n
$$
- m_{4, 1} [C(\theta_{3, 1} + \theta_{4, 1})] S_{3, 1} =
$$
\n
$$
+ C(\theta_{3, 1} + \theta_{4, 1})] S_{3, 1} = m_{4, 1} + S(\theta_{3, 1})] z_{3, 1} =
$$
\n
$$
+ S(\theta_{3, 1} + \theta_{4, 1})] z_{3, 1} = m_{4, 1} + S(\theta_{3, 1})] z_{3, 1} =
$$
\n
$$
+ C(\theta_{3, 1} + \theta_{4, 1}) S(\theta_{3, 1} + \theta_{4, 1})
$$
\n
$$
+ C(\theta_{3, 1} + \theta_{4, 1}) S(\theta_{3, 1} + \theta_{4, 1})
$$
\n
$$
+ 2\dot{\theta}_{2, 1} \dot{\theta}_{4, 1} \left\{ - m_{4, 1} S(\theta_{3, 1} + \theta_{4, 1}) \right\} \text{Im} z_{3} =
$$
\n
$$
+ C(\theta_{3, 1} + \theta_{4, 1}) S(\theta_{3, 1} + \theta_{4, 1})
$$
\n
$$
+ C(\theta_{3, 1} + \theta_{4, 1}) S(\theta_{3, 1} + \theta_{4, 1})
$$
\n
$$
+ C(\theta_{3, 1} + \theta_{4, 1}) S(\theta_{3, 1} + \theta_{4, 1})
$$
\n
$$
+ C(\theta_{3, 1} + \theta_{4, 1}) S(\theta_{3, 1} + \theta_{4, 1
$$

$$
*S(\theta_{3,3}+\theta_{4,3})(I_{4,3},-I_{4,3},y))
$$
  
+2 $\dot{\theta}_{3,3}\dot{\theta}_{4,3}[-m_{4,3}S(\theta_{4,3})]s, \sinh a, \sinh a]$   
- $\dot{\theta}_{4,3}=[m_{4,3}S(\theta_{4,3})]s, \sinh a, \sinh a]$   
- $\dot{\theta}_{4,3}=[m_{4,3}S(\theta_{4,3})]s, \sinh a, \sinh a]$   
- $m_{4,3}G[(C(\theta_{3,3}+\theta_{4,3})]m_{4,3}+C(\theta_{3,3})]s, \sinh a]$   
2.101  $T_{4,3} = \ddot{\theta}_{3,3} \{m_{4,3} \}\dot{m}_{4,3} \{m_{4,3}+C(\theta_{4,3})]s, \sinh a}$   
+ $\dot{I}_{4,3,2}+\ddot{\theta}_{4,3} \{m_{4,3}1m_{4,3}+L(\theta_{4,3})]s, \sinh a}$   
+ $\dot{I}_{2,3} \times S(\theta_{3,3}+ \theta_{4,3}) \{m_{4,3}1m_{4,3} \}$   
+ $\left(C(\theta_{3,3}+ \theta_{4,3})\right) \ln a, \sinh a, \sinh a, \sinh a}$   
+ $\left(C(\theta_{3,3}+ \theta_{4,3})\left(I_{4,3,3}-I_{4,3,3}y\right)\right)$   
+ $\dot{\theta}_{3,3} \times \left[-m_{4,3}S(\theta_{4,3})]s, \sinh a, \sinh a, \sinh a$   
+ $2\dot{\theta}_{3,3} \dot{\theta}_{4,3}[-m_{4,3}S(\theta_{4,3})]s, \sinh a, \sinh a, \sinh a]$   
- $m_{4,3}GC(\theta_{3,3}+ \theta_{4,3})\ln a, \sinh a, \sinh a, \sinh a$ 

Writing equations 2.99 thru 2.101 in matrix form gives,

 $\Theta$ 2,j  $\left| \begin{array}{c} 1 \\ 2 \end{array} \right|$   $\left| \begin{array}{c} 0 \\ 3 \end{array} \right|$   $\left| \begin{array}{c} 0 \\ 0 \end{array} \right|$  $\mathbf{M} \left[ \left| \begin{array}{c} \hat{\theta} \cdot \mathbf{S} \end{array} \right| = \left| \begin{array}{c} \mathbf{T}_3 \end{array} \right| - \left| \begin{array}{c} \mathbf{Q}_{\mathbf{S}} \end{array} \right| - \left| \begin{array}{c} \mathbf{G}_{\mathbf{S}} \end{array} \right| \right]$ [Gs] [Cs] إدربة 12 إدربة 0 2. 102

Where the elements of  $M$ , Q, and G are,

2.103 m<sub>1,1</sub> = m<sub>2,3</sub> 1 m<sub>2,4</sub> <sup>2</sup>+m<sub>5,3</sub> [C(
$$
\theta
$$
<sub>3,3</sub>)] m<sub>3,4</sub> + l<sub>2,3</sub>] <sup>2</sup>  
+m<sub>4,3</sub> [C( $\theta$ <sub>3,4</sub>+ $\theta$ <sub>4,3</sub>)] m<sub>6,3</sub>  
+C( $\theta$ <sub>3,3</sub>)]<sub>3,4</sub>+l<sub>2,3</sub>] <sup>2</sup>  
+l<sub>2,3</sub> <sup>2</sup> ( $\theta$ <sub>3,3</sub>)]<sub>3,3,1</sub> + C<sup>2</sup>( $\theta$ <sub>3,3</sub>)]<sub>3,3,1</sub>  
+C<sup>2</sup>( $\theta$ <sub>3,3</sub>+ $\theta$ <sub>4,3</sub>)]  $I$ <sub>4,3,4</sub>  
+C<sup>2</sup>( $\theta$ <sub>3,3</sub>+ $\theta$ <sub>4,3</sub>)]  $I$ <sub>4,3,4</sub>  
+C<sup>2</sup>( $\theta$ <sub>3,3</sub>+ $\theta$ <sub>4,3</sub>)]  $I$ <sub>4,3,4</sub>

 $m_{1}$  ,  $= 0$ 

 $\mathbf{m}_{1}$ . = 0  $m = 0$  $m_{\text{z}}$ ,  $\approx$  =  $m_{\text{z}}$ ,  $\pm 1$  $m_{\text{z}}$ ,  $\pm 2$  + $m_{\text{z}}$ ,  $\pm 1$  $m_{\text{z}}$ ,  $\pm 2$  $+2C(\theta_{4}, \theta_{1})$  ls.  $\theta$  lma,  $\theta$  + ls,  $\theta$ <sup>2</sup> ] + Is,  $\theta$ ,  $\theta$  + Ia,  $\theta$ ,  $\theta$  $m_{2,3} = m_{4,1} 1 m_{4,4} [1 m_{4,4} + C(\theta_{4,4}) 1_{3,4}] + I_{4,4,5}$  $m_{\infty}$ ,  $n = 0$  $\mathbb{R}$ <sub>3</sub>,  $x = \mathbb{R}$ <sub>2</sub>,  $x$  $ms_{1.5} = ma_{1.1}1ma_{1.1}^2+Ta_{1.1}...$ 2.104  $G_1 = 2\dot{\theta}_2 \cdot 4\dot{\theta}_3 \cdot 4(-\theta_3 \cdot 4S(\theta_3 \cdot 4))\theta_3 \cdot 4$  $*[\mathcal{C}(\theta_{\mathfrak{B},1})]$   $\mathfrak{g}_{\mathfrak{B},2}$  +  $\mathfrak{g}_{\mathfrak{B},3}$  +  $\mathfrak{g}_{\mathfrak{B},1}$  +  $\mathfrak{g}_{\mathfrak{B},2}$  +  $\mathfrak{h}_{\mathfrak{B},1}$  +  $\mathfrak{h}_{\mathfrak{B},2}$  +  $\mathfrak{h}_{\mathfrak{B},2}$  +  $\mathfrak{h}_{\mathfrak{B},1}$  $*\mathcal{S}(\theta_3, \theta_4, \theta_5)$  lma,  $*\mathcal{I}(\theta_3, \theta_5)$   $\mathcal{S}(\theta_3, \theta_1)$   $\mathcal{I}(\theta_3, \theta_2)$  $+5(2\theta_{\mathcal{B}}, \pm \theta_{\mathcal{A}}, \pm \theta_{\mathcal{A}}, \pm \epsilon)$  $*l_z$ ,  $\lim_{\theta \to 1}$  +S( $\theta$ s,  $\lim_{\theta \to 1}$ ) $l_z$ ,  $\lim_{\theta \to 1}$  +C( $\theta$ s,  $\lim_{\theta \to 1}$ )  $*\mathcal{S}(\theta_{\mathfrak{B}}, \mathfrak{a})$  (Is,  $\mathfrak{a}, \mathfrak{a}$  -Is,  $\mathfrak{a}, \mathfrak{v}$ )+C( $\theta_{\mathfrak{B}}, \mathfrak{a}$ + $\theta_{\mathfrak{B}}, \mathfrak{a}$ )  $*\S(\theta_{\sigma,1}+\theta_{\sigma,1})$  (Ia,  $_{1},$   $_{2}-$ Ia,  $_{3},\gamma)$ )  $+2\dot{\theta}_2, \dot{a}\dot{\theta}_4, \dot{a}\{-\text{ma}, \dot{a}\text{S}(\theta_3, \dot{a}+\theta_4, \dot{a})\}$ lma, a  $*[\mathcal{C}(\theta_{\mathcal{B}}, \theta_{\mathcal{B}}, \theta_{\mathcal{B}})]$ lma,  $*\mathcal{C}(\theta_{\mathcal{B}}, \theta_{\mathcal{B}}, \theta_{\mathcal{B}}, \theta_{\mathcal{B}}, \theta_{\mathcal{B}}]$  $+C(\theta_{\overline{2}}, \theta_{\overline{3}}, \theta_{\overline{4}}, \theta_{\overline{5}}, \theta_{\overline{2}}, \theta_{\overline{3}}, \theta_{\overline{4}}, \theta_{\overline{4}}, \theta_{\overline{5}})$  $*(I_{4,4},I_{4-1},I_{4},I_{4})$  $G_{\infty} = 2\dot{\theta}_{\infty}$ ,  $\dot{\theta}_{\infty}$ ,  $\dot{\theta}_{\infty}$ ,  $\left[-\text{max}, \dot{\theta}_{\infty}(\theta_{\infty}, \dot{\theta})\right]$ l $\infty$ ,  $\sinh(\theta_{\infty}, \dot{\theta})$  $-\theta$ 4.  $\frac{1}{2}$ [m4.  $\frac{1}{2}$ S( $\theta$ 4.  $\frac{1}{2}$ )] $\frac{1}{3}$ ,  $\frac{1}{2}$ ]  $G_{\infty} = 2\dot{\theta}_{\infty}$ ,  $\dot{\theta}_{\infty}$ ,  $\dot{\theta}_{\infty}$ ,  $\frac{1}{2}$  [-me,  $\frac{1}{2}S(\theta_{\infty}, \dot{\theta}_{\infty})$  ]  $\frac{1}{2}$  ;  $\frac{1}{2}$  [me,  $\frac{1}{2}$ ] 2.105  $Q_1 = 0$  $\mathbb{Q}_\mathbb{Z} = \hat{\theta}_\mathbb{Z, \mathbb{Z}} \left\{ \text{ms}, \mathbb{Z} \left\{ \left( \theta_\mathbb{Z, \mathbb{Z}} \right) \right\} \text{lms}, \mathbb{Z} \left[ \text{C} \left( \theta_\mathbb{Z, \mathbb{Z}} \right) \text{lms}, \mathbb{Z} + \text{lz}, \mathbb{Z} \right]$  $+m_{\Phi}$ ,  $\left(C(\theta_{\Phi}, 4\theta_{\Phi}, 4)S(\theta_{\Phi}, 4\theta_{\Phi}, 4)Im_{\Phi}, 4^{2}\right)$  $+5(2\theta_{\sigma}, \pm \theta_{\sigma}, \pm)$ l $\sigma$ ,  $\pm$ lm $\sigma$ ,  $\pm$ 

$$
+S(\theta_{3,3}+\theta_{4,3})|z_{,3}|ma_{,3}
$$
  
\n
$$
+C(\theta_{3,3})S(\theta_{3,4})|z_{,3}^{2}+S(\theta_{3,3})|z_{,3}|z_{,3}]
$$
  
\n
$$
-C(\theta_{3,3})S(\theta_{3,3})([s_{3,3},-1s_{,3},y)]
$$
  
\n
$$
-C(\theta_{3,3}+\theta_{4,3})S(\theta_{3,3}+\theta_{4,3})([a_{3,3},-1a_{3,3},y])
$$
  
\n
$$
-ms_{,3}GC(\theta_{3,3})|ms_{,3}-ma_{,3}G[C(\theta_{3,3}+\theta_{4,3})]
$$
  
\n
$$
*lm_{4,3}+C(\theta_{3,3})|s_{,3}]
$$
  
\n
$$
Qs = \dot{\theta}_{2,3}^{2}S(\theta_{3,3}+\theta_{4,3})[m_{4,3}|m_{4,3}]
$$
  
\n
$$
*[C(\theta_{3,3}+\theta_{4,3})]m_{4,3}+C(\theta_{3,3})|s_{,3}+1z_{,3}]
$$
  
\n
$$
-C(\theta_{3,3}+\theta_{4,3})([a_{3,3},-1a_{3,3},y])
$$
  
\n
$$
+\dot{\theta}_{3,3}^{2}[-m_{4,3}S(\theta_{3,3})]s_{,3}|m_{4,3}]
$$
  
\n
$$
-m_{4,3}GC(\theta_{3,3}+\theta_{4,3})[m_{4,3}]
$$

Solving Equation 2.102 for the  $\ddot{\theta}_1$ , i terms gives, 2.106  $\begin{bmatrix} \ddot{\theta}_{\mathbb{R}}, \mathbf{I} \end{bmatrix}$   $\begin{bmatrix} \begin{bmatrix} T_{\mathbb{R}}, \mathbf{I} \end{bmatrix} & \begin{bmatrix} \mathbb{Q}_1 \end{bmatrix} & \begin{bmatrix} \mathbb{G}_1 \end{bmatrix} \end{bmatrix}$ 

$$
\begin{bmatrix} \ddot{\theta}_{3}, \dot{\theta}_{4} \\ \ddot{\theta}_{4}, \dot{\theta}_{5} \end{bmatrix} = \mathbf{M}^{-1} \begin{bmatrix} \begin{bmatrix} T_{3}, \dot{\theta} \\ T_{4}, \dot{\theta} \end{bmatrix} - \begin{bmatrix} \theta_{2} \\ \theta_{3} \end{bmatrix} - \begin{bmatrix} \theta_{3} \\ \theta_{4} \end{bmatrix}
$$

where the elements of  $M<sup>-1</sup>$  are,</u>

2.107 
$$
\underline{m}^{-1} \cdot \cdot \cdot = 1/\underline{m} \cdot \cdot \cdot
$$

$$
\underline{m}^{-1} \cdot \cdot \cdot = 0
$$

$$
\underline{m}^{-1} \cdot \cdot \cdot = 0
$$

$$
\underline{m}^{-1} \cdot \cdot \cdot = 0
$$

$$
\underline{m}^{-1} \cdot \cdot \cdot = 0
$$

$$
\underline{m}^{-1} \cdot \cdot \cdot = 0
$$

$$
\underline{m}^{-1} \cdot \cdot \cdot = 0
$$

$$
\underline{m}^{-1} \cdot \cdot \cdot = -\underline{m} \cdot \cdot \cdot \cdot = 0
$$

$$
\underline{m}^{-1} \cdot \cdot \cdot = 0
$$

$$
\underline{m}^{-1} \cdot \cdot \cdot = \underline{m}^{-1} \cdot \cdot \cdot = 0
$$

$$
\underline{m}^{-1} \cdot \cdot \cdot = \underline{m}^{-1} \cdot \cdot \cdot = 0
$$

$$
\underline{m}^{-1} \cdot \cdot \cdot = \underline{m}^{-1} \cdot \cdot \cdot = 0
$$

where,

 $DET = ms,3ms,2-mz,3<sup>2</sup>$ 

The state variables are defined as,

2. 108  $y_1 = \theta_{2,1}$   $y_4 = \dot{\theta}_{2,1}$  $y_2 = \theta_3, j$  ya =  $\dot{\theta}_3, j$  $y_3 = \theta_{4,4}$   $y_6 = \dot{\theta}_{4,4}$ The state equations in final form are,  $2.109 \quad y_1 = y_4$  $y_z = y_z$  $\dot{y}_{\bar{z}} = y_{\bar{z}}$  $y_4 = (T_{2,1} - Q_1 - G_1) / m_1$ , x  $y_{\text{es}} = [\text{ms},\text{s}(T_{\text{3}},\text{s}-\text{Qz}-\text{Gz})-\text{mz},\text{s}(T_{\text{4}},\text{s}-\text{Qz}-\text{Gz})]/\text{DET}$  $y_4 = [m_2, 2(T_4, 4-\&3-(x_3)-m_2, 3(T_3, 4-\&2-(x_2))]/DET$ 

This concludes the development of the dynamics for the non-supporting legs of the walking robot.

2-3. PHYSICAL PROPERTIES

In this section the physical properties of the walking robot are developed. This walking robot is intended to simulate a small, lightweight, remotely controlled system which has some type of terrain preview information available.

The body is a cylinder 18.0 inches in diameter, 6.0 inches thick, and weighs 501bs. Using  $G = 32.2$  ft/s<sup>2</sup>, the following body constants are calcuated,

> $2.110$  Mb = 1.55 slug  $I_{\text{H0}} = 0.250$  slug ft<sup>2</sup>  $I_{\gamma\sigma} = 0.250$  slug ft<sup>2</sup>

#### $I_{\infty}$  = 0.436 slug ft<sup>2</sup>

Link  $2$ , j measures  $2.5$  inches by  $2.5$  inches by  $3.0$ inches and has a density of  $0.05$  lb/in<sup>3</sup>. This density is intended to represent a strong aluminum structure with no drive motors located on the link. The constants for link 2, <sup>j</sup> are calculated as,

> $2.111$  m=  $J = 0.0291$  slugs  $I_{2,j,m} = 0.000211$  slug ft<sup>2</sup>  $I_2, J_3, J_7 = 0.000257$  slug ft=  $I_{2,j,k} = 0.000257$  slug ft<sup>2</sup>  $lm_{2,4} = 0.125$  ft  $l_{2,1} = 0.25$  ft

Link 3,j measures 2.0 inches by 2.0 inches by 18.0 inches and has a density of 0.100 lb/in<sup>3</sup>. This density again represents a strong aluminum structure but with the addition of drive motors for joints <sup>3</sup> and 4. The constants for link 3, <sup>j</sup> are calculated as,

 $2.112 \text{ m}_5$ ,  $j = 0.224 \text{ slugs}$  $I_{3,j,m} = 0.00104$  slug ft<sup>2</sup>  $I_3, j, \nu = 0.0425$  slug ft<sup>2</sup>  $I_{\frac{3}{2},1}$ , = = 0.0425 slug ft<sup>2</sup>  $lm_{3,4} = 0.75$  ft  $l_{\text{max}} = 1.5$  ft

Link 4, <sup>j</sup> measures 1.5 inches by 1.5 inches by 24 inches and has a density of 0.05 lb/in<sup>3</sup>. This density was chosen for the same reason as that of link 2,j. The

constants of link 4, <sup>j</sup> are calculated as,

 $2.113$  m.,  $j = 0.0839$  slugs  $I_{4,4,n} = 0.000218$  slugs  $ft^2$  $I_{4,4,y} = 0.0281$  slug ft<sup>2</sup>  $I_{4,4,4}$  = 0.0281 slug ft<sup>2</sup>  $lm4, j = 1.0 ft$  $l_{4,j} = 2.0$  ft

This ends the development of the dynamic equations and physical constants for the walking robot. The material developed in this chapter will be used in the simulation program and in Chapter 4 in estimating joint inertias for the control system.

#### III. RECURSIVE SPLINE PATH CONTROL

In prior chapters the kinematic and dynamic equations for a six legged walking robot were developed. In the next two chapters control concepts will be developed. In order to control the walking robot it is necessary to define a desired path along which it is to walk. The path must be defined in the terms of all six coordinates  $(P_{\kappa}, P_{\kappa}, P_{\kappa}, \phi,$  $\theta$ ,  $\psi$ ) which define the position and orientation of the body. A parametric representation where the six coordinates are specified as functions of a parameter t is convenient and natural if the parameter is related to time. A functional form which satisfies the needs of this work is the uniform natural B-spline function. B-spline functions have the following properties which make them particularly appealing for the present application:

- 1. A B-spline function is invariant under linear transformations
- 2. A Uniform B-spline function of degree m is m-2 different iable.

3. A B-spline function has local support.

The second property defines the smoothness of the path and is used in a novel feedforward control concept which will be developed in the next chapter. The third property is the basis for the development of <sup>a</sup> recursive algorithm which

permits the path to be defined in real time. The recursive spline algorithm provides the ability to use vision or other sensory inputs or operator commands to specify the desired path as it is being traversed. Finally, the use of B-spline functions provides a smooth and graceful path with a relatively small number of data points.

In addition to defining the desired path of the body of the walking robot it is necessary to define the desired motion of the non-supporting legs. The recursive B-spline function is used for this purpose also.

3-1. B-SPLINE CURVE FITTING

The degree of the spline function determines the number of continuous derivatives and the extent of the support. A fourth degree (cubic) spline will be used in this work. The cubic B-spline function on the interval  $t_k$  ( $t$ )  $t_{k+1}$  is given by,

3.1 
$$
Q_{m}(t) = \sum_{i=-1}^{2} a_{m+1}N_{m+1}[(t-t_{m+1})/Dt]
$$

where the following definitions are made relative to Figures 3.1 and 3.2

3.2  $\frac{q_{\kappa}}{q_{\kappa}}$  is the value of the data at t = t $\kappa$  $q'$ <sub>k</sub> is the slope of the curve at  $t = t$ <sub>k</sub>  $N_{\star}$  is the B-Spline (N(t)) basis function centered over ti.  $a_{\kappa}$  is the weighting factor that multiplies N<sub> $_{\kappa}$ </sub>  $Q_{\kappa}$  is the cubic polynomial defined over the

interval twitituri

n+1 is the number of data points (knots) Dt is the interval  $t_{k}-t_{k-1}$ 

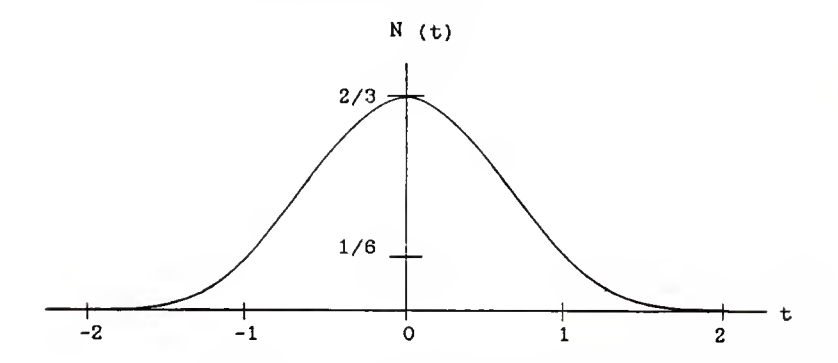

FIGURE 3.1 B-Spline Basis Function

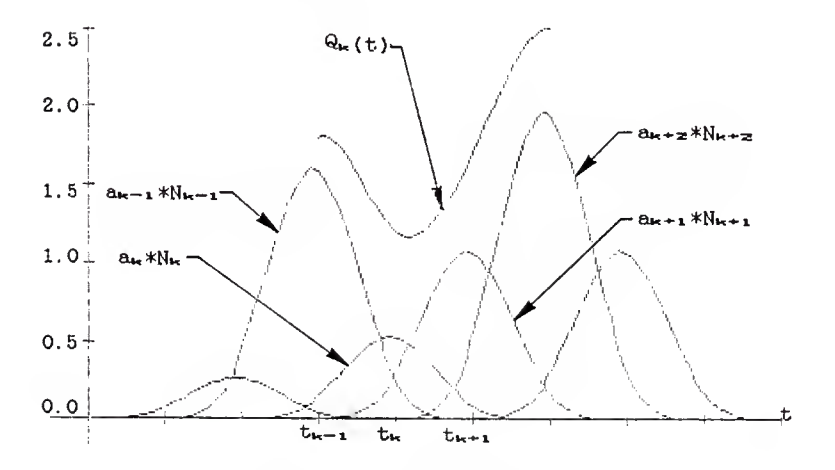

FIGURE 3.2 B-Spline Curve Development

The B-spline basis function is shown in Figure 3.1 and is defined analytically by the equations,

3.3  
\n
$$
N(t) = \begin{cases}\n(t+2)^{3}/6 & -2 \le t \le -1 \\
[-3(t+2)^{3} + 12(t+2)^{2} \\
-12(t+2) + 4]/6 & -1 \le t \le 0 \\
N(-t) & 0 \le t \le 2\n\end{cases}
$$

The values of the spline basis function and its first derivative evaluated at the knots are

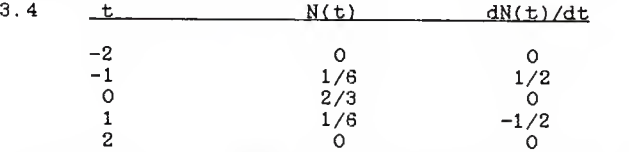

The method of fitting the spline function through a set of data points is now described. The data points are aligned with the knots so that each data point is equal to the weighted sum of the spline basis function evaluated at the knots, thus

3.5 
$$
q_0 = a_{-1}(1/6) + a_0(2/3) + a_1(1/6)
$$
  
\n $q_1 = a_0(1/6) + a_1(2/3) + a_2(1/6)$   
\n $\vdots$   
\n $q_n = a_{n-1}(1/6) + a_n(2/3) + a_{n+1}(1/6)$ 

This results in n+1 equations in terms of the n+3 weights  $a_1$  $(i = -1, 0, ..., n+1)$ . Two additional equations are required. These may be obtained by specifying the slopes at to and tr. , thus

$$
3.6 \t q'_{\sigma} = -1/2a_{-1} + 0a_{\sigma} + 1/2a_{1}
$$

$$
q'_n = -1/2a_{n-1} + 0a_{n} + 1/2a_{n+1}
$$

Combining Equations 3.5 and 3.6 and writing them in matrix form gives.

3.7 
$$
\begin{bmatrix} -1/2 & 0 & 1/2 \\ 1/6 & 2/3 & 1/6 \\ 1/6 & 2/3 & 1/6 \\ & \cdot & \cdot & \cdot \\ & \cdot & \cdot & \cdot & \cdot \\ & \cdot
$$

Solving the equation corresponding to the first row of Equation 3.7 for  $a_{-1}$  yields,

3.8  $a_{-1} = -2q'_{o} + a_1$ 

Substituting Equation 3.8 into the equation corresponding to the second row of Equation 3.7 and solving for ao yields,

$$
3.9 \qquad \text{a}_0 = (3/2)q' \cdot \text{a} + (1/2)q' \cdot \text{a} - (1/2)q
$$

Subsituting into each successive row yields.

$$
k-1
$$
\n
$$
3.10
$$
\n
$$
a_{k} = \sum_{j=1}^{k-1} P_{j}q_{k-j} + R_{k}q_{0} + S_{k}q'_{0} + T_{k}a_{1} \qquad , \qquad k \geq 2
$$

where,

3.11 
$$
P_1 = 6
$$
  
\n $P_2 = -24$   
\n $P_3 = -4P_{4-1}-P_{4-2}, \t j \ge 3$   
\n3.12  $R_2 = -3/2$   
\n $R_3 = 12/2$   
\n $R_3 = -4R_{4-1}-R_{4-2}, \t j \ge 4$   
\n3.13  $S_2 = -1/2$   
\n $S_3 = 4/2$   
\n $S_4 = -4S_{4-1}-S_{4-2}, \t j \ge 4$ 

3. 14  $T_2 = -7/2$  $T_{\infty} = 26/2$  $T_a = -4T_a - i -T_a - z$ ,  $j \ge 4$ 

Writing  $a_{n+1}$  in the form of Equation 3.10 gives,

3.15 
$$
\begin{array}{ll}\n & n \\
a_{n+1} & = \sum P_1 q_{n+1-1} + R_{n+1} q_0 + S_{n+1} q'_0 \\
 & j=1\n\end{array}
$$

$$
+T_{n+1}a_1
$$

Using the last row of Equation 3.7,  $a_{n+1}$  can also be written as,

$$
3.16 \qquad a_{n+1} = 2q'_{n} + a_{n-1}
$$

where,

$$
a_{n-1} = \sum_{j=1}^{n-2} P_{j} q_{n-1-j} + R_{n-1} q_0 + S_{n-1} q' o
$$
  
 
$$
j=1
$$

$$
+T_{n-1}a_1
$$

Equating Equations 3.15 and 3.16 and solving for a<sup>t</sup> yields,

3.17 
$$
a_1 = \begin{bmatrix} n & n-2 \ \sum P_1 q_{n+1-3} - \sum P_1 q_{n-1-3} \end{bmatrix}
$$
  
  $+ (R_{n+1}-R_{n-1}) q_0 + (S_{n+1}-S_{n-1})$   
  $+ q' o - 2 q' n / (T_{n-1}-T_{n+1}) , n \ge 3$ 

The  $a_{\kappa}$ 's can be solved by computing the four series in Equations 3.11 thru 3.14, then solving for  $a_1$  using Equation 3.17. Next,  $a_{-1}$  and  $a_{0}$  are solved by using Equations 3.8 and 3.9, and  $a_{\overline{x}}$  thru  $a_{n+1}$  are solved using the formula,

$$
3.18 \qquad a_{m} = 6q_{m-1} - 4a_{m-1} - a_{m-2}
$$

$$
^{61}
$$

## 3-2. RECURSIVE PATH PROPAGATION

The development of the method for computing the cubic spline in Section 3-1 is for fitting a curve through a set of n+1 data points. In general, all of the data points must be known and the slopes at the beginning and end of the curve must also be known.

In certain applications for walking robots, such as surveillance or exploration, the terrain or the path that the robot must take may not be known in advance. Desired path points may be obtained as the path is being traversed. This makes it necessary to modify the construction of the spline function so that a segment of the curve can be constructed using a few data points. Subsequent segments can be constructed as additional points become available. To begin the curve, points  $q_0$  through  $q_k$ , and the slope  $q'$ o are used. By assuming the slope  $q'_{k}$  is zero, a spline curve can be drawn between to and ti. Since the curve is drawn only over one interval,  $a_{-1}$  through az are the only a's that need to be calculated. Once the curve has reached  $t_1$ , a new spline for the interval  $t_1$  through  $t_2$  must be developed. This is done by dropping  $q_{\bullet}$  and adding  $q_{\kappa+1}$ and shifting the q's by one. The beginning slope for the new segment is the slope at  $t_i$  from the old segment and the ending slope is again assumed to be aero. By calculating  $a_{-i}$  through  $a_{\overline{z}}$  the curve can be extended from  $t_1$  to  $t_2$ . This recursive procedure can be repeated for as many

segments as required.

Figures 3.3 through 3.5 show a recursive spline curve, along with its first and second derivatives, through a set of randomly generated data points spaced at even intervals along the t axis. The curves in Figure 3.3 were constructed using three data points to draw each segment. The recursive spline is smooth and looks very much like the spline drawn using the entire set of data points (Figure 3.6). By observing the first derivative curve, abrupt changes in the slope can be seen which show up as discontinuities in the second derivative. Figure 3.4 is a recursive spline curve drawn through the same set of data points as Figure 3.3 but using four data points to calculate each segment. The spline and its first derivative are similar to that of Figure 3.3, but the discontinuities in the second derivative have almost disappeared. Using five points (Figure 3.5), there is no apparent discontinuity in the second derivative. Figure 3.6 is a spline, with its first and second derivatives, drawn through the complete set of data points using the method of section 3-1.

The spline curves that are drawn in a recursive fashion using only a few data points to construct each segment follow very closely the spline that is drawn using the entire set of data points. When four or more data points are used the discontinuities in the second derivative term are of no appreciable magnitude.

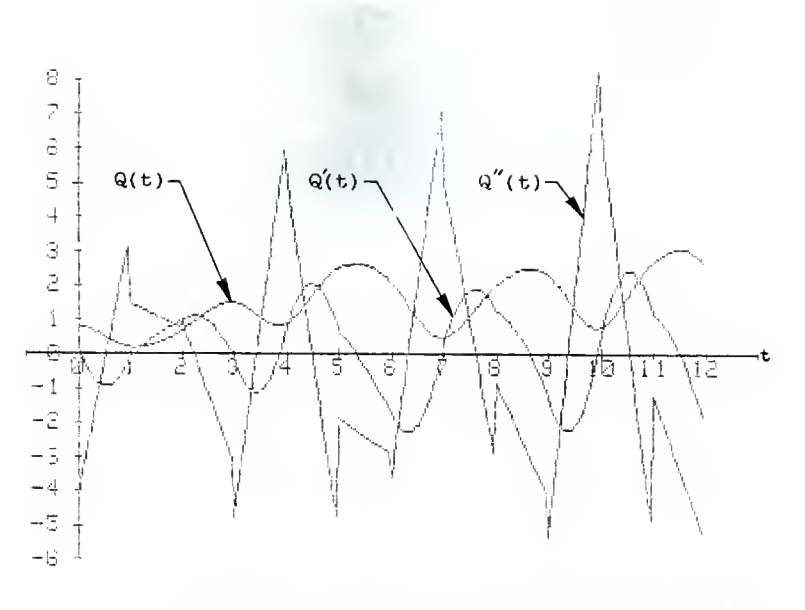

FIGURE 3.3 Recursive Spline Function Using

Three Data Points

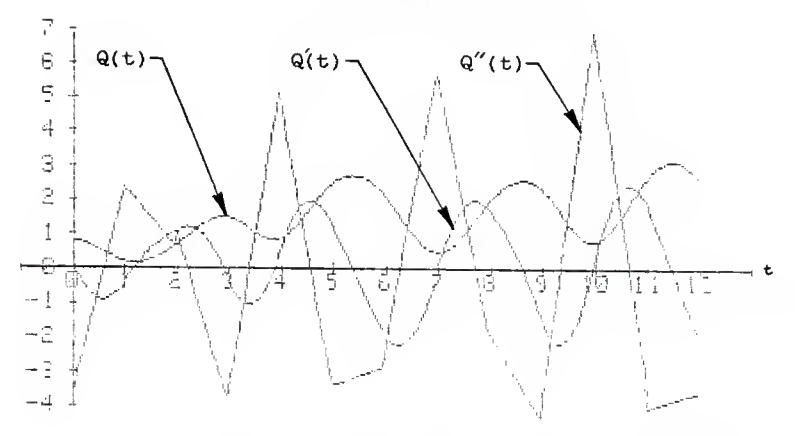

FIGURE 3.4 Recursive Spline Function Using Four Data Points

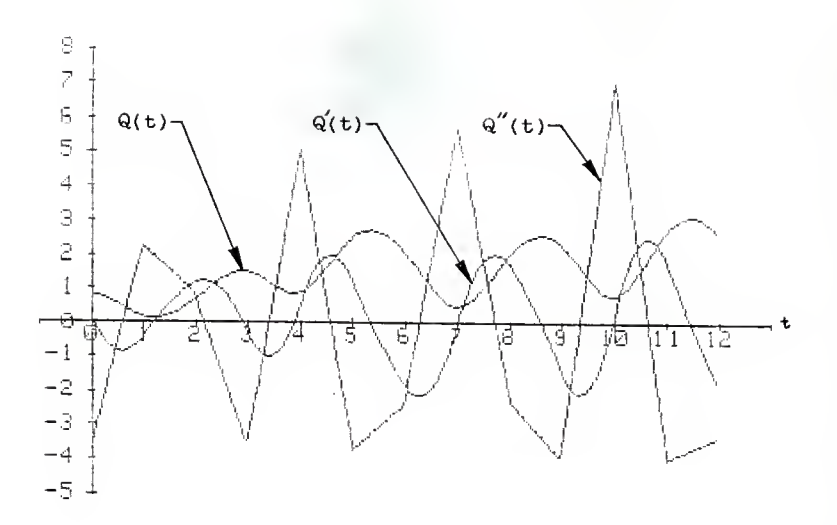

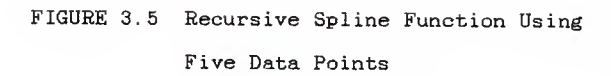

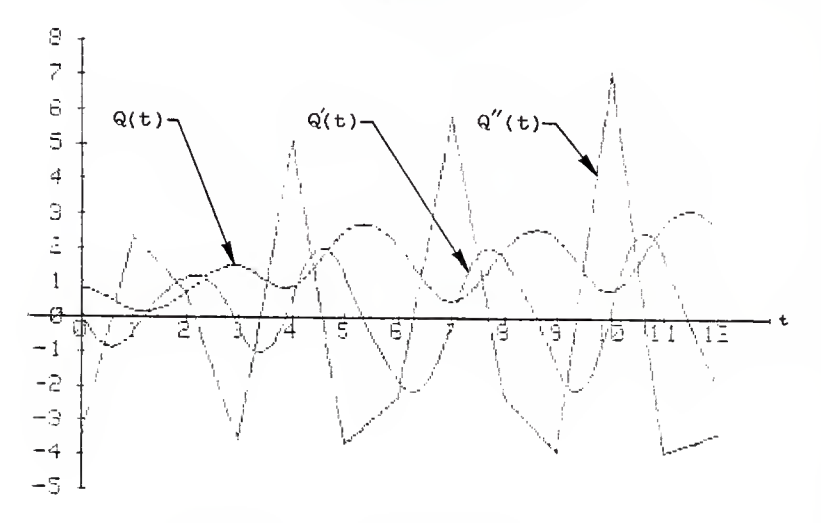

FIGURE 3.6 B-Spline Curve

## 3-3. APPLICATION

The data used to construct the path function for the walking robot are shown in table 3.1. All the data shown are with respect to the world coordinate system.

The data values for  $P_{\kappa}$ ,  $P_{\nu}$ ,  $P_{\kappa}$ ,  $\phi$ ,  $\theta$ , and  $\psi$  are converted directly into recursive spline functions and used to guide the body of the walking robot.

The data values describing the endpoints of the nonsupporting legs are used along with the body position and orientation data values to create spline functions for the individual joint angles. By using the inverse kinematics of Chapter <sup>1</sup> and the Euler transformations of Chapter 2, the corresponding joint angle values are computed. These joint angle values are used to construct the recursive spline functions that control the individual joints.

For use in the simulation program, the recursive spline functions are written in the form,

 $Q_{\kappa}(t) = K_{3}t^{3} + K_{2}t^{2} + K_{1}t + K_{0}$ 

where,

 $K_{\mathbf{z}} = (-a_{-1} + 3a_{0} - 3a_{-1} + a_{\mathbf{z}})/6$  $K_{\mathbf{z}} = (3a_{-1}-6a_{0}+3a_{1})/6$  $K_1 = (-3a_{-1}+3a_1)/6$  $K_0 = (a_{-1} + 4a_0 + a_1)/6$  $t = (t-t<sub>tr</sub>)/Dt$ 

The recursive spline functions developed in this chapter will be used in Chapter <sup>4</sup> and in the simulation
program to create the paths that guide the body and non-supporting legs of the walking robot.

# TABLE 3.1 Input Data Values

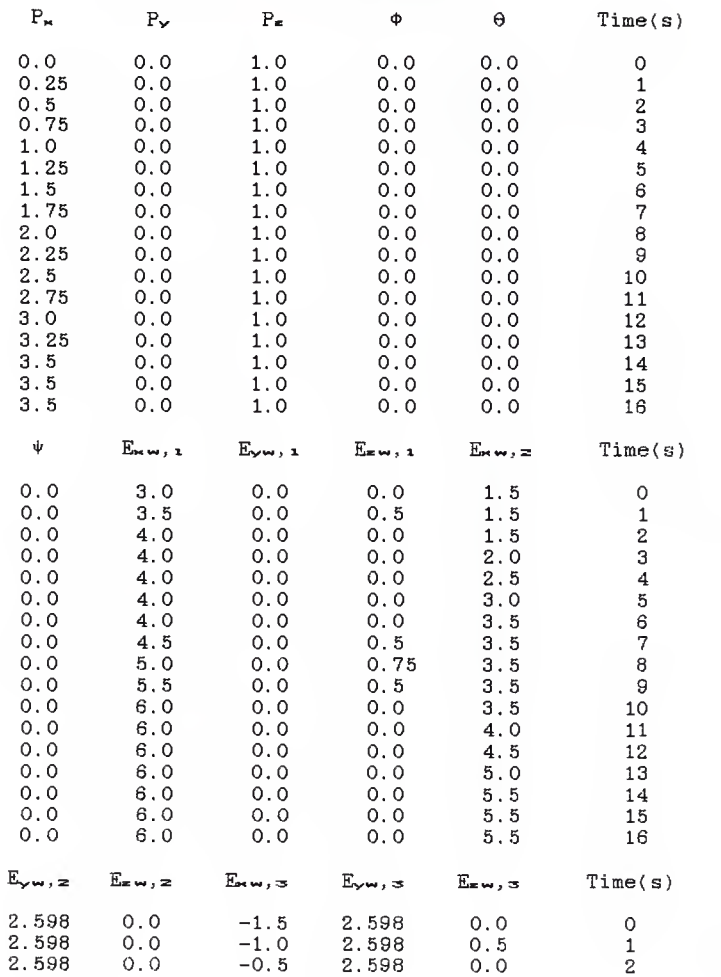

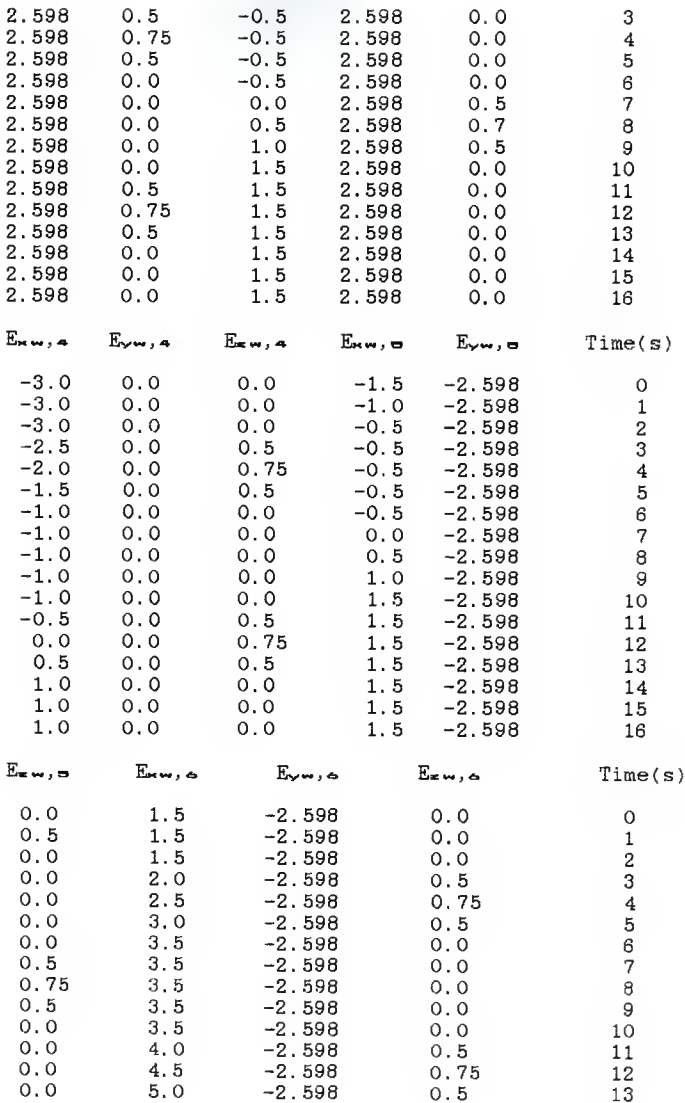

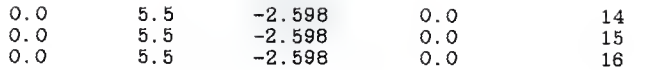

## IV. CONTROL SYSTEMS

The control systems used, in the simulation of the walking robot are developed in this chapter. The use of polynomial spline functions for the input signals allow the use of a novel feedforward concept as well as feedback compensation, thus providing the systems a degree of anticipation of the control input.

4-1. CONTROL OF THE BODY

In order to maintain coordinated control over the supporting legs of the walking robot, the position and orientation of the body are used in the feedback control system. Once the required constraint forces are calculated by the control system, the Lagrangian multipliers of Chapter <sup>2</sup> are used to calculate the required joint torques of the supporting legs to correctly drive the body of the walking robot.

A simplified linear model of the body is used for developing the body control system. Neglecting all nonlinear and coupling effects yields a model of the form Km/Js2 , where Km is the generalized gain constant and J is either the mass of the body (for  $P_{\kappa}$ ,  $P_{\gamma}$ , and  $P_{\kappa}$ ) or the moment of inertia about a given axis (for  $\phi$ ,  $\theta$ , and  $\psi$ ).

The feedforward, feedback control system that is used is shown in Figure 4.1. Kd is a derivative feedback gain, Gc

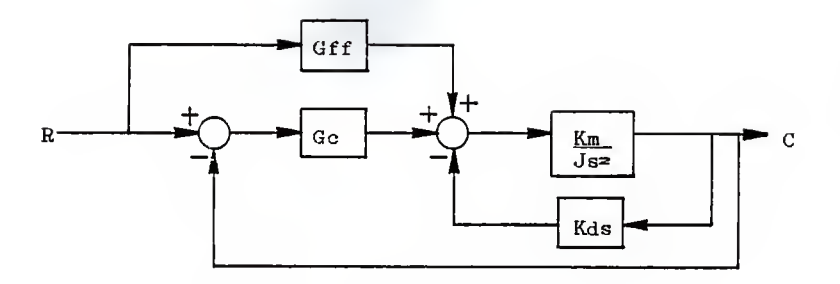

FIGURE 4. <sup>1</sup> Feedforward Control System is a series compensator, and Gff is the feedforward controller. By simplifying the inner loop, the control system can be shown in the form of Figure 4.2. The form of G is.

4.1  $G = \underline{Km}$ Js=+KmKds

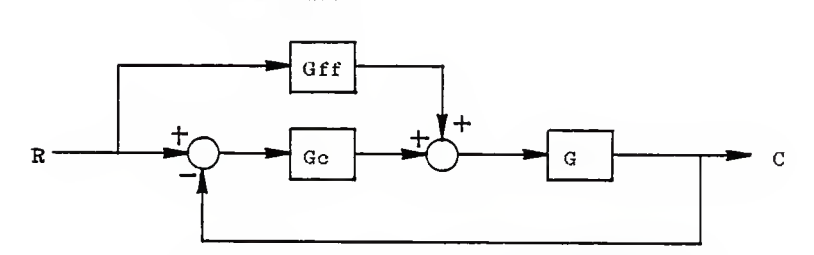

FIGURE 4.2 Simplified Feedforward Control

System

Letting  $Gff = 1/G$  and solving for  $C$  gives,

4.2  $C = R(1+GGc)/(1+GGc) = R$ 

Equation 4.2 indicates that the feedforward controller produces a system where the output follows the input

regardless of the form of Gc. Since G is a simplification of the walking robot's dynamics, Gff will not be the exact compensator required for the output to exactly follow the input. For this reason, Gc is used to gain better control of the system when the control model does not exactly fit the dynamic model.

Since there is derivative feedback in G, Gc is chosen to be a proportional-integral compensator of the form,

4.3 
$$
Gc = Kp + Ki
$$

In order to calculate the gains for the compensator, the feedforward loop is removed yielding the control system in Figure 4.3. The gains are picked to give good response characteristics when G and Gff do not match the dynamic model.

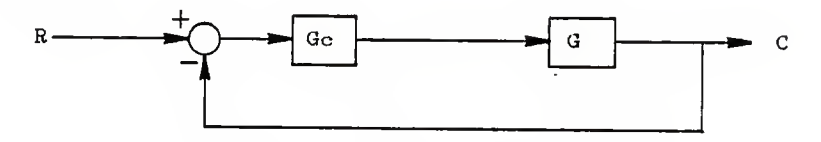

FIGURE 4.3 Feedback Control System

Solving for the characteristic equation of the system in Figure 4.3 gives,

4.4 
$$
s^3 + \frac{KmKds^2}{J} + \frac{KmK_{DS}}{J} + \frac{KmKi}{J} = 0
$$

Since the term Km/J appears with each of the gains Kd, Kp, and Ki, the value of Km/J is picked so that the remaining gains will have moderate values.

The roots of the characteristic equation are picked to be  $-1+i1$ ,  $-5$ , resulting in a natural frequency of 1.414 r/s and a damping ratio of 0.7071 for the dominant roots. The Km/J constant is picked to be 0. 4, resulting in the following gain values,

- $4.5$  Kd = 17.5
- $4.6$  Kp =  $30.0$
- 4.7 Ki = 25.0

For the body position variables,  $P_{\star}$ ,  $P_{\star}$ , and  $P_{\star}$ , the value for J is the mass of the body, 1.55 slugs, giving Km a value of 0. 62 lb/ft.

The inertia that the body orientation angle  $\Phi$  sees is  $I_{\kappa}$ ,  $\sigma C(\theta) + I_{\kappa}$ ,  $\sigma S(\theta)$ . Thus for  $\phi$ ,  $J = 0.436*C(\theta) + 0.250*S(\theta)$ slug ft<sup>2</sup> and Km = 0.4\*J ft lb / radian.

The inertia that the body orientation angle  $\theta$  sees is  $I_{\pi}$ ,  $\sigma$  giving  $J = 0.250$  slug ft<sup>2</sup> and  $K_m = 0.1$  ft lb / radian.

For the body orientation angle  $\psi$ , the inertia is  $I_{\infty}$ , so  $J = 0.436$  slug ft<sup>2</sup> and Km = 0.174 ft lb / radian.

In order to transform the required body forces into joint torques for the supporting legs the Lagrangian multipliers of Chapter 2 are used. Ti thru T. are defined as the constraint forces on the body in the P<sub>x</sub>, P<sub>x</sub>, P<sub>x</sub>,  $\phi$ ,  $\theta$ , and  $\psi$  directions respectively and are given as,

4.8 
$$
T_4 = \sum_{m=1}^{9} \lambda_m a_m
$$
, 1=1,6

By letting  $\lambda_1 = \lambda_2 + \lambda_3$ ,  $\lambda_3 = \lambda_4 + \lambda_4$ ,  $\lambda_7 = \lambda_7 + \lambda_8$ , and the  $T<sub>1</sub>$  equal the required body forces, Equation 4.8 is reduced to a set of 6 linear equations with 6 unknowns ( $\lambda_2$ ,  $\lambda_3$ ,  $\lambda_4$ ,  $\lambda$ ....  $\lambda$ . These  $\lambda$ 's are obtained using a Gaussian elimination method.

By defining  $T_1$ , j as the torque forcing  $\theta_1$ , j, Equations 2.52 through 2.60 can be rewritten as,

4.9 
$$
T_{\Xi, p} = -\sum_{m=1}^{9} \lambda_{m} a_{m, \tau}
$$

$$
T_{\Xi, p} = -\sum_{m=1}^{9} \lambda_{m} a_{m, \tau}
$$

$$
T_{\Xi, p} = -\sum_{m=1}^{9} \lambda_{m} a_{m, \tau}
$$

$$
T_{\Xi, q} = -\sum_{m=1}^{9} \lambda_{m} a_{m, 10}
$$

$$
T_{\Xi, q} = -\sum_{m=1}^{9} \lambda_{m} a_{m, 11}
$$

$$
T_{\Xi, q} = -\sum_{m=1}^{9} \lambda_{m} a_{m, 12}
$$

$$
T_{\Xi, r} = -\sum_{m=1}^{9} \lambda_{m} a_{m, 13}
$$

$$
T_{\Xi, r} = -\sum_{m=1}^{9} \lambda_{m} a_{m, 14}
$$

$$
T_{\Xi, r} = -\sum_{m=1}^{9} \lambda_{m} a_{m, 14}
$$

$$
T_{\Xi, r} = -\sum_{m=1}^{9} \lambda_{m} a_{m, 15}
$$

These supporting leg torques are used in the dynamic

equations to calculate the motion of the body.

4-2. CONTROL OF THE NON-SUPPORTING LEGS

The control system used for each joint of the non-supporting legs is of the same form as the system used to control the body as shown in Figure 4.1. The inputs to these systems are spline functions describing the individual joint trajectories and the feedback is from the individual joints.

After experimenting with several values, the roots of the characteristic equation (Equation 4.4) are picked to be  $-2\pm i2$ ,  $-8$ , resulting in a natural frequency of the dominant roots of 2.828  $r/s$  and a damping ratio of 0.7071. The Km/J constant is left at 0.4 resulting in the following values for Kd, Kp, and Ki,

 $4.10$  Kd = 30.0  $Kp = 100.0$  $Ki = 160.0$ 

The values of the moments of inertia about the joint axes are computed at a median leg position. The values of the joint angles at this position are,

 $4.11 \qquad \theta_{2,4} = 0.0 \text{ rad}$  $\theta_{\overline{3},1} = -0.601$  rad  $\theta_{4,4}$  = 1.78 rad

By defining  $J_{\bullet}$ , as the moment of inertia about  $\Theta_{\bullet}$ ,  $j$ , the equations for moments of inertia are,

4.12  $J_{\mathbb{Z},j} = [I_{\mathbb{Z},j}, \pm m_{\mathbb{Z},j}]$   $\lim_{\mathbb{Z},j}$   $\frac{1}{2}$   $\lim_{\mathbb{Z},j}$   $\lim_{\mathbb{Z},j}$   $\lim_{\mathbb{Z},j}$   $\lim_{\mathbb{Z},j}$   $\lim_{\mathbb{Z},j}$   $\lim_{\mathbb{Z},j}$   $\lim_{\mathbb{Z},j}$   $\lim_{\mathbb{Z},j}$   $\lim_{\mathbb{Z},j}$   $\lim_{\mathbb{Z},j}$   $\lim_{\mathbb{Z},j}$ 

$$
+I_{3,3,4} S(\theta_{3,4})
$$
  
\n
$$
+m_{3,4}(I_{2,3}+I_{ms,4}C(\theta_{3,4}))^{2}]
$$
  
\n
$$
+[I_{4,3,4}C(\theta_{3,3}+\theta_{4,3})
$$
  
\n
$$
+I_{4,3,4}S(\theta_{3,3}+\theta_{4,4})
$$
  
\n
$$
+m_{4,3}(I_{2,3}+I_{3,4}C(\theta_{3,3})
$$
  
\n
$$
+I_{m_{4,3}}C(\theta_{3,3}+\theta_{4,4})^{2}]
$$
  
\n
$$
J_{3,4} = [I_{3,3,8}+m_{3,3}I_{ms,3}^{2}]
$$
  
\n
$$
+I_{4,3,8}+m_{4,3}(I_{3,3}^{2}+I_{ms,3}^{2})
$$
  
\n
$$
-2I_{3,3}I_{ms,3}C(-\theta_{4,3}))]
$$
  
\n
$$
J_{4,3} = I_{4,3,8}+m_{4,3}I_{ms,3}^{2}
$$

Performing these operations gives,

4.13  $J_{z,j} = 0.511$  slug ft<sup>2</sup>  $J_{3,4} = 0.417$  slug ft<sup>2</sup>  $J_{4,1} = 0.112$  slug ft<sup>z</sup>

The gain constant Km can be calculated for each joint. These calculations give,

4.14 
$$
Km_{\Xi, a} = 2.04
$$
 ft lb / radian  $Km_{\Xi, a} = 0.167$  ft lb / radian  $Km_{\Xi, a} = 0.0448$  ft lb / radian

This completes the development of the control systems for the walking robot. The control systems developed in this chapter are used in the simulation program. The performance of that simulation are given in the next chapter.

## V. RESULTS AND RECOMMENDATIONS

In Chapter <sup>1</sup> the kinematic and inverse kinematic equations of a six legged walking robot were developed. In Chapter <sup>2</sup> the dynamic equations describing the six degree of freedom motion of the body with three supporting legs was developed. Constraint equations were developed based on the end points of the supporting legs remaining at a fixed location in world coordinates. Dynamic equations were also developed for the three non-supporting legs. In Chapter <sup>3</sup> a recursive spline technique was developed for describing the desired paths of the body position and orientation and the joints of the non-supporting legs. In Chapter <sup>4</sup> control systems were developed for the body and the joints of the non-supporting legs using derivative feedback, proportional plus integral series compensation, and a novel feedforward compensation which takes advantage of the differentiability of the spline input functions. All of these developments have been integrated into a simulation of the walking robot. The simulation is written in Fortran <sup>77</sup> and implemented on <sup>a</sup> Vax 750 computer system. A documented listing of the Fortran source code and input files is included in Appendix 2. In this chapter the response of the simulation will be presented and discussed. The objectives of this work were to develop <sup>a</sup> tool for the study of the

application of advanced control concepts to articulated mechanisms and to initiate the study of the use of a recursive spline path planning and a novel feedforward control concept for these mechanisms. The simulation was successful in meeting these objectives. Recommendations for further study are given.

5-1. SIMULATION RESULTS

Figures 5.1 through 5.9 show the results of the simulation. The body position and orientation along with the joint angles of leg <sup>5</sup> are shown. Since all of the legs follow similar type paths, leg <sup>5</sup> was choosen as the representative leg. In Figures 5.1 through 5.6, the times at which the body weight is transferred from one set of legs to the other are marked by X's along the time axis.

Figure 5.1 shows the forward motion of the body,  $P_{\kappa}$ . and the command input versus time. As may be observed, the body response gets ahead of its input by a very small amount at the beginning of the simulation and maintains an even distance until the body stops at 14 sec.

The side to side motion of the body is represented by  $P_{\gamma}$  and is shown in Figure 5.2. The response remains very close to aero, the command input, with the largest deviation being about  $2*10^{-6}$  ft.

The vertical position of the body,  $P_x$ , is shown in Figure 5.3. The largest deviation from the input is less than  $2*10^{-6}$  ft. The body does not sag under the force of

7 a

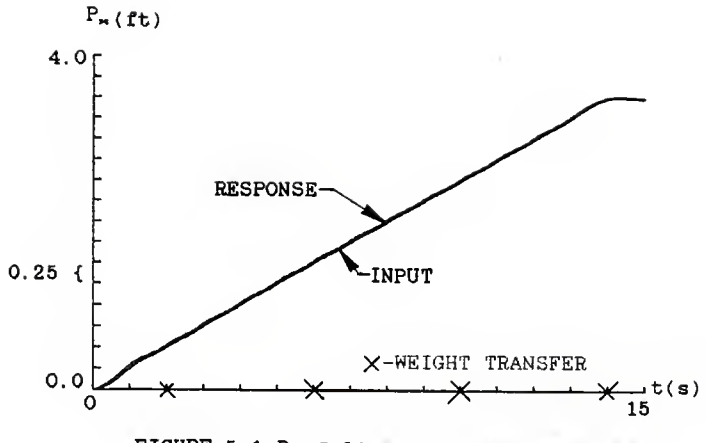

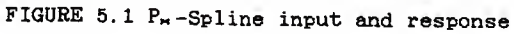

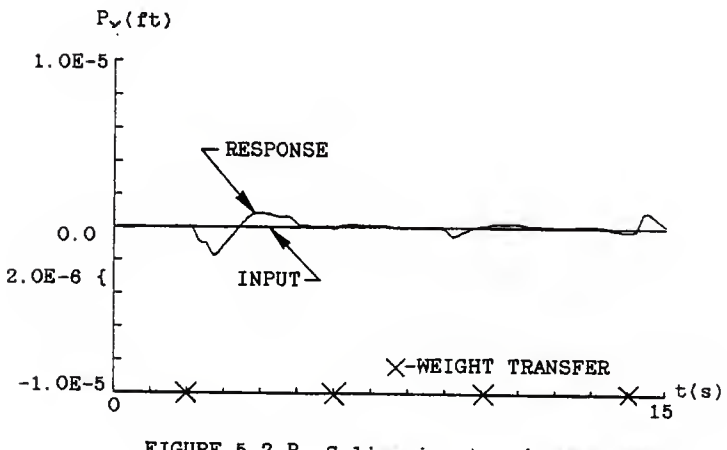

FIGURE 5.2 P<sub>y</sub>-Spline input and response

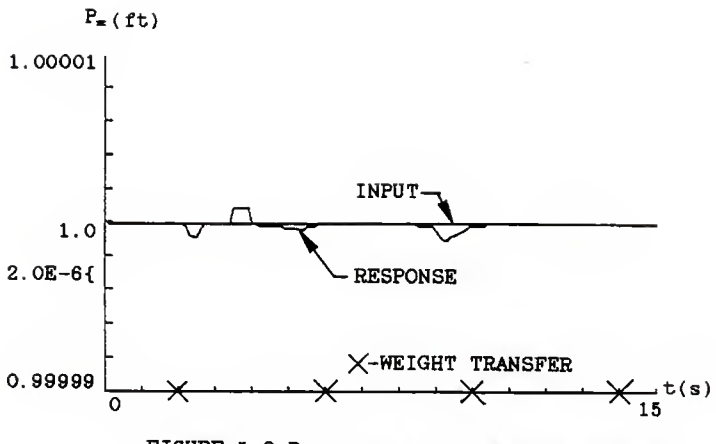

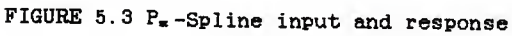

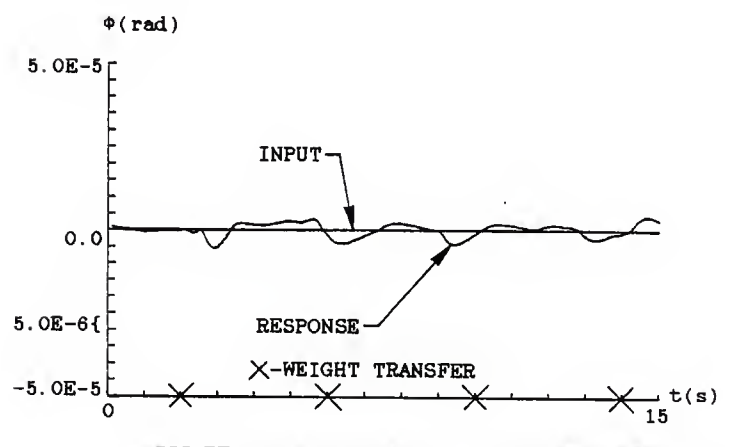

FIGURE 5.4  $\Phi$ -Spline input and response

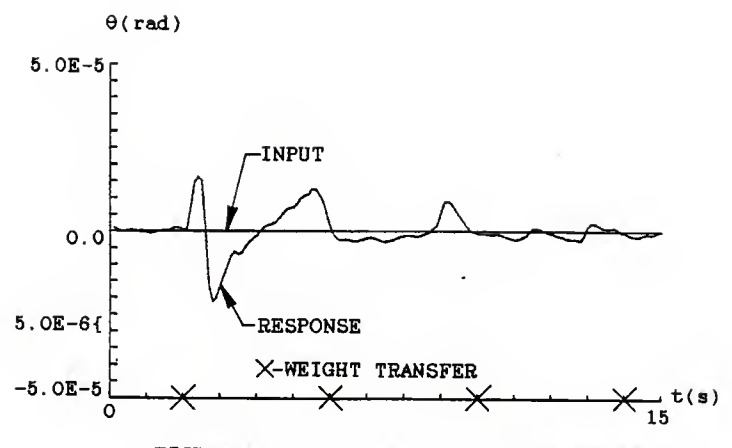

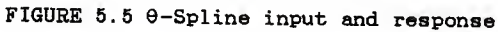

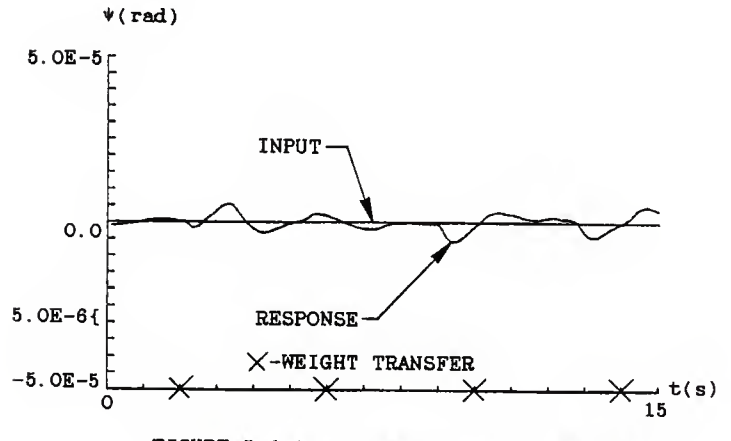

FIGURE 5.6 \*- Spline input and response

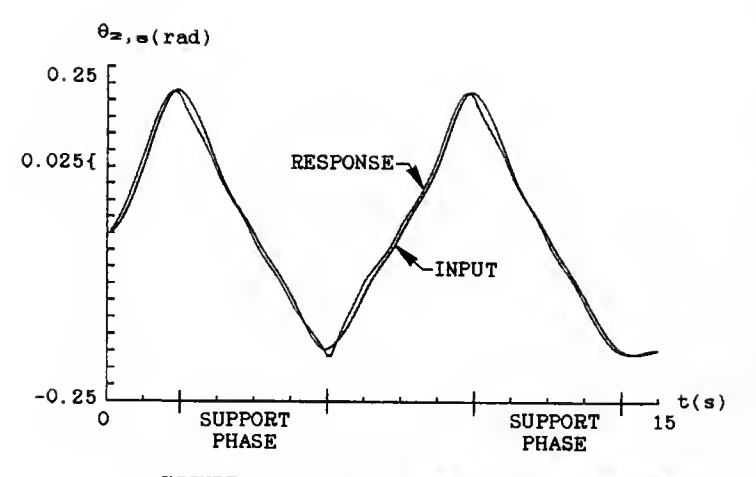

FIGURE 5.7  $\theta_2$ , s-Spline input and response

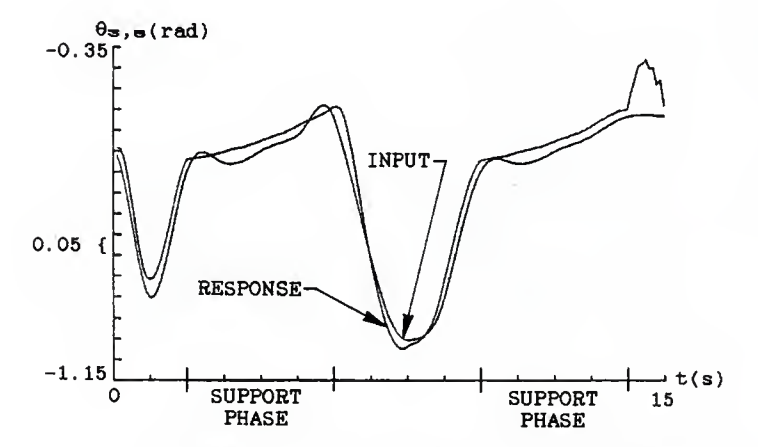

FIGURE 5.8  $\theta_{\infty}$ , =-Spline input and response

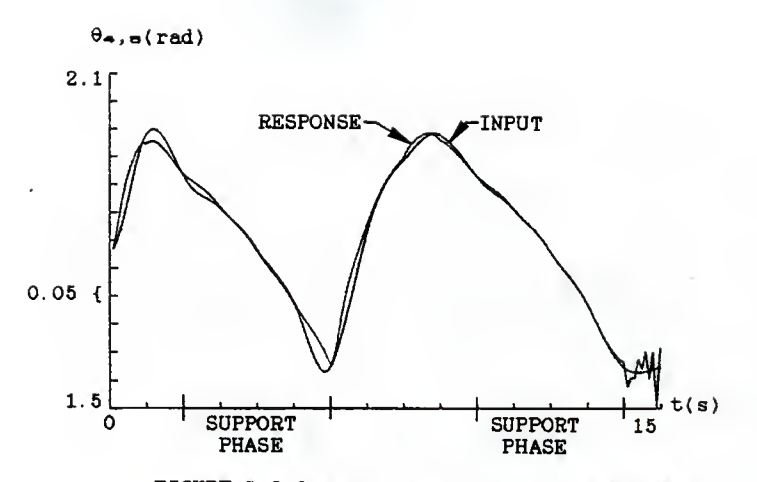

FIGURE 5.9  $\theta_{\bullet}$ ,  $_{\text{B}}$ -Spline input and response

gravity at the beginning of the simulation because there is a corrective force added by the control system to compensate for the pull of gravity in the  $P<sub>x</sub>$  direction.

The body orientation angles,  $\phi$ ,  $\theta$ , and  $\psi$ , are shown in Figures 5.4 through 5.6. Again the response follows the input very closely with the largest deviation being about  $2.5*10^{-5}$  rad.

The joint angles of leg <sup>5</sup> are shown in Figures 5.7 through 5.9. During the periods marked SUPPORT PHASE the joints are being driven by the body control system. During the remainder of the simulation the joints are being controlled using the joint spline curves and the non-support leg control systems as described in Chapter 4. The control torques at  $\theta_3$ , and  $\theta_4$ , a have corrective terms added to them

to reduce the effects of gravity on the joints. These correction terms help in the smooth transition from the support phase to the non-support phase.

It may be observed from the figures that the response of the body is better than the response of the joint angles. This may be due to the fact that the model used in developing the control system represents the dynamic model of the body very closely (this is especially true at low velocities of the orientation angles  $\phi$ ,  $\theta$ , and  $\psi$ ). The model for control of the non-supporting legs was developed at a median leg position. Changes in inertia at different leg positions, torque coupling between joints, and switching between supporting and non-supporting phases produced some deviation of the joint responses from the inputs.

5-2 RECOMMENDATIONS FOR FURTHER STUDY

With the research tool provided by this study the possibilities for further work are extensive. Further work might focus on altering the physical system that was modeled, modifying or extending the system model, evaluating the recursive spline path planning algorithm, or improving the individual control strategies and systems. Some specific recommendations concerning this study are given in the following paragraphs.

As the speed of the walking robot is increased and as the control paths become more complicated, such as walking on inclines or over uneven terrain, there may be a need for

<sup>a</sup> more complete dynamic model. The beginning of the development of a more complete model is given in Appendix 1. In this model, Lagrange's equations are used to write the equations of motion for the entire walking robot, with all the masses and inertias of all the links being included in the model. The constraint equations are the same as those used in the simplified model, that is, the end points of the three supporting legs must remain at a fixed location in world coordinates. Other sets of constraints could be considered. Modeling slippage of the end point on a smooth surface or plastic deformation of the supporting surface are possibilities. The use of a Roll, Pitch, Yaw orientation system on the body rather than the Euler angles should be considered. There are two reasons for this recommendation. First, in order to go from a level body position to a small rotation about the Y<sub>o</sub> axis, using Euler angles, requires step changes of  $90^\circ$  in the  $\phi$  and  $\psi$  angles. The use of spline functions to create the paths for  $\phi$  and  $\psi$  prohibit these step changes in their values. Second, when using the Euler orientation angles, the mass matrix,  $M$ , in Equation 2.74 becomes singular when the body orientation angle  $\theta$  is zero. This makes it necessary to use a second set of equations in the simulation program to solve for the body orientation when <sup>8</sup> becomes very small.

The recursive spline path definition functions developed in Chapter <sup>3</sup> are for cubic splines with equally

spaced knots. The use of higher order splines might eliminate the discontinuity in the second derivative when using a small number of points to represent the curve. Also, some consideration to using unequally spaced knots might be given. The advantage of unequal knot spacing would come in areas where the knots need to be kept close together for more accurate path representation, but where a high speed is also required. For example, knots could be spaced at one second intervals for course paths and at 1/2 second intervals for more accurate paths.

The control systems used in the simulation program were not extensively analyzed. While the body control system worked extremely well for the motions considered some work needs to be done with the relationships between the Lagrangian multipliers to insure the torques at the joints of the supporting legs are well balanced. Also, the matrix formed from Equation 4.8 becomes singular when the body orientation angles become zero. This makes it necessary to add a line in the GAUSSX subroutine that does not allow the row divisor A(i, j) to become zero. Evaluation of the performance of the body control system for other types of motion is suggested.

The non-supporting legs might be a good place to implement a model referenced adaptive control strategy. While many adaptive control algorithms are too lengthy to be used in real time control, an algorithm to adaptively adjust

the gains in the feedforward controller might be simple enough to realize real time implementation.

The addition of interactive input to permit dynamic control of the path of the walking robot would be a valuable extension to the work. The addition of interactive input would require the addition of graphics to display the motion of the body and legs. The addition of a hierarchical control structure which could receive sensory and command inputs and produce path planning data would simulate a more autonomous robot.

This thesis has presented the results of a project to develop a tool for the study of the application of advanced control concepts to articulated mechanisms. The study of two advanced control concepts has been initiated with interesting results. Many suggestions for useful continuation of the work have been presented.

# LITERATURE CITED

- 1. Paul, Richard P. Robot Manipulators, the MIT press, 1981. pp. 41-84.
- 2. Schumaker, Larry L. Spline Functions: Basic Theory, John Wiley & Sons, 1981. pp. 136.
- 3. Greenwood, Donald T. Principles of Dynamics, Prentice-Hall, Inc., 1965. pp. 267-269.
- 4. Syman, Keith R. Mechanics, third edition Addison-Wesly Publishing Company, 1971. pp. 451-453.

#### APPENDIX <sup>I</sup>

### Full Dynamics

Appendix <sup>1</sup> is the partial development of the full dynamic model for the walking robot described in Chapters <sup>1</sup> and 2. All the definitions concerning the physical model are the same as those of Chapters <sup>1</sup> and 2. However, the development in this appendix accounts for the masses and inertias of all the links on all the legs and of the body mass and inertia in one set of Lagrange's equations.

As in Chapter 2, the kinetic energy of the body, Kb, is,

A1.1 
$$
Kb = 1/2Mb(\dot{P}_x^2 + \dot{P}_y^2 + \dot{P}_z^2) + 1/2(\text{Im}, \text{Im}^2x, \text{d}^2x)
$$

$$
I_{y,0} \omega^2 y, \text{d}^2I_{z,0} \omega^2 z, \text{e}^2y
$$

Recalling that  $\omega_{1,j,m}$ ,  $\omega_{1,j,m}$ , and  $\omega_{1,j,m}$  are the angular velocities of link i+1 about the  $X_1$ ,  $Y_1$ ,  $Z_1$  axes, the w's are,

A1.2 
$$
\omega_{1,1,n} = \theta C(\psi + \theta_{1,1} + \theta_{2,1}) + \phi S(\theta) S(\psi + \theta_{1,1} + \theta_{2,1})
$$
  
\n $\omega_{1,1,n} = -\theta S(\psi + \theta_{1,1} + \theta_{2,1}) + \phi S(\theta) C(\psi + \theta_{1,1} + \theta_{2,1})$   
\n $\omega_{1,1,n} = \psi + \phi C(\theta) + \theta_{2,1}$   
\n $\omega_{2,1,n} = \theta C(\psi + \theta_{1,1} + \theta_{2,1}) C(\theta_{3,1})$   
\n $+ \phi [S(\theta) S(\psi + \theta_{1,1} + \theta_{2,1}) C(\theta_{3,1})$   
\n $- C(\theta) S(\theta_{3,1})$   
\n $- \psi S(\theta_{3,1}) - \theta_{2,1} S(\theta_{3,1})$   
\n $- \phi [S(\theta) S(\psi + \theta_{1,1} + \theta_{2,1}) S(\theta_{3,1})$   
\n $- \phi [S(\theta) S(\psi + \theta_{1,1} + \theta_{2,1}) S(\theta_{3,1})$ 

+
$$
C(\theta)C(\theta_{3,1})
$$
  
\n $- \dot{\Psi}C(\theta_{3,2}) - \dot{\theta}_{2,1}C(\theta_{3,3})$   
\n $\omega_{2,3,k} = -\dot{\theta}S(\psi + \theta_{1,3} + \theta_{2,3}) + \dot{\theta}S(\theta)C(\psi + \theta_{1,3} + \theta_{2,3})$   
\n+ $\dot{\theta}_{3,3}$   
\n $\omega_{3,3,k} = \dot{\theta}C(\psi + \theta_{1,3} + \theta_{2,3})C(\theta_{3,3} + \theta_{4,3})$   
\n+ $\dot{\Phi}[S(\theta)S(\psi + \theta_{1,3} + \theta_{2,3})C(\theta_{3,3} + \theta_{4,3})$   
\n- $C(\theta)S(\theta_{3,1} + \theta_{4,3})$ ]  
\n $\dot{\theta}_{2,3}S(\theta_{3,1} + \theta_{4,3})$   
\n $\dot{\theta}_{3,3}$   
\n $\omega_{3,3,k} = -\dot{\theta}C(\psi + \theta_{1,3} + \theta_{2,3})S(\theta_{3,3} + \theta_{4,3})$   
\n $\dot{\theta}_{3,4}C(\theta_{3,4} + \theta_{4,3})$   
\n+ $C(\theta)C(\theta_{3,3} + \theta_{4,3})$ ]  
\n+ $C(\theta)C(\theta_{3,3} + \theta_{4,3})$   
\n+ $\dot{\theta}C(\theta_{3,3} + \theta_{4,3})$   
\n+ $\dot{\theta}C(\theta_{3,3} + \theta_{4,3})$   
\n $\dot{\theta}_{3,3}C(\theta_{3,3} + \theta_{4,3})$   
\n $\dot{\theta}_{3,3}C(\theta_{3,3} + \theta_{4,3})$   
\n $\dot{\theta}_{3,3}C(\theta_{3,3} + \theta_{4,3})$ 

 $R_{i,j,k}$ ,  $R_{i,j,j}$ , and  $R_{i,j,j,z}$  are defined as the coordinates of the center of mass of link i, leg <sup>J</sup> in the world coordinate system  $(X_{m}, Y_{m}, Z_{m})$ . The values for the R's are given by the following equation,

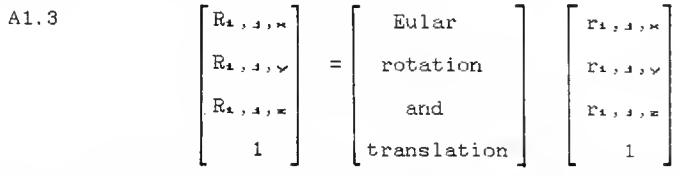

Where the r's define the centers of mass of the links in the Xo, Yo, Zo coordinate system and are given in Equation 2.88.

Performing the multiplication in Equation A1.3 for each of the links of leg <sup>j</sup> gives,

A1.4  $R_{\approx 1.4 \times 10^{-10}} = C(\Phi) C(\Psi) C(\theta_1, 1.4 \theta_{\approx 1.4})$  lms, 1  $+C(\Phi)C(\Psi)C(\Theta_{1},\psi)$  $-S(\Phi)C(\Theta)S(\Psi)C(\Theta_1,4+\Theta_2,4)lmz,4$  $-S(\Phi)C(\Theta)S(\Psi)C(\Theta_{1,4})l_{1,4}$  $-C(\Phi)S(\Psi)S(\theta_1, \theta_2, \theta_3)lmz$ , 4  $-C(\Phi)S(\Psi)S(\theta_1, \eta)l_{1,4}$  $-S(\Phi)C(\Theta)C(\Psi)S(\Theta_1, \mathbf{1}+\Theta_2, \mathbf{1})$  lm<sub>2</sub>, 1  $-S(\Phi)C(\Theta)C(\psi)S(\Theta_1,\jmath)l_1,\jmath+l_n$  $R_2$ ,  $\mathbf{I}_{\infty} = S(\phi)C(\psi)C(\theta_1, 4\theta_2, 1)Im_{\theta_1}$  $+S(\Phi)C(\Psi)C(\Theta_{1,1})1_{1,2}$  $+C(\Phi)C(\Theta)S(\Psi)C(\Theta_{1,1}+\Theta_{2,1})$   $\lim_{z\to 1}$ +C( $\Phi$ )C( $\Theta$ )S( $\psi$ )C( $\Theta$ <sub>1, 4</sub>)l<sub>1, 4</sub>  $-S(\Phi)S(\Psi)S(\theta_1, \pm \theta_2, \pm \theta_3)$ lmz, a  $-S(\Phi)S(\Psi)S(\theta_1, \phi)l_{1,4}$  $+C(\Phi)C(\Theta)C(\Psi)S(\Theta_1,4+\Theta_2,4)$  lm<sub>2</sub>, 4 + $C(\Phi) C(\Theta) C(\Psi) S(\Theta_{\lambda,4}) l_{\lambda,4} + P_{\nu}$  $R_{\geq 1,3}$ ,  $\equiv$  S( $\theta$ )S( $\psi$ )C( $\theta$ <sub>1</sub>,  $\pm$  $\theta$  $\geq$ ,  $\pm$ )lm<sub>2</sub>,  $\pm$  $+S(\theta)S(\psi)C(\theta_1, \theta_1)$  $+S(\theta)C(\psi)S(\theta_1, \theta_2, 4)lmz$ , a  $+S(\theta)C(\psi)S(\theta_1,\rho)l_1,\rho+P_{\kappa}$  $R_{\mathcal{B},\mathcal{A},\mathcal{H}} = C(\Phi)C(\Psi)C(\theta_{\mathcal{A},\mathcal{A}}+\theta_{\mathcal{B},\mathcal{A}})$ lz, a  $+C(\Phi)C(\Psi)C(\theta_1, \underline{1})11, \underline{1}$  $-S(\Phi)C(\Theta)S(\Psi)C(\Theta_{1,1}+\Theta_{2,1})l_{2,1}$  $-S(\Phi)C(\Theta)S(\Psi)C(\Theta_1, \underline{\hspace{1cm}},\underline{\hspace{1cm}})1_{1,3}$  $-C(\Phi)S(\Psi)S(\theta_1, \theta_2, \theta_3)1z, 4$  $-C(\Phi) S(\Psi) S(\theta_{1,4})$ li, 4

 $-S(\Phi)C(\Theta)C(\Psi)S(\theta_1, \theta_2, \theta_3)$   $z, z$  $-S(\Phi)C(\Theta)C(\Psi)S(\Theta_{1,1})1_{1,1}$  $+C(\Phi)C(\Psi)C(\theta_1, \phi+\theta_2, \phi)C(\theta_3, \phi)$  lms, a  $-S(\Phi)C(\Theta)S(\Psi)C(\theta_1,4+\theta_2,4)$  $*C(\theta_{\infty,1})$  lms,  $1-C(\Phi)S(\Psi)S(\theta_{1},1+\theta_{\infty,1})$  $*C(\theta_{\infty, \Delta})$  lms,  $\Delta-S(\Phi)C(\Theta)C(\Psi)$  $\text{$*S(\theta_1,4+\theta_2,1)C(\theta_3,1)$}$  lms,  $\text{$4$--S(\Phi)S(\theta)$}$  $*S(\theta_{\infty}, \underline{\bullet})$  lms,  $+P_{\infty}$  $R_{\sigma,1}$ ,  $\sqrt{2}$  = S( $\phi$ )C( $\psi$ )C( $\theta$ <sub>1</sub>,  $\pm$  + $\theta$ <sub>2</sub>,  $\pm$ )l<sub>2</sub>,  $\pm$  $+S(\Phi)C(\Psi)C(\theta_{1,1})l_{1,1}$  $+C(\Phi)C(\Theta)S(\Psi)C(\Theta_1, \Box + \Theta_2, \Box)$  lz, j  $+C(\Phi)C(\Theta)S(\Psi)C(\Theta_{1,4})l_{1,4}$  $-S(\Phi)S(\Psi)S(\theta_1, 1+\theta_2, 1)$ lz, 1  $-S(\Phi)S(\Psi)S(\theta_1, \phi)l_1, \phi$  $+C(\Phi)C(\Theta)C(\Psi)S(\theta_1,\theta+\theta_2,\theta)$ lz, a + $C(\Phi) C(\Theta) C(\psi) S(\Theta_{1,4}) l_{1,4}$  $+S(\Phi)C(\Psi)C(\theta_1, \mu+\theta_2, \mu)C(\theta_3, \mu)lm_3, \mu$  $+C(\Phi)C(\Theta)S(\Psi)C(\Theta_{1},\mu+\Theta_{2},\mu)$  $*C(\theta_3, \underline{\hspace{1ex}})$  lms,  $\underline{\hspace{1ex}}$  -S( $\phi$ )S( $\psi$ )S( $\theta_1, \underline{\hspace{1ex}}$ + $\theta_2, \underline{\hspace{1ex}})$  $*C(\theta_{\infty}, \underline{\mathbf{i}})$   $\lim_{\infty}$ ,  $\underline{\mathbf{i}} + C(\Phi)C(\Theta)C(\Psi)$  $\angle$  \*S( $\theta$ <sub>1</sub>,  $\angle$ + $\theta$ 2,  $\angle$ ) C( $\theta$ 3,  $\angle$ ) lm<sub>3</sub>,  $\angle$ +C( $\phi$ )S( $\theta$ )  $*S(\theta_{\infty,1})$ lms,  $_1+P_{\vee}$  $R_{\mathcal{B},\mathbf{a},\mathbf{r}} = S(\theta)S(\psi)C(\theta_{\mathbf{1}},\mathbf{a}+\theta_{\mathbf{2}},\mathbf{a})1_{\mathbf{2},\mathbf{3}}$  $+S(\theta)S(\psi)C(\theta_1, \phi)l_1, \phi$  $+S(\theta)C(\psi)S(\theta_1, \mu+\theta_2, \mu)$ lz, a  $+S(\theta) C(\psi) S(\theta_{1,1}) l_{1,1}$ 

 $+S(\theta)S(\Psi)C(\theta_{1,1}+\theta_{2,1})C(\theta_{3,1})$  lm<sub>3</sub>, 1  $+S(\theta)C(\Psi)S(\theta_1, \theta_2, \theta_3)C(\theta_3, \theta_4)$ lms, a  $-C(\theta) S(\theta_{\infty}, \mathbf{1})$ lms,  $\mathbf{1} + P_{\mathbf{z}}$  $Ra_{3,4,m} = C(\Phi)C(\Psi)C(\Theta_{1,4}+\Theta_{2,4})l_{2,4}$  $+C(\Phi)C(\Psi)C(\Theta_{1},\mathbf{1}_{1},\mathbf{1}_{2})$  $-S(\Phi)C(\Theta)S(\Psi)C(\Theta_1, \Phi+\Theta_{\Xi}, \Phi)$  l=, a  $-S(\Phi)C(\Theta)S(\Psi)C(\Theta_{\lambda, \lambda})l_{\lambda, \lambda}$  $-C(\Phi)S(\Psi)S(\theta_1, \theta_2, \theta_3)$ lz, a  $-C(\Phi)S(\Psi)S(\theta_1, \phi)l_{1,1}$  $-S(\Phi)C(\Theta)C(\Psi)S(\Theta_{1,1}+\Theta_{2,1})$   $\mathbb{I}_{2,1}$  $-S(\Phi)C(\theta)C(\psi)S(\theta_{1,1})1_{1,1}$  $+C(\Phi)C(\Psi)C(\theta_1,\mu+\theta_2,\mu)C(\theta_3,\mu)$ ls, a  $-S(\Phi)C(\Theta)S(\Psi)C(\Theta_{\lambda},\mu+\Theta_{\Xi},\mu)$  $*C(\theta_3, j)$   $13, j-C(\Phi)S(\Psi)S(\theta_1, j+\theta_2, j)$  $*C(\theta_{\sigma,1})$   $1_{\sigma,1} - S(\phi)C(\theta)C(\psi)$  $*\S(\theta_1, \mu + \theta_2, \mu) C(\theta_3, \mu)$   $\exists \pi, \mu - S(\Phi) S(\theta)$  $\frac{1}{2}$   $\frac{1}{2}$   $+C(\Phi)C(\Psi)C(\theta_1, \theta_2, \theta_3)$  $*C(\theta_{\sigma,1}+\theta_{\sigma,1})$ lma, 1  $-S(\Phi)C(\Theta)S(\Psi)C(\Theta_{1,1}+\Theta_{2,1})$  $*C(\theta_{3}, _{1}+\theta_{4}, _{1})$ lma, 1  $-C(\Phi)S(\Psi)S(\theta_1, \theta_2, \theta_3)$  $*C(\theta_{\infty}, \pm \theta_{\infty}, \pm)$ lma, a  $-S(\Phi)C(\Theta)C(\Psi)S(\Theta_1,\pm\Theta_2,\pm)$  $*C(\theta_1, \theta_4, \theta_5)$ ]m4, a  $-S(\Phi)S(\Theta)S(\Theta_{\sigma,1}+\Theta_{\sigma,1})$ lma, 1+P<sub>H</sub>

 $R_{4,4,y} = S(\Phi)C(\Psi)C(\theta_1,4+\theta_2,4)$ lz, 4  $+S(\Phi)C(\Psi)C(\theta_{1}, \theta_{1})$  $+C(\Phi)C(\Theta)S(\Psi)C(\Theta_{1},\mathbf{1}+\Theta_{2},\mathbf{1})$   $\mathbf{1}_{z}$ ,  $\mathbf{1}_{z}$  $+C(\Phi)C(\Theta)S(\Psi)C(\Theta_{1,1})l_{1,1}$  $-S(\Phi)S(\Psi)S(\theta_1, \theta_2, \theta_3)$   $\mathbb{R}$ , a  $-S(\Phi)S(\Psi)S(\theta_{1,1})l_{1,1}$  $+C(\Phi)C(\Theta)C(\Psi)S(\theta_1, \theta_2, \theta_3)$   $\vert z_1, z_2 \rangle$  $+C(\Phi)C(\Theta)C(\Psi)S(\Theta_{1,1})1_{1,1}$  $+S(\Phi)C(\Psi)C(\theta_1, \mu+\theta_2, \mu)C(\theta_3, \mu)l_3, \mu$  $+C(\Phi)C(\Theta)S(\Psi)C(\Theta_{1,4}+\Theta_{2,4})$  $*C(\theta=1, 1, 1z, 1-S(\phi)S(\psi)S(\theta_1, 1+\theta_2, 1))$  $*C(\theta=, \bot)$   $l =$ ,  $\bot + C(\Phi) C(\Theta) C(\Psi)$  $\ast\mathsf{S}(\theta_{\mathtt{1}},\mathtt{j+}\theta_{\mathtt{2}},\mathtt{j})\mathsf{C}(\theta_{\mathtt{3}},\mathtt{j})\mathtt{l}_{\mathtt{3}},\mathtt{j}+\mathsf{C}(\Phi)\mathsf{S}(\theta)$  $*S(\theta_{\overline{z}}, \underline{z})$   $\underline{1}_{\overline{z}}, \underline{z}$  $+S(\Phi)C(\Psi)C(\theta_1, \theta_2, \theta_3)$  $*C(\theta_3, d + \theta_4, d)$  lma, d  $+C(\Phi)C(\Theta)S(\Psi)C(\Theta_{1},\Theta_{2},\Theta_{3})$  $*C(\theta_{\overline{3}}, \underline{1} + \theta_{\overline{4}}, \underline{1})$  lma,  $\underline{1}$  $-S(\Phi)S(\Psi)S(\theta_{1},\mu+\theta_{2},\mu)$  $*C(\theta = 1 + \theta + 1)$ lma.  $+C(\Phi)C(\Theta)C(\Psi)S(\Theta_1, \Theta_2, \Theta_3)$  $*C(\theta_{\overline{\infty}}, \underline{1} + \theta_{\overline{\infty}}, \underline{1})$ lma, 1  $+C(\Phi)S(\Theta)S(\Theta_{3}, \pm \Theta_{4}, \pm)$ lma,  $\pm F_{\nu}$  $Ra_{3,4,8} = S(\theta)S(\psi)C(\theta_{4,4}+\theta_{2,4})l_{2,4}$  $+S(\theta)S(\Psi)C(\theta_{1,1})l_{1,1}$  $+S(\theta)C(\psi)S(\theta_1, \theta_2, \theta_3)$   $\vert z, z \rangle$ 

 $+S(\theta)C(\psi)S(\theta_{1,1})l_{1,1}$  $+S(\theta)S(\psi)C(\theta_{1,1}+\theta_{2,1})C(\theta_{3,1})$ ls, 1  $+S(\theta)C(\Psi)S(\theta_1,4+\theta_2,4)C(\theta_3,4)$ ls, 4  $-C(\theta)S(\theta_{\overline{z}},1)ls,1$  $+S(\theta)S(\psi)C(\theta_1, \phi+\theta_2, \phi)$  $*C(\theta_{\sigma}, \mathcal{A} + \theta_{\sigma}, \mathcal{A})$ lma,  $\mathcal{A}$  $+S(\theta)C(\psi)S(\theta_1,4+\theta_2,4)$  $*C(\theta_{\mathfrak{B}}, \mathfrak{a}+\theta\mathfrak{a}, \mathfrak{a})$ lma, a  $-C(\theta)S(\theta_{\infty,1}+\theta_{\infty,1})$ lma,  $_1+P_{\infty}$ 

Taking the time derivative of each of the R's gives,  
\nA1.5 
$$
\hat{R}_{1,1,N} = \phi_{21,1,N} + \phi_{21,1,N} + \psi_{21,1,N}
$$
  
\n $+ \phi_{2,1}d_{1,1,N} + \phi_{3,1}e_{1,1,N} + \phi_{4,1}f_{1,1,N} + \phi_{4,1}f_{1,1,N} + \phi_{4,1$ 

Where,

 $i = 2, 3, 4$ 

and where.

$$
a_{\mathbf{z},\mathbf{a},\mathbf{w}} = -C(\Phi)C(\Theta)S(\Psi + \theta_{\mathbf{1},\mathbf{a}} + \theta_{\mathbf{z},\mathbf{a}})\text{Im}\mathbf{z}, \mathbf{a}
$$

$$
-S(\Phi)C(\Psi + \theta_{\mathbf{1},\mathbf{a}} + \theta_{\mathbf{z},\mathbf{a}})\text{Im}\mathbf{z}, \mathbf{a}
$$

$$
-S(\Phi)C(\Psi + \theta_{\mathbf{1},\mathbf{a}})\text{Im}\mathbf{z}, \mathbf{a}
$$

$$
-C(\Phi)C(\Theta)S(\Psi + \theta_{\mathbf{1},\mathbf{a}})\text{Im}\mathbf{z}, \mathbf{a}
$$

$$
b_{\mathbf{z},\mathbf{a},\mathbf{w}} = S(\Phi)S(\Theta)S(\Psi + \theta_{\mathbf{1},\mathbf{a}} + \theta_{\mathbf{z},\mathbf{a}})\text{Im}\mathbf{z}, \mathbf{a}
$$

$$
+S(\Phi)S(\Theta)S(\Psi + \theta_{\mathbf{1},\mathbf{a}})\text{Im}\mathbf{z}, \mathbf{a}
$$

$$
c_{\mathbf{z},\mathbf{a},\mathbf{w}} = -C(\Phi)S(\Psi + \theta_{\mathbf{1},\mathbf{a}} + \theta_{\mathbf{z},\mathbf{a}})\text{Im}\mathbf{z}, \mathbf{a}
$$

 $-S(\Phi)C(\Theta)C(\Psi+\theta_{1},\mu+\theta_{2},\mu)\text{Im}\phi$ , a  $-C(\Phi)S(\Psi+\theta_{1,1})l_{1,1}$  $-S(\Phi) C(\Theta) C(\Psi + \Theta_{1,4})$   $1_{1,4}$  $d_{\mathbf{z},\mathbf{a},\mathbf{w}} = -C(\Phi)S(\Psi+\theta_{\mathbf{a},\mathbf{a}}+\theta_{\mathbf{z},\mathbf{a}})$ lmz, a  $-S(\Phi)C(\Theta)C(\Psi+\theta_1, \mu+\theta_2, \mu)$ lm<sub>2</sub>,  $e_{2,i,k} = 0$  $f_{\mathbf{z},\mathbf{a},\mathbf{w}} = 0$  $a_{\mathbb{Z},i,j,\mathbb{V}} = C(\Phi)C(\Psi+\theta_1,i+\theta_2,i)$ lm $_{\mathbb{Z},i}$  $-S(\Phi)C(\Theta)S(\Psi+\theta_1, \phi+\theta_2, \phi)$ lmz, d  $+C(\Phi)C(\Psi+\theta_{1},\psi)$ <sub>1</sub>,  $-S(\Phi)C(\Theta)S(\Psi+\Theta_{\mathbf{1},\mathbf{3}})l_{\mathbf{1},\mathbf{3}}$  $b_{\mathbf{z},\mathbf{z}}, \mathbf{y} = -C(\Phi)S(\theta)S(\Psi+\theta_{\mathbf{z}}, \mathbf{z}+\theta_{\mathbf{z}}, \mathbf{z})$  lm=, x  $-C(\Phi)S(\Theta)S(\Psi+\theta_{1},\chi)I_{1,4}$  $c_{\mathbf{z},\mathbf{a}}, \mathbf{v} = -S(\Phi)S(\Psi + \theta_{\mathbf{z}}, \mathbf{a} + \theta_{\mathbf{z}}, \mathbf{a})$  lm<sub>2</sub>, a  $+C(\Phi)C(\Theta)C(\Psi+\theta_1, \psi+\theta_2, \psi)$ lmz, 4  $-S(\Phi)S(\Psi+\theta_{1,4})l_{1,4}$  $+C(\Phi)C(\Theta)C(\Psi+\theta_1, \mathbf{1})$   $\mathbf{1}_{1}$ ,  $\mathbf{1}_{2}$  $d_{\mathbb{Z}_{2},1}$ ,  $\sqrt{2}$  =  $C(\Phi)C(\Theta)C(\Psi+\Theta_{1},1+\Theta_{\mathbb{Z}_{2}},1)\text{Im}_{\mathbb{Z}_{2}}$  $-S(\Phi)S(\Psi+\theta_1, \mu+\theta_2, \mu)$ lma, a  $e_{\pm,3}$   $\sqrt{2}$  = 0  $f_{\pm,1}$ ,  $\sqrt{2}$  = 0  $a_{\mathbf{z},\mathbf{z},\mathbf{z}} = 0$  $b_{\mathbf{z},\mathbf{a},\mathbf{z}} = C(\theta)S(\psi+\theta_{\mathbf{a},\mathbf{a}}+\theta_{\mathbf{z},\mathbf{a}})$ lmz, a  $+C(\theta)S(\psi+\theta_1,\mu)\mathbb{1}_{\mathbf{1},\mathbf{2}}$  $e_{\pm,4},\mu = S(\theta)C(\psi+\theta_1, \psi+\theta_{\pm}, \psi)$ lm $\pm, \psi$  $+S(\theta)C(\psi+\theta_{1},\mu)$ li,

 $d_{\mathbf{z},\mathbf{a},\mathbf{z}} = S(\theta)C(\psi+\theta_{\mathbf{1},\mathbf{a}}+\theta_{\mathbf{z},\mathbf{a}})Im_{\mathbf{z},\mathbf{a}}$  $e_{2,11} = 0$  $f_{2,3,4} = 0$  $a_{3,4,8} = -S(\Phi)C(\psi+\theta_{1,4}+\theta_{2,4})$  $*(C(\theta_{\mathfrak{B}}, \mathfrak{a})$  lms,  $\mathfrak{a}$ +12,  $\mathfrak{a})$  $-C(\Phi)C(\Theta)S(\Psi+\theta_1, \underline{J}+\theta_2, \underline{J})$  $*(C(\theta_{\infty}, \mathbf{1}))$ lms,  $\mathbf{1} + \mathbf{1}_{\infty}, \mathbf{1})$  $-C(\Phi)S(\Theta)S(\Theta_{3,4})lm_{3,4}$  $-S(\Phi) C(\psi + \theta_{1,4})$ li, 4  $-C(\Phi)C(\theta)S(\psi+\theta_1,\jmath)l_1,\jmath$  $b_{\overline{3},1}, \kappa = S(\Phi)S(\theta)S(\Psi+\theta_1, \mu+\theta_2, \mu)$  $*(C(\theta_{3}, \mathbf{1}))$ lms,  $\mathbf{1}$  +  $\mathbf{1}_{2}$ ,  $\mathbf{1})$  $-S(\Phi)C(\Theta)S(\Theta_{\Xi, \Delta})$  lms,  $\Delta$  $+S(\Phi)S(\Theta)S(\Psi+\Theta_{1-1})I_{1-1}$  $c_{\infty, \pm, \infty} = -C(\Phi)S(\Psi + \theta_{\perp, \pm} + \theta_{\infty, \pm})$  $*(C(\theta_{\mathfrak{B},\mathfrak{a}})\lim_{\mathfrak{B},\mathfrak{a}}\sharp 1_{\mathfrak{B},\mathfrak{a}})$  $-S(\Phi)C(\theta)C(\psi+\theta_1, \phi+\theta_2, \phi)$  $*(C(\theta_3, \underline{1}) \cdot \lim_{\theta_3} \underline{1} + \underline{1} \underline{2}, \underline{1})$  $-C(\Phi)S(\Psi+\theta_{1,4})l_{1,4}$  $-S(\Phi)C(\theta)C(\psi+\theta_{1},\mu)l_{1,d}$  $d_{\mathfrak{B},\mathfrak{a},\mathfrak{a}} = -C(\Phi)S(\Psi+\theta_{\mathfrak{b},\mathfrak{a}}+\theta_{\mathfrak{B},\mathfrak{a}})$  $*(C(\theta_{\mathfrak{B}}, \mathfrak{a})$ lms,  $\mathfrak{a}$ +le,  $\mathfrak{a})$  $-S(\Phi)C(\Theta)C(\psi+\theta_1, \psi+\theta_2, \psi)$  $*(C(\theta_{\mathfrak{B}}, \mathfrak{a})$  lma,  $\mathfrak{a}$ +12,  $\mathfrak{a})$  $e_{\overline{x},\overline{y},\overline{x}} = -C(\Phi)C(\psi + \theta_{\overline{x},\overline{y}} + \theta_{\overline{x},\overline{y}})S(\theta_{\overline{x},\overline{y}})$ lms.  $+S(\Phi)C(\Theta)S(\Psi+\theta_1, \phi+\theta_2, \phi)S(\theta_3, \phi)$ lms, a

 $-S(\Phi)S(\Theta)C(\Theta_{\mathfrak{B},\mathfrak{A}})lm_{\mathfrak{B},\mathfrak{A}}$  $f_{\mathbf{3},\mathbf{1},\mathbf{k}}=0$  $a_{\overline{z},\overline{z},\overline{y}} = C(\phi)C(\psi+\theta_{\overline{z},\overline{z}}+\theta_{\overline{z},\overline{z}})$  $*(C(\theta_{3,4}) \text{Im}3,4+1,4)$  $-S(\Phi)C(\theta)S(\Psi+\theta_1, \phi+\theta_2, \phi)$  $*(C(\theta_3, \underline{1}) \ln 3, \underline{1} + \ln 1)$  $-S(\Phi) S(\Theta) S(\Theta_{\mathcal{B}}, \mathcal{A})$  lms,  $\mathcal{A}$  $+C(\Phi)C(\psi+\theta_{1},\mathbf{a})1_{1},\mathbf{a}$  $-S(\Phi)C(\theta)S(\Psi+\theta_{1,1})l_{1,1}$  $b_{\infty,1}$ ,  $v = -C(\Phi)S(\Theta)S(\Psi+\theta_1, \Psi+\theta_2, \Psi)$  $*(C(\theta_{\infty,1})$ lms,  $\pm 1_{\infty,1})$  $+C(\Phi)C(\theta)S(\theta_{\infty,1})$  lms, 1  $-C(\Phi)S(\theta)S(\psi+\theta_1,\mu)l_1,\mu$  $C_{\mathfrak{B}}, \underline{\mathfrak{A}}, \underline{\mathfrak{B}} = -S(\Phi)S(\Psi + \theta_{1}, \underline{\mathfrak{A}} + \theta_{2}, \underline{\mathfrak{A}})$  $*(C(\theta_{\leq 1}) \ln \frac{1}{2}, \frac{1}{2} + \ln \frac{1}{2})$  $+C(\Phi)C(\theta)C(\psi+\theta_1, \psi+\theta_2, \psi)$  $*(C(\theta_{3,4}) \text{lms},4+ \text{lz},4)$  $-S(\Phi)S(\Psi+\theta_{1,1})l_{1,1}$  $+C(\Phi)C(\theta)C(\Psi+\theta_{1-1})l_{1-1}$  $d_{\mathbf{3},\mathbf{4},\mathbf{4}} = -S(\Phi)S(\psi+\theta_{\mathbf{1},\mathbf{4}}+\theta_{\mathbf{2},\mathbf{4}})$  $*(C(\theta_{3}, 1) \text{lms}, 1+l=1)$  $+C(\Phi)C(\theta)C(\psi+\theta_1,\mu+\theta_2,\mu)$  $*(C(\theta_{\mathcal{B}}, \underline{1}))$ lms,  $\underline{1} + \underline{1}$ z,  $\underline{1})$  $e_{\infty,4}$ ,  $\sqrt{2}$  =  $-5(4)(\sqrt{4}+9)$ ,  $4+\theta_{\infty,4}(5)(\theta_{\infty,4})(\ln 2)$  $-C(\Phi) C(\Theta) S(\Psi+\theta_{1},\Box+\theta_{2},\Box) S(\theta_{3},\Box) \text{Im}\sigma,\Box$  $+C(\Phi) S(\theta) C(\theta_{\Xi,1}) \ln \Xi$ , 1

 $f_{\sigma, \mu, \nu} = 0$  $a_{3,4,5} = 0$  $b_{\sigma+1,\star} = C(\theta)S(\psi+\theta_1,\mu+\theta_2,\mu)(C(\theta_{\sigma+1})lm_{\sigma+1}+l_{\sigma+1})$  $+S(\theta)S(\theta_{\sigma,1})lm_{\sigma,1}+C(\theta)S(\psi+\theta_{1,1})l_{1,1}$  $c_{\sigma, \sigma, \sigma} = S(\theta) C(\psi + \theta_1, \phi + \theta_2, \phi) (C(\theta_0, \phi) \ln \sigma, \phi + \ln \phi)$  $+S(\theta)C(\psi+\theta_{1}, \psi)$  $d_{\mathfrak{B},\mathfrak{A},\mathfrak{m}} = S(\theta) C(\psi + \theta_{\mathfrak{A},\mathfrak{A}} + \theta_{\mathfrak{B},\mathfrak{A}}) (C(\theta_{\mathfrak{B},\mathfrak{A}}) \text{Im}\mathfrak{B},\mathfrak{A} + \text{Im}\mathfrak{A})$  $e_{\sigma_1, \sigma_2, \sigma_3} = -S(\Theta)S(\Psi + \theta_1, \sigma_1 + \theta_2, \sigma_3)S(\theta_3, \sigma_3)lm\sigma_3$  $-C(\theta) C(\theta_{\sigma}, \rho)$  lms,  $\sigma$  $f_{3,4,4} = 0$  $a_{4,1}$ ,  $a_{1} = -S(\Phi)C(\Psi + \theta_{1}, 1 + \theta_{2}, 1)$  $*\[C(\theta_{\sigma,1}+\theta_{\sigma,1})]$  m<sub>a</sub>, j  $+C(\theta_{\infty}, \underline{1})$   $[\underline{1}, \underline{1}, \underline{1}+1]$  $-C(\Phi)C(\Theta)S(\Psi+\theta_1,\mu+\theta_2,\mu)$  $*[\mathbb{C}(\Theta_{\mathfrak{B}}, \pm \Theta_{\mathfrak{B}}, \pm) \text{Im}{\mathfrak{B}}, \pm)$  $+C(\theta_{\mathfrak{B},\mathfrak{a}})$   $\mathfrak{b}_{\mathfrak{B},\mathfrak{a}}$  +  $\mathfrak{b}_{\mathfrak{B},\mathfrak{a}}$  +  $\mathfrak{b}_{\mathfrak{B},\mathfrak{b}}$  $-C(\Phi)S(\theta)[S(\theta_{\mathfrak{B},\mathfrak{A}}+\theta_{\mathfrak{A},\mathfrak{A}})]$ lma, a  $+S(\theta_{\infty}, \underline{1})1_{\infty}, \underline{1}$  $-S(\Phi)C(\psi+\theta_{1},\psi)$  $-C(\Phi)C(\Theta)S(\psi+\theta_{1,4})l_{1,4}$  $b_{4,4}, \kappa = S(\Phi)S(\Theta)S(\Psi+\Theta_1, \kappa+\Theta_2, \kappa)$  $*\lceil C(\theta_{\mathcal{B}}, \mathbf{1}+\theta_{\mathbf{A}}, \mathbf{1}) \rceil$ lma,  $\mathbf{1}$  $+C(\theta_{3,4})1_{3,4}+1_{2,4}]$  $-S(\Phi)C(\theta)$  [S( $\theta = \theta + \theta + \theta + \theta$ ) lma, a  $+S(\theta_{\overline{2}},\underline{1})$   $\underline{1}_{\overline{2}},\underline{1}$  $+S(\Phi)S(\theta)S(\Psi+\theta_{1,1})1_{1,1}$ 

0a,1, n = -C(4)S(4+
$$
\theta
$$
1,1+ $\theta$ 2,1)  
\n\*
$$
[C(\theta_{3},1+\theta_{4},1)\text{Im }4,1]
$$
\n+
$$
C(\theta_{3},1+\theta_{4},1)\text{Im }4,1
$$
\n+
$$
C(\theta_{3},1+\theta_{4},1)\text{Im }4,1
$$
\n+
$$
C(\theta_{3},1+\theta_{4},1)\text{Im }4,1
$$
\n+
$$
C(\theta_{3},1+\theta_{4},1)\text{Im }4,1
$$
\n+
$$
C(\theta_{3},1+\theta_{4},1)\text{Im }4,1
$$
\n+
$$
C(\theta_{3},1+\theta_{4},1)\text{Im }4,1
$$
\n-
$$
C(\theta)S(\theta)C(\theta+\theta_{1},1+\theta_{2},1)
$$
\n
$$
= -C(\theta)S(\theta+\theta_{1},1+\theta_{2},1)
$$
\n\*
$$
[C(\theta_{3},1+\theta_{4},1)\text{Im }4,1]
$$
\n+
$$
C(\theta_{3},1)\text{Im }4,1
$$
\n+
$$
C(\theta_{3},1)\text{Im }4,1
$$
\n+
$$
C(\theta_{3},1)\text{Im }4,1
$$
\n+
$$
C(\theta_{3},1)\text{Im }4,1
$$
\n+
$$
C(\theta_{3},1)\text{Im }4,1
$$
\n+
$$
C(\theta_{3},1)\text{Im }4,1
$$
\n+
$$
C(\theta_{3},1)\text{Im }4,1
$$
\n+
$$
C(\theta_{3},1)\text{Im }4,1
$$
\n+
$$
C(\theta_{3},1)\text{Im }4,1
$$
\n+
$$
C(\theta_{3},1)\text{Im }4,1
$$
\n+
$$
S(\theta_{3},1)\text{Im }4,1
$$
\n+
$$
S(\theta_{3},1)\text{Im }4,1
$$
\n+
$$
S(\theta_{3},1)\text{Im }4,1
$$
\n+
$$
S(\theta_{3},1)\text{Im }4,1
$$
\n+
$$
S(\theta_{3},1)\text{Im }4,1
$$
\n+
$$
S(\theta_{
$$

$$
a_{4,3,y} = C(\Phi)C(\Psi + \theta_{1,3} + \theta_{2,3})
$$
  
\n
$$
*(C(\theta_{3,3} + \theta_{4,3})lm_{4,3}
$$
  
\n
$$
+C(\theta_{3,3})ls_{3,4} + ls_{3,3}]
$$
  
\n
$$
-S(\Phi)C(\Theta)S(\Psi + \theta_{1,3} + \theta_{2,3})
$$
  
\n
$$
*(C(\theta_{3,4} + \theta_{4,3})lm_{4,3}
$$
  
\n
$$
+C(\theta_{3,4})ls_{3,4} + ls_{3,3}]
$$
  
\n
$$
-S(\Phi)S(\Theta)[S(\theta_{3,4} + \theta_{4,3})lm_{4,3}
$$
  
\n
$$
+S(\theta_{3,3})ls_{3,3}]
$$
  
\n
$$
+C(\Phi)C(\Psi + \theta_{1,3})l_{1,3}
$$
  
\n
$$
-S(\Phi)C(\Theta)S(\Psi + \theta_{1,3})l_{1,3}
$$
  
\n
$$
+S(\theta_{3,3})ls_{3,3}l_{3,3}
$$
  
\n
$$
+C(\theta_{3,3})ls_{3,3} + ls_{3,3}]
$$
  
\n
$$
+C(\theta_{3,3})ls_{3,3}l_{3,3}
$$
  
\n
$$
+C(\Phi)C(\Theta)[S(\theta_{3,4} + \theta_{4,3})lm_{4,3}
$$
  
\n
$$
+S(\theta_{3,3})ls_{3,3}]
$$
  
\n
$$
-C(\Phi)S(\Theta)S(\Psi + \theta_{1,3})l_{1,3}
$$
  
\n
$$
+C(\Phi)S(\Theta)S(\Psi + \theta_{1,3})l_{1,3}
$$
  
\n
$$
+C(\theta_{3,3})ls_{3,4}l_{2,3}
$$
  
\n
$$
+C(\theta_{3,3})ls_{3,4}l_{2,3}
$$
  
\n
$$
+C(\theta_{3,3})ls_{3,4}l_{2,3}
$$
  
\n
$$
+C(\theta_{3,3})ls_{3,4}l_{2,3}
$$
  
\n
$$
+C(\theta_{3,3})ls_{3,4}l_{2,3}
$$
  
\n

+
$$
C(\theta_{3,1})1s, s+1z, s
$$
  
\n+ $C(\phi)C(\theta)C(\psi+\theta_{1,s+1}\theta_{2,s})$   
\n+ $C(\phi)(C(\theta)(\psi+\theta_{1,s+1}\theta_{2,s})$   
\n+ $C(\theta_{3,1}+\theta_{4,s+1})1m_{4,s}$   
\n+ $C(\theta_{3,s+1}\theta_{4,s+1})m_{4,s}$   
\n+ $S(\theta_{3,1}+\theta_{4,s+1})m_{4,s}$   
\n+ $S(\theta_{3,1}+\theta_{4,s+1})m_{4,s}$   
\n+ $S(\theta_{3,1}+\theta_{4,s+1})m_{4,s}$   
\n+ $S(\theta_{3,1}+\theta_{4,s+1})m_{4,s}$   
\n+ $S(\theta_{3,1}+\theta_{4,s+1})m_{4,s}$   
\n+ $C(\phi)C(\theta)S(\psi+\theta_{1,s+1}\theta_{2,s+1})m_{4,s}$   
\n+ $C(\theta_{3,s+1})1s, s$   
\n+ $C(\theta_{3,s+1})1s, s$   
\n+ $C(\theta_{3,s+1})m_{4,s}$   
\n+ $C(\theta)C(\theta)S(\psi+\theta_{1,s+1}\theta_{2,s+1})m_{4,s}$   
\n+ $C(\phi)C(\theta)S(\psi+\theta_{1,s+1}\theta_{2,s+1})m_{4,s}$   
\n+ $C(\phi)S(\theta)C(\theta_{3,s+1}\theta_{4,s+1})m_{4,s}$   
\n $2a, s, s = 0$   
\n $b_{4,s, s, s = 0$   
\n $b_{4,s, s, s = 0}$   
\n $b_{4,s, s, s = 0$   
\n $C(\theta)S(\psi+\theta_{1,s+1}\theta_{2,s+1})[C(\theta_{3,s+1}\theta_{4,s+1})m_{4,s+1}$   
\n+ $C(\theta_{3,s+1})1s, s+12, s$ ]  
\n+ $C(\theta)S(\psi+\theta_{1,s+1})n_{4,s+1}$   
\n $C(\theta)S(\psi+\theta_{1,s+1})n_{4,s+1}$   
\n $C(\theta_{3,s+1})1s, s+12, s$ ]  
\n+ $C(\theta_{3$
$$
e_{4, j, k} = -S(\theta)S(\psi + \theta_{1, j} + \theta_{2, j})
$$
  
\n
$$
*[S(\theta_{3, j} + \theta_{4, j})]_{\text{Ima}, j}
$$
  
\n
$$
+S(\theta_{3, j})]_{3, j}]
$$
  
\n
$$
-C(\theta) [C(\theta_{3, j} + \theta_{4, j})]_{\text{Ima}, j} + C(\theta_{3, j})]_{3, j}
$$
  
\n
$$
f_{4, j, k} = -S(\theta)S(\psi + \theta_{1, j} + \theta_{2, j})S(\theta_{3, j} + \theta_{4, j})]_{\text{Ima}, j}
$$
  
\n
$$
-C(\theta) C(\theta_{3, j} + \theta_{4, j})]_{\text{Ima}, j}
$$

The total kinetic energy, K, of the system is now written as,

A1.6 
$$
K = 1/2Mb(\dot{P}_m \vec{z} + \dot{P}_y \vec{z} + \dot{P}_z \vec{z})
$$
  
\t $+1/2(I_{m,0}\omega^2 m, o+I_{y,0}\omega^2 y, o+I_{z,0}\omega^2 m, o)$   
\t $\frac{6}{j=1} \frac{4}{j=2}$   
\t $[(\ddot{R}_{4,3,m})^2+(\dot{R}_{4,3,y})^2+(\dot{R}_{4,3,y})^2$   
\t $[(\ddot{R}_{4,3,m})^2]$   
\t $+[\dot{R}_{4,3,m}(\omega_{4-1,3,m})^2$   
\t $+I_{4,3,y}(\omega_{4-1,3,y})^2$   
\t $+I_{4,3,y}(\omega_{4-1,3,y})^2]$ 

And the potential energy, P, is,

A1.7 
$$
P = M\text{bG}P_{x} + \sum_{j=1}^{6} \sum_{i=2}^{4} M_{x,j} G R_{x,j,j,x}
$$

The Lagrangian L is then,

 $\mathcal{L}^{\text{max}}$ 

A1.8 L = 
$$
1/2Mb(\dot{P}_n^2 + \dot{P}_p^2 + \dot{P}_m^2 - 2GP_m)
$$
  
+  $1/2(I_m, \omega^2 m, \omega + I_v, \omega^2 m, \omega + I_m, \omega^2 m, \omega)$   
+  $1/2 \sum_{j=1}^{6} \sum_{i=2}^{4} \{m_{i,j} [(\dot{R}_{i,j,j,m})^2 + (\dot{R}_{i,j,j,m})^2 + (\dot{R}_{i,j,j,m})^2 + (\dot{R}_{i,j,j,m})^2 + [\dot{R}_{i,j,j,m}(\omega_{i-1,j,m})^2 + [\dot{R}_{i,j,j,m}(\omega_{i-1,j,m})^2 + [\dot{R}_{i,j,j,m}(\omega_{i-1,j,m})^2 + [\dot{R}_{i,j,j,m}(\omega_{i-1,j,m})^2 + [\dot{R}_{i,j,j,m}(\omega_{i-1,j,m})^2 + [\dot{R}_{i,j,j,m}(\omega_{i-1,j,m})^2 + [\dot{R}_{i,j,m}(\omega_{i-1,j,m})^2 + [\dot{R}_{i,j,m}(\omega$ 

$$
+I_4, I_3, \ldots (\omega_4 - i, I_3, \ldots)^2]
$$

The generalized coordinates are defined as,

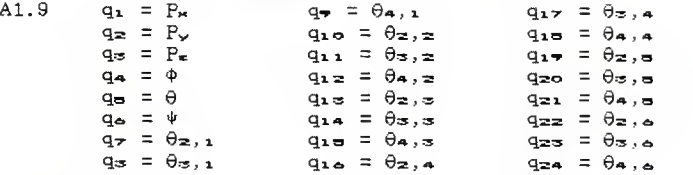

By defining p, q, and r as the support legs and requiring the endpoints of the support legs to stay at a fixed location in the world coordinate system, the constraint equations become identical to those in Section  $2 - 1$ .

Lagranges equations then become,

A1.10 
$$
\frac{d}{dt} \left( \frac{\partial L}{\partial \dot{q}_1} \right) - \frac{\partial L}{\partial q_1} = \sum_{m=1}^{9} \lambda_m a_{m,1} + T_1
$$
  
\ni = 1, 2, ..., 24 and,  
\n
$$
\sum_{i=1}^{24} a_{m,i} \dot{q}_i + a_{m,2} = 0
$$
  
\ni = 1  
\n $m = 1, 2, ..., 9$ 

Where  $q_4$  is defined in Equation A1.9 and  $\lambda$ m, am, i, am,  $\epsilon$ , and T<sub>1</sub> are defined in Section 2.1.

To begin taking the partial of L with respect to  $\dot{q}_1$ , L is broken down into components and the partials of those components with respect to  $q_1$  are taken.

A1.11 
$$
\frac{\partial P_{\star}}{\partial \dot{P}_{\star}} = 0 \qquad \frac{\partial \dot{P}_{\star}^{2}}{\partial \dot{P}_{\star}} = 2\dot{P}_{\star}
$$

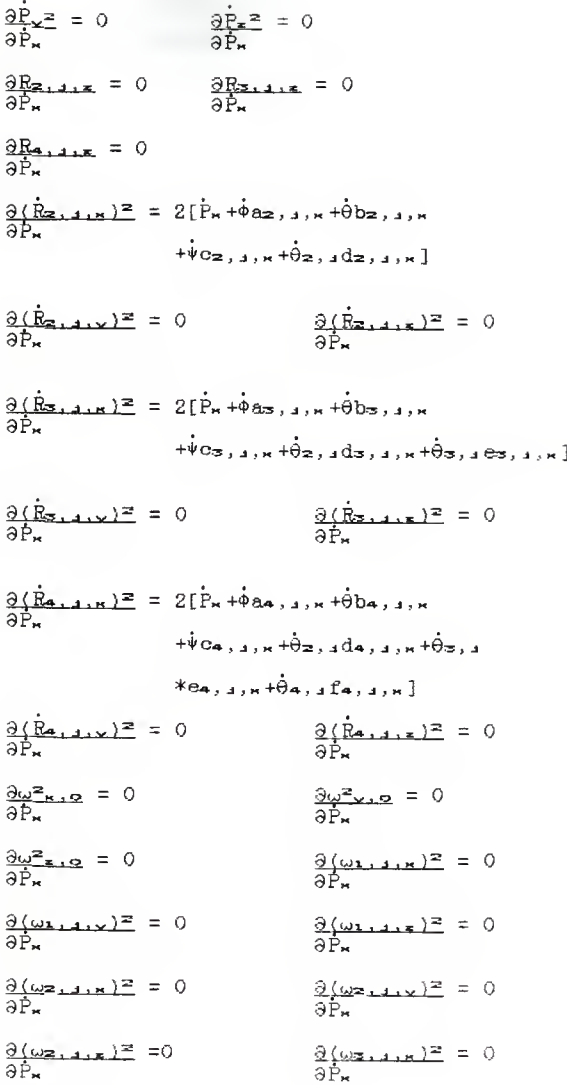

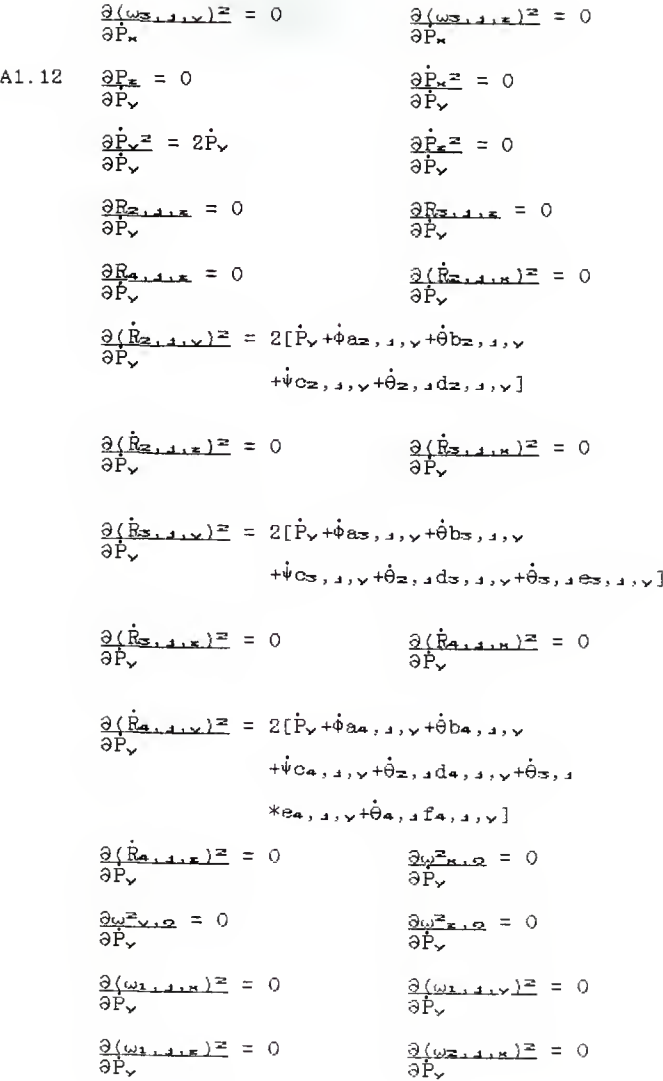

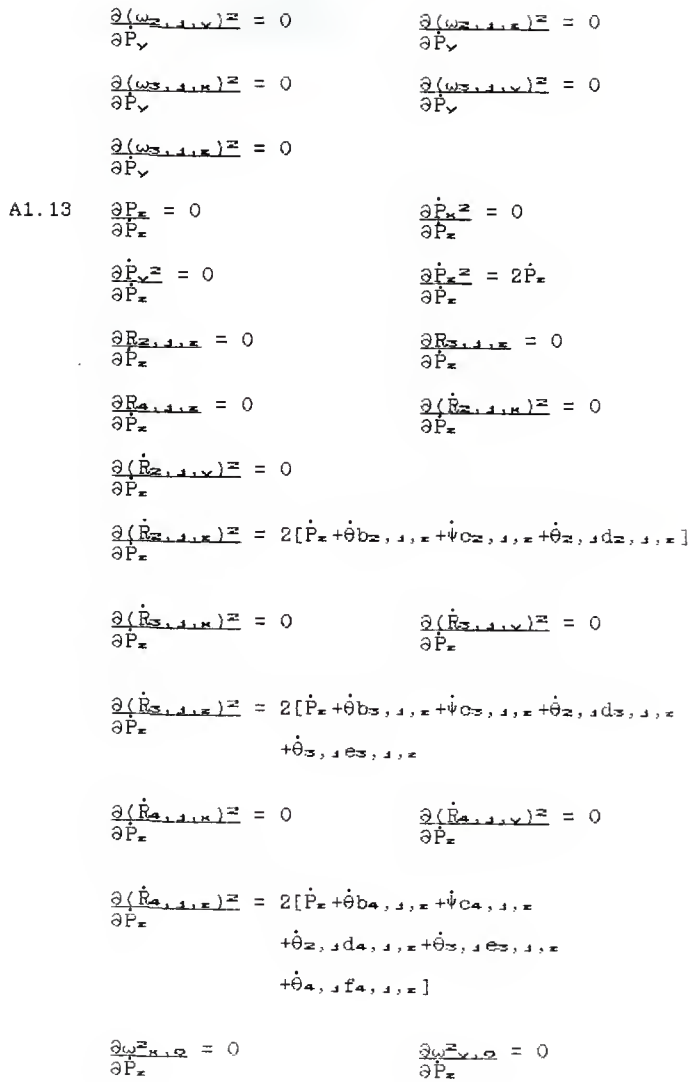

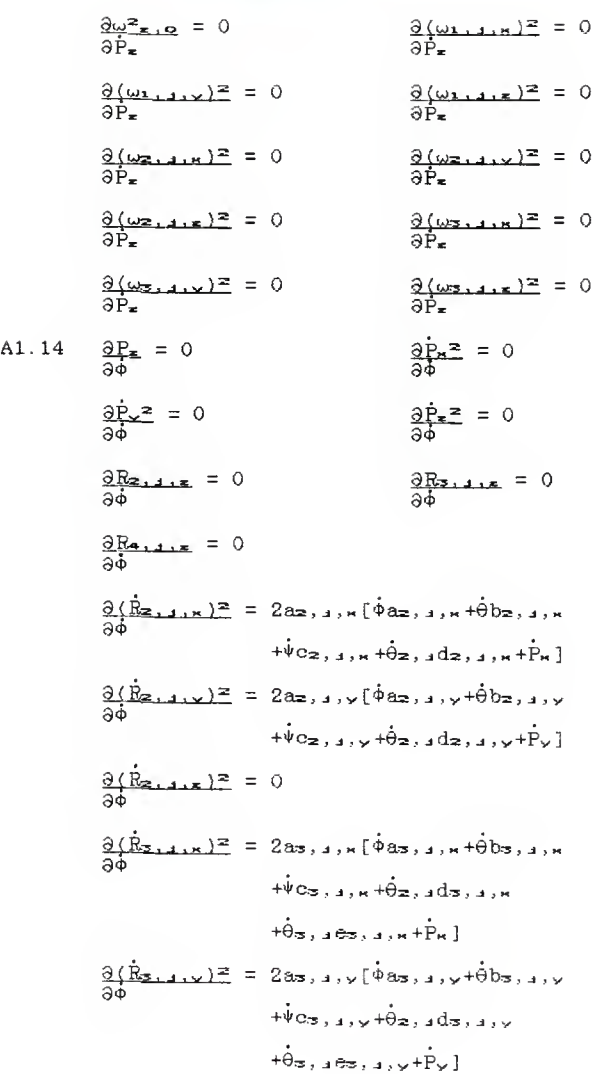

$$
\frac{\partial (\hat{R}_{3+11x})^2}{\partial \phi} = 0
$$
\n
$$
\frac{\partial (\hat{R}_{3+11x})^2}{\partial \phi} = 2a_{1,1,11}[\dot{\phi}a_{4,1,11}+\dot{\theta}a_{1,1,11}+\dot{\theta}a_{1,1,11}+\dot{\theta}a_{1,1,1,11}+\dot{\theta}a_{1,1,11,11}+\dot{\theta}a_{1,1,11,11}+\dot{\theta}a_{1,1,11,11}+\dot{\theta}a_{1,1,11}+\dot{\theta}a_{1,
$$

$$
-iS(\theta_{3,1})-i\theta_{2,1}S(\theta_{3,1})
$$
\n
$$
\frac{\partial(\omega_{3,1},\omega)^2}{\partial\phi} = 2[S(\theta)S(\psi+\theta_{1,1}+\theta_{2,1})S(\theta_{3,1})
$$
\n
$$
+C(\theta)C(\theta_{3,1})]
$$
\n
$$
*(i\phi[S(\theta)S(\psi+\theta_{1,1}+\theta_{2,1})
$$
\n
$$
*S(\theta_{3,1})+C(\theta)C(\theta_{3,1})]
$$
\n
$$
+iC(\psi+\theta_{1,1}+\theta_{2,1})S(\theta_{3,1})
$$
\n
$$
+iC(\theta_{3,1})+i\theta_{2,1}C(\theta_{3,1})
$$
\n
$$
\frac{\partial(\omega_{3,1},\omega)^2}{\partial\phi} = 2S(\theta)C(\psi+\theta_{1,1}+\theta_{2,1})
$$
\n
$$
-(i\phi)S(\psi+\theta_{1,1}+\theta_{2,1})+i\theta_{3,1}
$$
\n
$$
-i\phi(S(\psi+\theta_{1,1}+\theta_{2,1})+\theta_{3,1})
$$
\n
$$
-i\phi(S(\psi+\theta_{1,1}+\theta_{2,1})C(\theta_{3,1}+\theta_{4,1})
$$
\n
$$
-C(\theta)S(\theta_{3,1}+\theta_{4,1})
$$
\n
$$
*(\phi[S(\theta)S(\psi+\theta_{1,1}+\theta_{2,1})]
$$
\n
$$
*(\phi[S(\theta)S(\psi+\theta_{1,1}+\theta_{2,1})]
$$
\n
$$
+i\phi(C(\theta_{3,1}+\theta_{4,1})]
$$
\n
$$
-i\phi(C(\theta_{3,1}+\theta_{4,1})-\theta_{2,1}S(\theta_{3,1}+\theta_{4,1})
$$
\n
$$
-i\phi(C(\theta_{3,1}+\theta_{4,1})-\theta_{2,1}S(\theta_{3,1}+\theta_{4,1})
$$
\n
$$
+i\phi(C(\theta_{3,1}+\theta_{4,1})-\theta_{2,1}S(\theta_{3,1}+\theta_{4,1})
$$
\n
$$
+iC(\theta)C(\theta_{3,1}+\theta_{4,1})
$$
\n
$$
*(\phi[S(\theta)
$$

$$
*(\Phi S(\theta)C(\psi+\theta_{1,1}+\theta_{2,1})
$$
  
\n
$$
-\dot{\theta}S(\psi+\theta_{1,1}+\theta_{2,1})+\dot{\theta}_{3,1}+\dot{\theta}_{4,1}
$$
  
\n
$$
\frac{\partial P_{2}}{\partial \theta} = 0
$$
  
\n
$$
\frac{\partial P_{2}}{\partial \theta} = 0
$$
  
\n
$$
\frac{\partial P_{2}}{\partial \theta} = 0
$$
  
\n
$$
\frac{\partial P_{2}}{\partial \theta} = 0
$$
  
\n
$$
\frac{\partial P_{2}}{\partial \theta} = 0
$$
  
\n
$$
\frac{\partial P_{2}}{\partial \theta} = 0
$$
  
\n
$$
\frac{\partial P_{2}}{\partial \theta} = 0
$$
  
\n
$$
\frac{\partial P_{2}}{\partial \theta} = 0
$$
  
\n
$$
\frac{\partial P_{2}}{\partial \theta} = 0
$$
  
\n
$$
\frac{\partial P_{2}}{\partial \theta} = 0
$$
  
\n
$$
\frac{\partial P_{2}}{\partial \theta} = 0
$$
  
\n
$$
\frac{\partial P_{2}}{\partial \theta} = 0
$$
  
\n
$$
\frac{\partial P_{2}}{\partial \theta} = 0
$$
  
\n
$$
\frac{\partial P_{2}}{\partial \theta} = 0
$$
  
\n
$$
\frac{\partial P_{2}}{\partial \theta} = 0
$$
  
\n
$$
\frac{\partial P_{2}}{\partial \theta} = 0
$$
  
\n
$$
\frac{\partial P_{2}}{\partial \theta} = 0
$$
  
\n
$$
\frac{\partial P_{2}}{\partial \theta} = 0
$$
  
\n
$$
\frac{\partial P_{2}}{\partial \theta} = 0
$$
  
\n
$$
\frac{\partial P_{2}}{\partial \theta} = 0
$$
  
\n
$$
\frac{\partial P_{2}}{\partial \theta} = 0
$$
  
\n
$$
\frac{\partial P_{2}}{\partial \theta} = 0
$$
  
\n
$$
\frac{\partial P_{2}}{\partial \theta} = 0
$$
  
\n
$$
\frac{\partial P_{2}}{\partial \theta} = 0
$$
  
\n
$$
\frac{\partial P_{2}}{\partial \theta} = 0
$$
  
\n $$ 

 $A1$ 

$$
\frac{\partial f_{\infty,1,x}}{\partial x} = 2b_{0,1,x}(\hat{\theta}b_{0,1,x}+\hat{\theta}a_{0,1,x})
$$
\n
$$
+ \hat{\theta}a_{0,1,x} + \hat{\theta}a_{0,1,x} + \hat{\theta}a_{0,
$$

$$
f_{\rm{max}}
$$

$$
\frac{\partial (\omega_{2,1,1,2})^2}{\partial \theta} = 2S(\psi + \theta_{1,1,1} + \theta_{2,1}) [ \theta S(\psi + \theta_{1,1,1} + \theta_{2,1,1})
$$
\n
$$
- \dot{\phi} S(\theta) C(\psi + \theta_{1,1,1} + \theta_{2,1,1}) C(\theta_{3,1} + \theta_{4,1,1})
$$
\n
$$
\frac{\partial (\omega_{2,1,1,1})^2}{\partial \theta} = 2C(\psi + \theta_{1,1} + \theta_{2,1,1}) C(\theta_{3,1} + \theta_{4,1,1})
$$
\n
$$
+ \dot{\phi} [ S(\theta) S(\psi + \theta_{1,1} + \theta_{2,1,1}) C(\theta_{3,1} + \theta_{4,1,1})
$$
\n
$$
- C(\theta) S(\theta_{3,1} + \theta_{4,1,1})
$$
\n
$$
\frac{\partial (\omega_{3,1,1,1})^2}{\partial \theta} = 2C(\psi + \theta_{1,1} + \theta_{2,1,1}) S(\theta_{3,1} + \theta_{4,1,1})
$$
\n
$$
+ \dot{\phi} [ S(\theta) S(\psi + \theta_{1,1} + \theta_{2,1,1}) S(\theta_{3,1} + \theta_{4,1,1})
$$
\n
$$
+ \dot{\phi} [ S(\theta) S(\psi + \theta_{1,1} + \theta_{2,1,1}) S(\theta_{3,1} + \theta_{4,1,1})
$$
\n
$$
+ \dot{\phi} [ S(\theta) S(\psi + \theta_{1,1} + \theta_{2,1,1}) S(\theta_{3,1} + \theta_{4,1,1})]
$$
\n
$$
+ \dot{\phi} [ S(\theta) S(\psi + \theta_{1,1} + \theta_{2,1,1}) S(\theta_{3,1} + \theta_{4,1,1})]
$$
\n
$$
+ \dot{\phi} ( S(\theta) C(\psi + \theta_{1,1} + \theta_{2,1,1}) [ \dot{\theta} S(\psi + \theta_{1,1} + \theta_{2,1,1})
$$
\n
$$
- \dot{\phi} S(\theta) C(\psi + \theta_{1,1} + \theta_{2,1,1}) [ \dot{\theta} S(\psi + \theta_{1,1} + \theta_{2,1,1})
$$
\n<math display="</math>

$$
\frac{\partial (\hat{R}_{3,1,1,1})^2}{\partial \hat{\theta}} = 202, 3, 5[\hat{\theta}(23, 3, 5 + \hat{\theta}(23, 3, 5 + \hat{\theta}(23, 3, 3 + \hat{\theta}(23, 3, 3 + \hat{\theta}(23,
$$

$$
\frac{\partial (\omega_{2,1,x})^2}{\partial \psi} = 2(\dot{\psi}+\dot{\phi}C(\theta)+\dot{\theta}_{2,1})
$$
\n
$$
\frac{\partial (\omega_{2,1,x})^2}{\partial \psi} = 2S(\theta_{2,2}) (\dot{\psi}S(\theta_{2,3}))
$$
\n
$$
-\dot{\phi}[S(\theta)S(\dot{\psi}+\theta_{1,3}+\theta_{2,1})C(\theta_{2,1})
$$
\n
$$
-(C(\theta)S(\theta_{2,1}) + \dot{\theta}_{2,1}S(\theta_{2,1})
$$
\n
$$
*(C(\theta_{3,1}) + \dot{\theta}_{2,1}S(\theta_{3,1}))
$$
\n
$$
\frac{\partial (\omega_{2,1,x})^2}{\partial \psi} = 2C(\theta_{2,3}) (\dot{\psi}C(\theta_{2,3})
$$
\n
$$
+\dot{\phi}[S(\theta)S(\psi+\theta_{1,3}+\theta_{2,3})S(\theta_{2,3})
$$
\n
$$
+(\dot{C}(\theta)C(\theta_{2,3})] + \dot{\theta}C(\psi+\theta_{1,3}+\theta_{2,3})
$$
\n
$$
*(S(\theta_{3,1}) + \dot{\theta}_{2,1}C(\theta_{3,3})
$$
\n
$$
+ 2S(\theta_{3,1}) + \dot{\theta}_{2,1}C(\theta_{3,3})
$$
\n
$$
= 0
$$
\n
$$
\frac{\partial (\omega_{2,1,x})^2}{\partial \psi} = 2S(\theta_{2,1,x}+\theta_{2,1}) (\dot{\psi}S(\theta_{3,1}+\theta_{4,3})
$$
\n
$$
-\dot{\phi}[S(\theta)S(\psi+\theta_{1,3}+\theta_{2,3})C(\theta_{2,3}+\theta_{4,3})
$$
\n
$$
-C(\theta)S(\theta_{2,3}+\theta_{4,3})
$$
\n
$$
+ \dot{\theta}_{2,1}S(\theta_{3,1}+\theta_{4,3})
$$
\n
$$
+ \dot{\theta}_{2,1}S(\theta_{3,1}+\theta_{4,3})
$$
\n
$$
+ \dot{\phi}[S(\theta)S(\psi+\theta_{1,3}+\theta_{2,3})S(\theta_{3,1}+\theta_{4,3})
$$
\n
$$
+ \dot{\phi}[S(\theta)S(\psi+\theta_{1,3
$$

$$
\frac{\partial \hat{F}_\mathbf{x}^2}{\partial \hat{\Theta}_{\mathbf{x},\mathbf{a}}} = 0 \qquad \qquad \frac{\partial \hat{F}_\mathbf{x}^2}{\partial \hat{\Theta}_{\mathbf{x},\mathbf{a}}} = 0
$$

 $\frac{\partial R_{2+1}}{\partial \dot{\theta}_{2,1}} = 0$  $\frac{\partial R_{3+1}}{\partial \theta_{2+1}} = 0$  $\frac{\partial R_{4,4}}{\partial \dot{\theta}_{2,4}} = 0$  $\frac{\partial (\vec{R}_{2,1,n})^2}{\partial (\vec{R}_{2,1,n})^2}$  =  $2dz, 1, \kappa$   $(\dot{\theta}_2, 1)dz, 1, \kappa$   $+\dot{\phi}_{2,1,n}$  $+\dot{\theta}b_2...+\dot{\psi}c_2...+\dot{P}_n$ ]  $\frac{\partial (\hat{R}_{2,1,1},y)^2}{\partial \hat{\theta}_{2,1}}$  =  $2d_{2,1,y}$   $(\hat{\theta}_{2,1}d_{2,1,y}+\hat{\theta}_{2,1,y})$  $+9b$ <sub>2</sub>...+ $\psi$ <sub>22</sub>...+ $P_v$ ]  $\frac{\partial (R_{2,1,1,2})^2}{\partial \theta_{2,1}}$  =  $2d_{2,1,2,2}$  =  $(\theta_{2,1,4,2,1,2})$  $+ \dot{v}$   $- + P - 1$  $\frac{\partial (\hat{R}_{3,4,n})^2}{\partial \hat{\theta}_{2,4}}$  = 2d<sub>3</sub>, <sub>4</sub>,  $\kappa$ [ $\hat{\theta}_{2,4}$ d<sub>3</sub>, <sub>4</sub>,  $\kappa$ <sup>+ $\hat{\phi}_{3,3,4}$ ,  $\kappa$ </sup>  $+0b_3...+b_{C_3,1...}$  $+\dot{\theta}$ 3. 163. 1. 1<sup>+</sup>P<sub>x</sub> 1  $\frac{\partial (\hat{R}_{3,4},\sqrt{2})^2}{\partial (\hat{R}_{3,4},\sqrt{2})^2} = 2d_{3,4}$ ,  $\sqrt{(\hat{\theta}_{3,4},\sqrt{d}_{3,4},\sqrt{4\hat{\theta}_{3,4}})}$  $+9b=1.10 + b=1.10$  $+\dot{\theta}$ <sub>3</sub>.  $\theta$ <sub>3</sub>.  $\theta$ <sub>1</sub>.  $\theta$ <sup>+P</sup> $\theta$ <sup>1</sup>  $Q(\dot{R}_{3,1},\xi)^2 = 2d_{3,1}, \xi(\dot{\theta}_{2,1}d_{3,1},\xi+\dot{\theta}b_{3,1},\xi)$  $\theta$ <sub>2</sub>,  $+\dot{\psi}$   $\ddot{\sigma}$   $\ddot{\sigma}$ ,  $\ddot{\sigma}$  +  $\dot{\theta}$   $\ddot{\sigma}$ ,  $\ddot{\sigma}$  +  $\ddot{\sigma}$  +  $\ddot{\sigma}$  +  $\ddot{\sigma}$  +  $\ddot{\sigma}$  $\frac{\partial (\dot{R}_{4,4,k})^2}{\partial(\dot{\theta}_{2,4,k})^2}$  = 2d4, 1, x  $(\dot{\theta}_{2,4}d_{4,4,k}+\dot{\phi}_{34,4,k})$  $+ \dot{\theta}$ ba,  $\theta$ ,  $+ \dot{\psi}$ Ca,  $\theta$ ,  $\theta$  $+ \dot{\theta}$ 3, 184, 1, x  $+ \dot{\theta}$ 4, 1 $f$ 4, 1, x  $+ \dot{P}$ x }  $\frac{\partial (\hat{R}_{2,1}, \nu)^2}{\partial (\hat{R}_{3,1}, \nu)^2}$  = 2d4, 1,  $\nu$   $(\hat{\theta}_2, 1)$  d4, 1,  $\nu$  +  $\hat{\theta}$  a4, 1,  $\nu$  $\theta$ <sub>2</sub>.  $+ \dot{\theta}$ ba,  $1, v + \dot{\psi}$ Ca,  $1, v$  $+\dot{\theta}$ <sub>3</sub>,  $e_4$ ,  $i_1$ ,  $+\dot{\theta}$ <sub>4</sub>,  $i_1$ <sup>e</sup><sub>4</sub>,  $i_2$ ,  $i_3$  $\frac{\partial (R_{4+4+1})^2}{\partial (\theta_{2+4}} = 2d_{4+4+1}(\theta_{2+4}d_{4+4+1}+\theta b_{4+4+1})$  $+\dot{\psi}$ Ca.  $\vec{a}$ .  $+\dot{\theta}$ 3.  $\vec{a}$ Ca.  $\vec{a}$ .  $+\dot{\theta}_4$ ,  $_4$ f<sub>4</sub>,  $_4$ ,  $_6$ + $\dot{P}_6$ ]

 $\frac{\partial \omega^2}{\partial \phi^2}$  = 0  $\frac{\partial \omega^2 \mathbf{v} \cdot \mathbf{v}}{\partial \theta \mathbf{z}} = 0$  $\frac{\partial \omega^2 z_{10}}{\partial \theta z_{11}} = 0$  $\frac{\partial (\omega_{1,4,k})^2}{\partial \theta_{2,4}} = 0$  $\frac{\partial (\omega_1, 1, \omega)}{\partial \theta_2, 1} = 0$  $\frac{\partial (\omega_1, \omega_2, \omega_1)}{\partial \hat{\theta}_2, \omega_1} = 2[\hat{\theta}_2, \omega_1 + \hat{\phi}(\theta) + \hat{\psi}]$  $\frac{\partial (\omega_{2,1,n})^2}{\partial (\omega_{3,1,n})^2}$  = 2S( $\theta_{3,1}$ ){ $\theta_{2,1}$ S( $\theta_{3,1}$ )  $\frac{1}{30z_{1}}$  $-\dot{\Phi}[\S(\theta)S(\psi+\theta_1, \phi+\theta_2, \phi)(\theta_3, \phi)]$  $-C(\theta)S(\theta_{\infty,1})$ ]  $-\dot{\hat{\Theta}}C(\psi{+}\theta_{1\rightarrow 4}{+}\theta_{\Xi{+}4})C(\theta_{\Xi{+}4})$  $+\dot{\psi}S(\theta_{\infty,1})$  $\frac{\partial (\omega z_{1,1}, \omega)^2}{\partial (\omega z_{1,1}, \omega)^2} = 2C(\theta z_{1,1}) \{\hat{\theta}_z, \hat{\theta}_z(\hat{\theta}_z)\}$  $\overline{\partial \dot{\theta}_2}$ ,  $\overline{1}$  $+\dot{\Phi}[S(\theta)S(\psi+\theta_1, \phi+\theta_2, \phi)]S(\theta_3, \phi)$  $+C(\theta)C(\theta_{\infty,1})$ ]  $+ \dot{\theta} C (\psi + \theta_{1,4} + \theta_{2,4}) S(\theta_{3,4})$  $+\dot{\psi}C(\theta_{\overline{2}},\cdot)$  $0 = 5\sqrt{2\pi^2 + 12\pi^2}$  $\frac{1}{302.1}$  $\frac{\partial (\omega z_{1,4,k})^2}{\partial (\omega z_{1,4,k})^2}$  = 2S( $\theta z_{1,4}$ + $\theta z_{1,4}$ ){ $\dot{\theta} z_{1,4}$ S( $\theta z_{1,4}$ + $\theta z_{1,4}$ )  $\theta = 3$  $-\dot{\phi}$ [S( $\theta$ )S( $\psi$ + $\theta$ <sub>1</sub>,  $\psi$ + $\theta$ <sub>2</sub>,  $\psi$ )C( $\theta$ <sub>3</sub>,  $\psi$ + $\theta$ <sub>4</sub>,  $\psi$ )  $-C(\theta)S(\theta_{\sigma,1} + a, 1)$  $-\dot{\theta}C(\psi+\theta_1, \psi+\theta_2, \psi)C(\theta_3, \psi+\theta_4, \psi)$  $+\dot{\psi}S(\theta_{\sigma}, \pm \theta_{\sigma}, \pm)\}$  $\frac{\partial (\omega_{\overline{3},4,y})^2}{\partial (\omega_{\overline{3},4,y})^2}$  = 2C( $\theta_{\overline{3},4}$ + $\theta_{4,y}$ ){ $\dot{\theta}_{\overline{2},4}$ C( $\theta_{\overline{3},4}$ + $\theta_{4,y}$ )  $\overline{\partial \theta_{2,1}}$  $+\dot{\Phi} [S(\theta)S(\psi+\theta_1,\psi+\theta_2,\psi)]S(\theta_3,\psi+\theta_4,\psi)$  $+C(\theta)C(\theta_{\infty,1}+a_{1,1})$ ]

$$
+ \frac{\partial C(\psi + \theta_{1,1} + \theta_{2,1}) S(\theta_{3,1} + \theta_{4,1})}{\partial (\omega_{3,1} + \theta_{2,1})}
$$
  
\n
$$
+ \frac{\partial C(\psi + \theta_{1,1} + \theta_{2,1}) S(\theta_{3,1} + \theta_{4,1})}{\partial (\omega_{3,1} + \theta_{3,1})}
$$
  
\n
$$
\frac{\partial C(\omega_{3,1} + \theta_{2,1}) S(\theta_{3,1} + \theta_{4,1})}{\partial (\omega_{3,1} + \theta_{3,1})}
$$
  
\n
$$
\frac{\partial C(\omega_{3,1} + \theta_{3,1})}{\partial (\omega_{3,1} + \theta_{3,1})}
$$
  
\n
$$
\frac{\partial C(\omega_{3,1} + \theta_{3,1})}{\partial (\omega_{3,1} + \theta_{3,1})}
$$
  
\n
$$
\frac{\partial C(\omega_{3,1} + \theta_{3,1})}{\partial (\omega_{3,1} + \theta_{3,1})}
$$
  
\n
$$
\frac{\partial C(\omega_{3,1} + \theta_{3,1})}{\partial (\omega_{3,1} + \theta_{3,1})}
$$
  
\n
$$
\frac{\partial C(\omega_{3,1} + \theta_{3,1})}{\partial (\omega_{3,1} + \theta_{3,1})}
$$
  
\n
$$
\frac{\partial C(\omega_{3,1} + \theta_{3,1})}{\partial (\omega_{3,1} + \theta_{3,1})}
$$
  
\n
$$
\frac{\partial C(\omega_{3,1} + \theta_{3,1})}{\partial (\omega_{3,1} + \theta_{3,1})}
$$
  
\n
$$
\frac{\partial C(\omega_{3,1} + \theta_{3,1})}{\partial (\omega_{3,1} + \theta_{3,1})}
$$
  
\n
$$
\frac{\partial C(\omega_{3,1} + \theta_{3,1})}{\partial (\omega_{3,1} + \theta_{3,1})}
$$
  
\n
$$
\frac{\partial C(\omega_{3,1} + \theta_{3,1})}{\partial (\omega_{3,1} + \theta_{3,1})}
$$
  
\n
$$
\frac{\partial C(\omega_{3,1} + \theta_{3,1})}{\partial (\omega_{3,1} + \theta_{3,1})}
$$
  
\n
$$
\frac{\partial C(\omega_{3,1} + \theta_{
$$

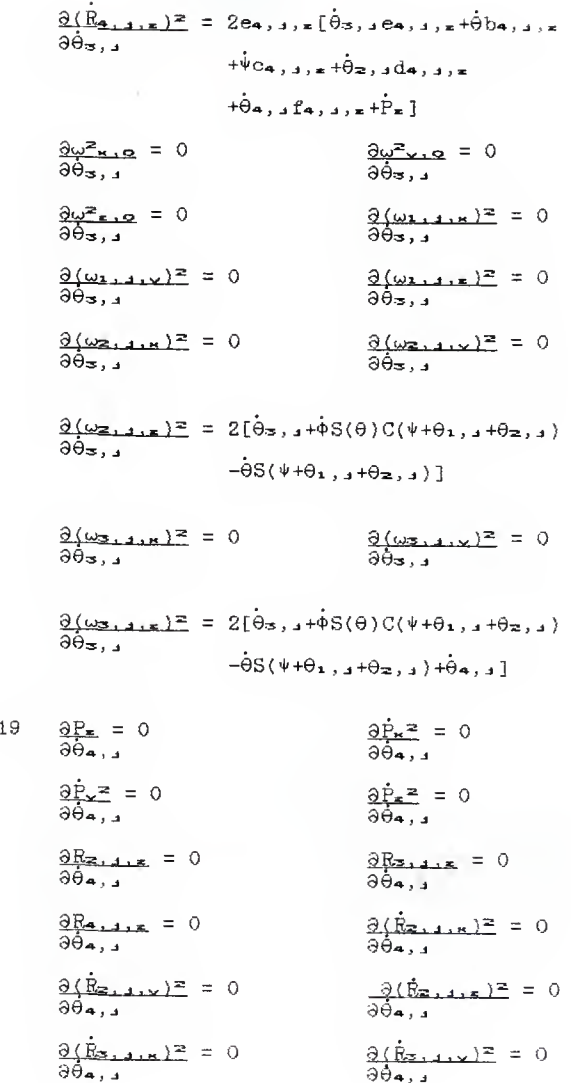

 $A1.$ 

This completes the partials of the components of L with respect to the  $q_1$ 's. The steps yet to be accomplished are, a) taking the time derivatives of the previous partials, b) taking the partial of L with respect to the

Ii's, and c) taking the partials of each of the constraint equations with respect to the  $q_1$ 's and with respect to time.

With all the neccessary partial derivatives taken, Lagrange's equations can then be written in the form of Equation Al. 10.

## APPENDIX II

The following is a listing of the simulation program and the input data files it uses.

C C ē C Ċ C č Ċ Ć

THE MAIN ROUTINE IS USED TO SET INITIAL VALUES, CONTROL THE TIMING LOOPS, AND CALL THE NECCESSARY SUBROUTINES.

CHARACTER\*80 IB REAL INCR, IXO, IYO, IZO, L(4, 6), M(4, 6), LM(4, 6)  $REAL$  KM(4), KD, KF, KI, MB, IX(4, 6), IY(4, 6), IZ(4, 6) REAL KPX(0:3), KPY(0:3), KPZ(0:3), KPHT(0:3) REAL KTHETB(0:3), KPSI(0:3) INTEGER LP, LQ, LR, AP, AQ, AR PARAMETER (V=17, IPOINT=3) DIMENSION THETA(4,6), DTHETA(4,6), RO(12), DO(6,6) DIMENSION QPX(V), QPY(V), QPZ(V), QPHI(V), QTHETB(V) DIMENSION  $QFSI(U)$ ,  $QEX(\delta, V)$ ,  $QEY(\delta, V)$ ,  $QEZ(\delta, V)$ ,  $T(4, 6)$ DIMENSION R(4,6), DR(4,6), DDR(4,6), RU(4), ERRINT(4,6) DIMENSION XW(6), YW(6), ZW(6), DRTHET(4,6) COMMON/B1/GR, MB COMMON/B2/THETA,L COMMON/B3/M, LM, IX, IY, IZ COMMON/B4/QPX,QPY,QPZ,QPHI,QTHETB,QPSI,QEX,QEY,QEZ COMMON/B6/N.K COMMON/B7/TIME, R, DR, DDR COMMON/B8/AP, AR, DTHETA, DR COMMON/B9/K1,K2 COMMON/B10/INCR COMMON/B11/IXO, IYO, T70 COMMON/B12/PX, PY, PZ, PHI, THETAB, PSI COMMON/B13/LP, LQ, LR COMMON/B14/DRTHFT COMMON/B15/KTHETA COMMON/B16/A COMMON/B17/LAMBDA COMMON/B18/RQ COMMON/B19/DPX, DPY, DPZ, DPHI, DTHETB, DPSI COMMON/B20/RTHETA COMMON/B21/T COMMON/B22/ATERM COMMON/B23/XW,YW,ZW COMMON/B24/ERRINT, LAMOLD COMMON/B25/KFX, KPY, KPZ, KPHI, KTHETB, KPSI COMMON/B26/RFX, RFY, RFZ, RFHI, RTHETB, RFSI COMMON/B27/DRPX, DRPY, DRPZ, DRPHI, CRIHEB, DRPSI COMMON/B28/DDRPX, DDRPY, DDRPZ, DDRPHI, DDRTHB, DDRPST COMMON/B29/DQPX, DQPY, DQPZ, DQPHI, DQTHEB, DOPSI

Ć

<sup>C</sup> THE PHYSICAL PARAMETERS OF THE SYSTEM ARE DEFINED HERE, C C GR=32.2 PI=4,0\*ATAN(1.0) MB-1.53 1X0=0.250 IY0=0,250 IZ0=0.43£ DO 10 J=l,6 L(i»J>=0.75  $L(2, J) = 0.25$  $L(3, J) = 1.5$  $L(4, J) = 2.0$ M<2> J) =0,0291 M<3,J>=0.224 M(4.J)=0,0S3? LM<2>J>=0.125 LM<3,J)=0.75  $LM(4, J) = 1.0$  $IX(2, J) = 0.000211$  $IY(2, J) = 0.000257$ IZC2,J>=0, 000257  $IX(3, J) = 0.00104$ IY(3,J)=0.0425 IZ(3,J>=0.0425 IX(4,J!=0. 000218  $IY(4, J) = 0.0281$  $IZ(4, J) = 0.0281$ 10 CONTINUE C C <sup>C</sup> THE BODY POSITION AND ORIETATION ARE INITIALIZED C IN THIS SECTION, PHI, THETAB, AND PSI ARE PURTERBED<br>C SLIGHTLY TO OFFSET SINGULARITY PROBLEMS IN THE GAUSS C SLIGHTLY TO OFFSET SINGULARITY PROBLEMS IN THE GAUSSX<br>C SUBROUTINE. C SUBROUTINE.<br>C

Ć

c

PX=0.0  $PY=0.0$  $PZ=1.0$ PHI=1.0E-6 THETAB=1.0E-6  $PSI = -1.0E-6$ DPX=0.0 DPY=0.0 DPZ=0.0 DPHI=0.0 DTHETB=0.0

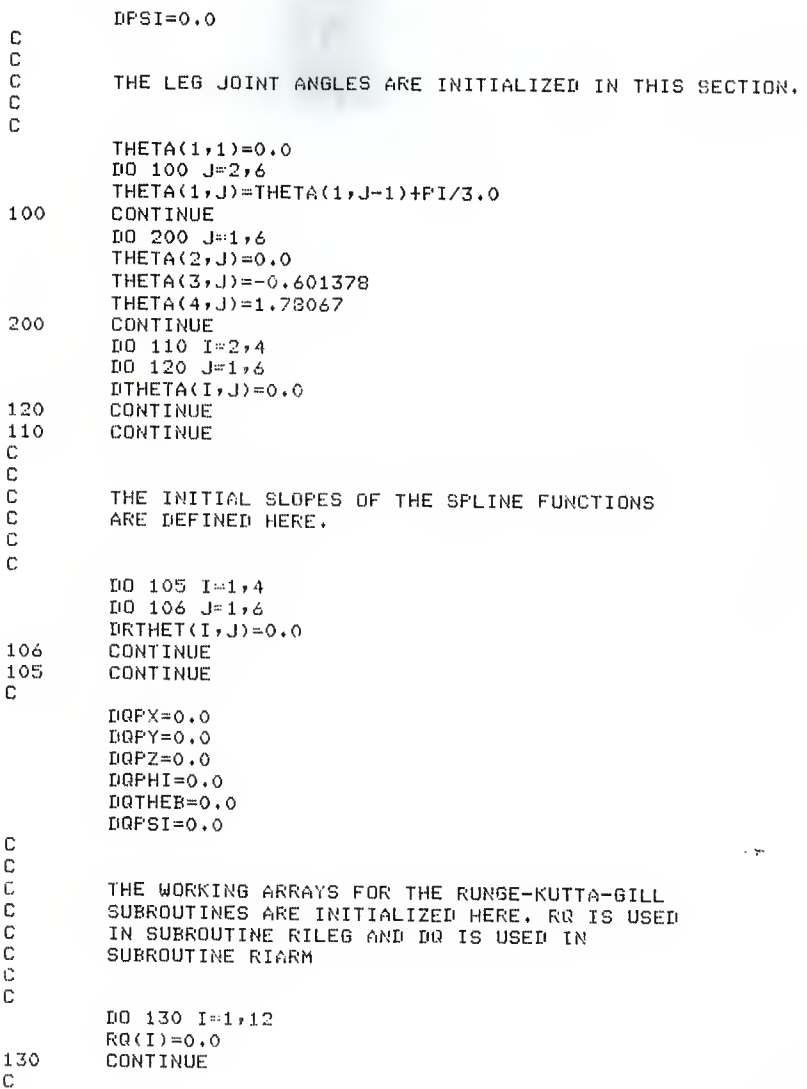

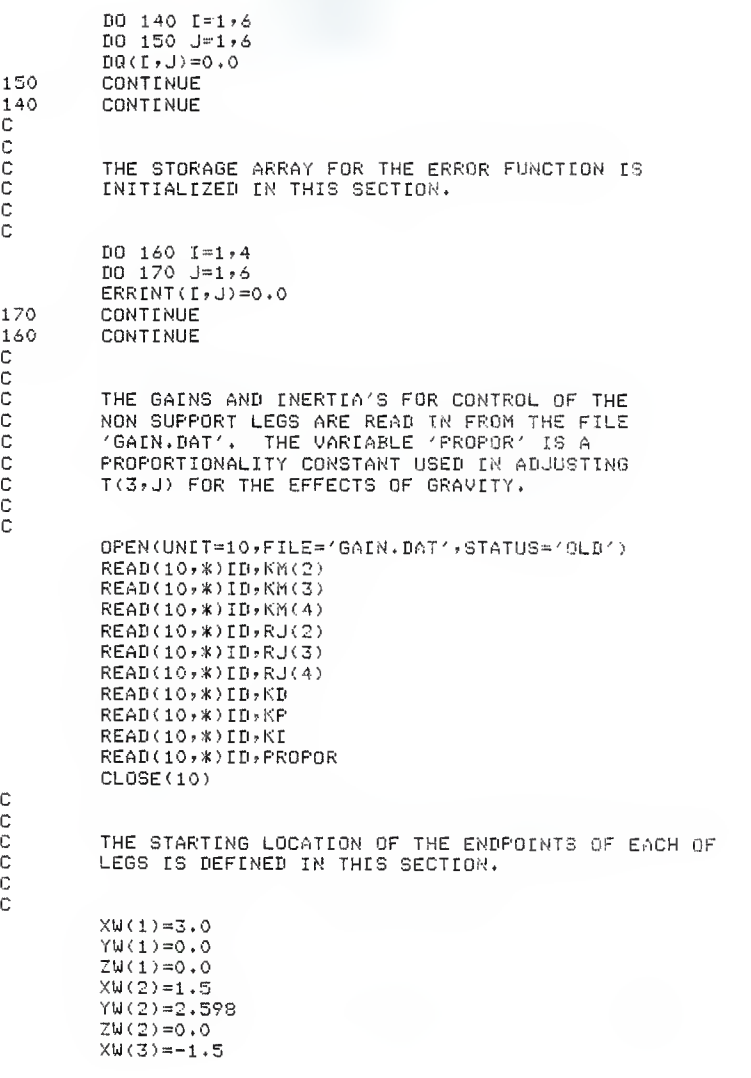

```
YW(3) = 2.598ZW(3) = 0.0XW(4) = -3.0YW(4)=0.0ZU(4)=0.0XW(5) = -1.5YU(5) = -2.598ZW(5) = 0.0XU(6) = 1.5YW(6) = -2.5987\mu(6) = 0.0C
\mathbb{C}\frac{c}{c}THE DATA POINTS DEFINING THE PATH OF THE BODY AND
        OF THE END POINTS OF THE LEGS ARE READ IN FROM THE
C
        FILE 'INPUT.DAT'.
                             V IS THE NUMBER OF DATA POINTS
ccc
        SUPPLIED FOR EACH OF THE BOOY AND END POINT
        VARIABLES.
c
        OPEN(UNIT=10,FILE='INPUT,BAT',STATUS='OLD')
        READ(10,*)ID
        READ(10,*) (QFX(I), I=1, V)READ(10,*) (RPY(1),I=1,0)READ(10,*) (QPZ(I),I=1,0)READ(10,*) (QPHI(I),I=1,0)REAI(10,*) (QTHETE(1), I=1,0)READ(10,*) (QPSI(I),I=1,0)DO 210 J=1,6
        READ(10,*)IDREAD(10,*) (QEX(J,1), I), I=1, V)
        READ(10, *) IB
        READ(10,*) (REV(J, I), I=1,0)REAB(10, *)ID
        READ(10, x)(REZ(J, I), I=1, V)210
        CONTINUE
        CLOSE(10)
C
\mathbb{C}c
        THE RESULTS OF THE SIMULATION ARE WRITTEN INTO
c
        THE FILE 'OUTPUT.DAT'.
C
Ċ
        OPEN(UNIT=10,FILE='OUTPUT.DAT',STATUS:'NEW')
C
Ċ
C
        THE SUPPORT AND NON SUPPORT LEGS ARE DEFINED IN THIS
C
        SECTION. AP, AG, AND AR, ARE THE NON SUPPORT LEGS.
c
        LP, LQ, AND LR, ARE THE SUPPORT LEGS.
C
```
 $\mathbb{C}$ 

C C<br>C

> C  $\mathbb{C}$

> C c<br>c

> C c<br>C

> C C

C c

C C

C C

C

 $AP = 1$  $AP = 3$  $AR = 5$  $LP=2$  $LQ=4$  $L = 6$ 

C THE VARIABLES DESCRIBING THE VARIOUS TIME PARAMETERS C ARE DEFINED IN THIS SECTION. DELTA IS THE SPACING C OF THE INPUT DATA ALONG THE TIME AXES, INCR [S THE C STEP SIZE FOR THE NUMERICAL INTEGRATION. DEL IS USED C IN THE CONTROL OF THE TIMING LOOPS AND THE TRANSFER<br>C OF BODY WEIGHT FROM ONE SET OF LEGS TO THE OTHER. C OF BODY WEIGHT FROM ONE SET OF LEGS TO THE OTHER. C TIME IS A COUNTER USED TO KEEP TRACK OF THE TIME C ALONG EACH SECTION OF THE SPLINE CURVES. RTIME IS C A COUNTER USED TO KEEP TRACK OF THE TOTAL SIMULATION<br>C TIME, TIME.

> DELTA=1.0 INCR=0.1 DEL=INCR/2.0 TIME=0.0 RTIME=0.0

THE SIMULATION STARTS HERE.

C THE FIRST LOOP CONTROLS THE NUMBER OF SPLINE SECTIONS<br>C THAT ARE CREATED. THAT ARE CREATED.

> N-IPQINT-1 DO 300 K-liV-N TIME=0.0

C SUBROUTINE PLOY2 CREATES THE NECCESSARY SPLINES AND C<br>C THE CORRESPONDING POLYNOMIAL COFFECIENTS. THE CORRESPONDING POLYNOMIAL COFFECIENTS.

CALL P0LY2

C THIS LOOP CONTROLS THE INCREMENTING FOR THE NUMERICAL INTEGRATION.

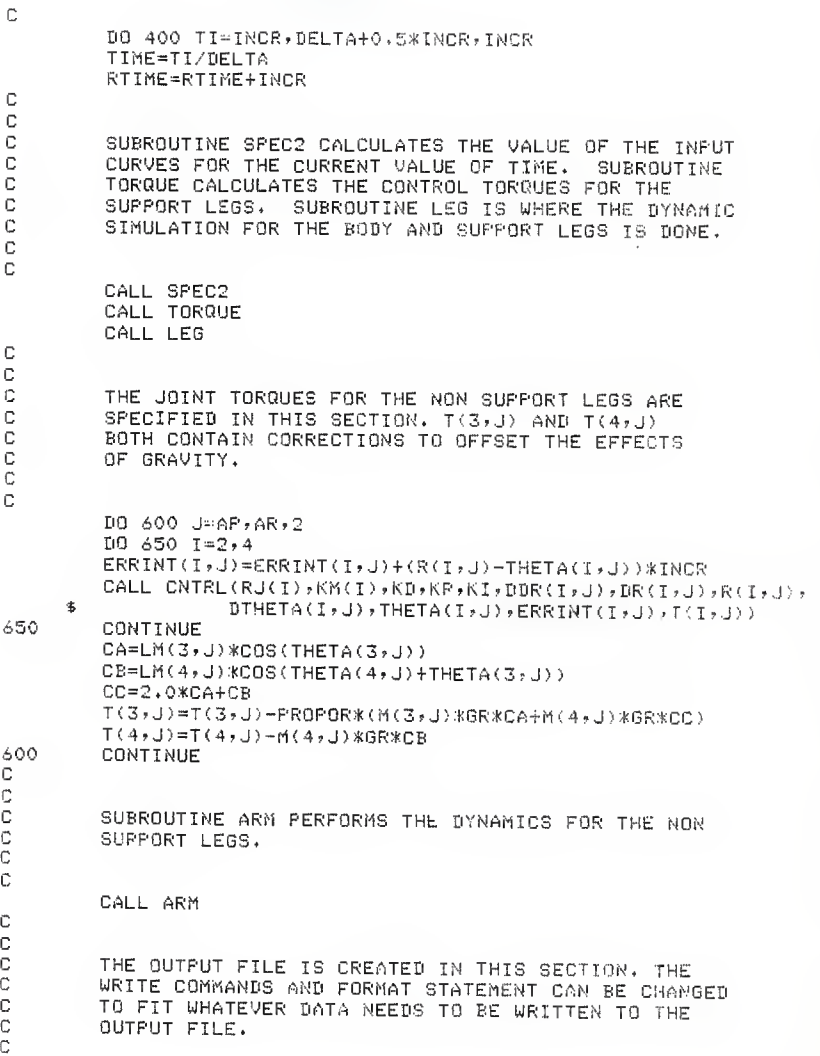

C ś

FORMAT(A20,3E15.7) ID=' THETA(2,5)'  $WRITE(10,5)IB, R(2,5)$ , THETA(2,5), RTIME  $ID = ' THETA(3,5)$ ' WRITE(10,5)ID,R(3,5),THETA(3,5),RTIME  $ID = ' THETA(4,5)'$  $WRITE(10,5)IP, R(4,5)$ , THETA(4,5), RTIME In=1 PX1 WRITE(10,5)ID,RPX,PX,RTIME  $ID = ' PY'$ WRITE(10,5)ID,RPY,PY,RTIME  $IP = ' PZ'$ WRITE(10,5)ID, RPZ, PZ, RTIME ID=' PHI' WRITE(10,5)ID,RPHI,PHI,RTIME ID=' THETAB' WRITE(10+5)ID, RTHETB, THETAB, RTIME  $T\mathbb{D} = 1$  PST' WRITE(10,5)ID, RPSI, PSI, RTIME

THIS SECTION MONITORS THE RTIME VARIABLE SO THAT THE TRANSFER OF BODY WEIGHT FROM ONE SET OF LEGS TO THE OTHER CAN BE MADE AT THE DESIRED TIMES. SUBROUTINE XYZ CALCULATES THE END POSITIONS OF THE LEGS THAT ARE BECOMING THE SUPPORT LEGS. THE INTEGRAL ERROR FUNCTION, ERRINT, IS RESET FOR THE JOINT ANGLES.

```
A=ABS(RTIME-2.0)
B=ABS(RTIME-6.0)
C=ABS(RTIME-10.0)
I = ABS(RTIME-14, 0)IF(A.LT.DEL.OR.B.LT.DEL.OR.C.LT.DEL.OR.D.LT.DEL)THEN
        CALL XYZ
        DUMBP=AP
        DUMBO-AG
        DUMBR=AR
        AP = I P
        AQ = LQAR=LR
        LP=DUMBP
        LO=DUMBO
        LR=DUMBR
        DO 800 I=2,4
        DO 850 J=1,6
        ERT(1, J) = 0.0CONTINUE
```
C Ċ Ċ C  $\mathbb C$ Ć  $\mathbb C$ C C Ċ Ċ

800 CONTINUE ELSE CONTINUE ENTI TF 400 CONTINUE 300 CONTINUE C C Ċ THIS SECTION IS HERE SO THAT THE PLOTTING PROGRAM C CAN DETECT THE END OF THE OUTPUT FILE. Ċ Ċ ID='END'  $109901=1,9$ WRITE(10,5)ID,1.0,2.0,3.0 900 CONTINUE С Ċ £.  $CLOSE(10)$ STOP END C C  $\mathbb{C}$ SUBROUTINE TORQUE PRODUCES THE JOINT TORQUES FOR  $\mathbb C$ THE SUPPORT LEGS. C  $\ddot{C}$ SUBROUTINE TORQUE DOUBLE PRECISION LAM(6), C(6,7) DIMENSION  $T(4,6)$ , ERRINT(4,6), A(9,15), QT(6) REAL INCR, KM, KD, KP, KI, J, IXO, IYO, IZO REAL LAMI, LAM2, LAM3, LAM4, LAM5, LAM6, LAM7, LAM8, LAM9 INTEGER P, Q, R CHARACTER\*80 ID COMMON/B10/INCR COMMON/B11/IXO, IYO, IZO COMMON/B12/PX, PY, PZ, PHI, THETAB, PSI COMMON/B13/F,Q,R COMMON/B16/A COMMON/B19/DFX, DFY, DFZ, DFHI, DTHETB, DFSI COMMON/B21/T COMMON/B24/ERRINT, LAMOLD COMMON/B26/RPX, RPY, RPZ, RPHI, RTHETB, RPSI COMMON/B27/DRPX, DRPY, DRPZ, DRPHI, DRTHEB, DRPSI COMMON/B28/DDRPX, DDRPY, DDRPZ, DDRPHI, DDRTHB, DDRPSI  $\mathbb{C}$ Ĉ  $\mathbb{C}$ NER IS THE NUMBER OF VARIABLES SOLVED FOR IN THE

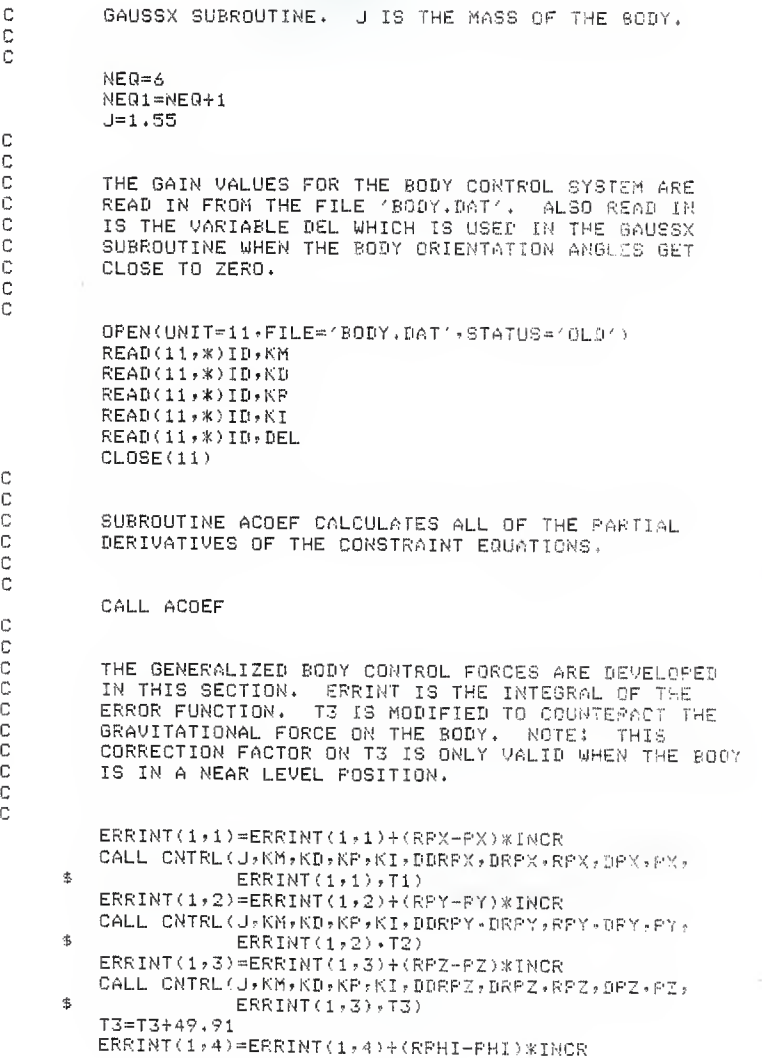

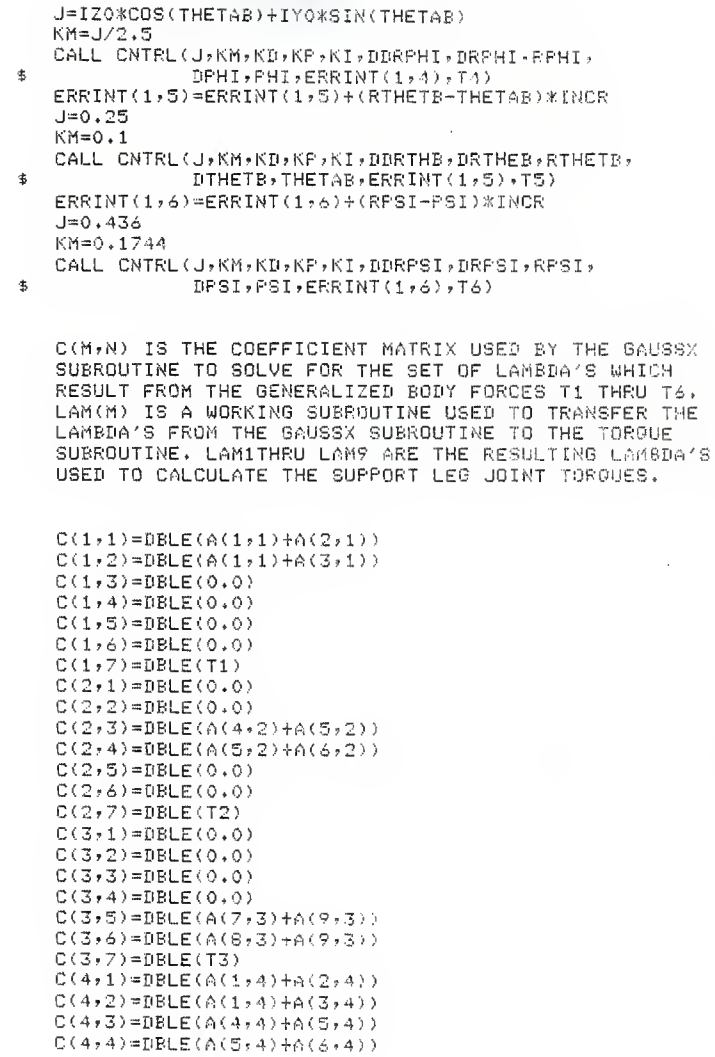

cooccoocco

C(4,5)=DBLE(0.0)  $C(4,6) = DELE(0,0)$  $C(4,7)$  = DBLE(T4)  $C(5,1) = DELE(A(1,5) + A(2,5))$ C(5,2)=DBLE(A(1,5)+A(3,5)) = C<5»3 )»DBLE( A <sup>&</sup>lt; 4 »5) +A( 5»5 <sup>&</sup>gt;  $C(5,4) = DBLE(A(5,5)+A(6,5))$ C(5,3)=DBLE(A(7,5)+A(9,5> ) C(5,6)=DBLE(A(8,5)+A(9,5)) C(5,7)=DBLE(T5)  $C(6, 1) = DELE(A(1, 6) + A(2, 6))$ C(6,2)=DBLE(A(1,6  $C(6,3)$  = DBLE(A(4,6)+A(5,6)) C(6,4)=DBLE(A(5,6)+A(6,6)) =  $C(6,5)=DBLE(A(7,6)+A(9,6))$ C(6,6)=DBLE(A(8,6)+A(9,6))。  $C(6,7)=DBLE(T6)$ CALL GAUSSX (C,LAM, DEL, NEQ, NEQ1) LAM2=LAMC1) LAM3=LAM(2) LAM4=LAM(3) LAM6=LAM(4) LAM7=LAM(5) LAM8=LAM(6> LAM1=LAM2+LAM3 LAM5=LAM4+LAM<4 LAM9=LAM7+LAM8 Cc C THE SUPPORT LEG JOINT TORQUES ARE COMPUTED IN THIS COMPUTED ASSESS SECTION. C c T(2,P)=-(A(1,7)\*LAM1+A(4,7)\*LAM4+A(7,7)\*LAM7)<br>T(3,P)=-(A(1,8)\*LAM1+A(4,8)\*LAM4+A(7,8)\*LAM7)<br>T(4,P)=-(A(1,9)\*LAM1+A(4,9)\*LAM4+A(7,9)\*LAM7) <sup>T</sup> ( <sup>2</sup> , <sup>Q</sup> ) =- ( <sup>A</sup> <sup>&</sup>lt; <sup>2</sup> , <sup>10</sup> <sup>&</sup>gt; \*LAM2+A (5,10) \*LAM5+A (3,10) \*LAM8 T(3,Q)=-(A(2,11)\*LAM2+A(5,11)\*LAM5+A(8,11)\*LAM8)<br>T(4,Q)=-(A(2,12)\*LAM2+A(5,12)\*LAM5+A(8,12)\*LAM8) T(2+R)=-(A(3+13)\*LAM3+A(6+13)\*LAM6+A(9+13)\*LAM9)<br>T(3+R)=-(A(3+14)\*LAM3+A(6+14)\*LAM6+A(9+14)\*LAM9)<br>T(4+R)=-(A(3+15)\*LAM3+A(6+15)\*LAM6+A(9+15)\*LAM9) RETURN END <sup>C</sup> \* \*\* \* \* \*\*\*\*\*\*\*\*\*\*\*\*\*\*\* ;|: \*\* \* \* \* \* \* \* \* \* \* \* \* \* \* :i: <sup>i</sup> \*\*\* \*%%% % \* %%\*%%%%x% \* % % Cc<br>c C SUBROUTINE GAUSSX IS A GAUSSIAN ELIMINATION<br>C SUBROUTINE USED IO SOLVE THE COEFFICIENT MAY C SUBROUTINE USED TO SOLVE THE COEFFICIENT MATRIX<br>C C(M.N) IN THE TOROUR SUBBOUTING C C(M,N) IN THE TORQUE SUBROUTINE.

 $\frac{c}{c}$ 

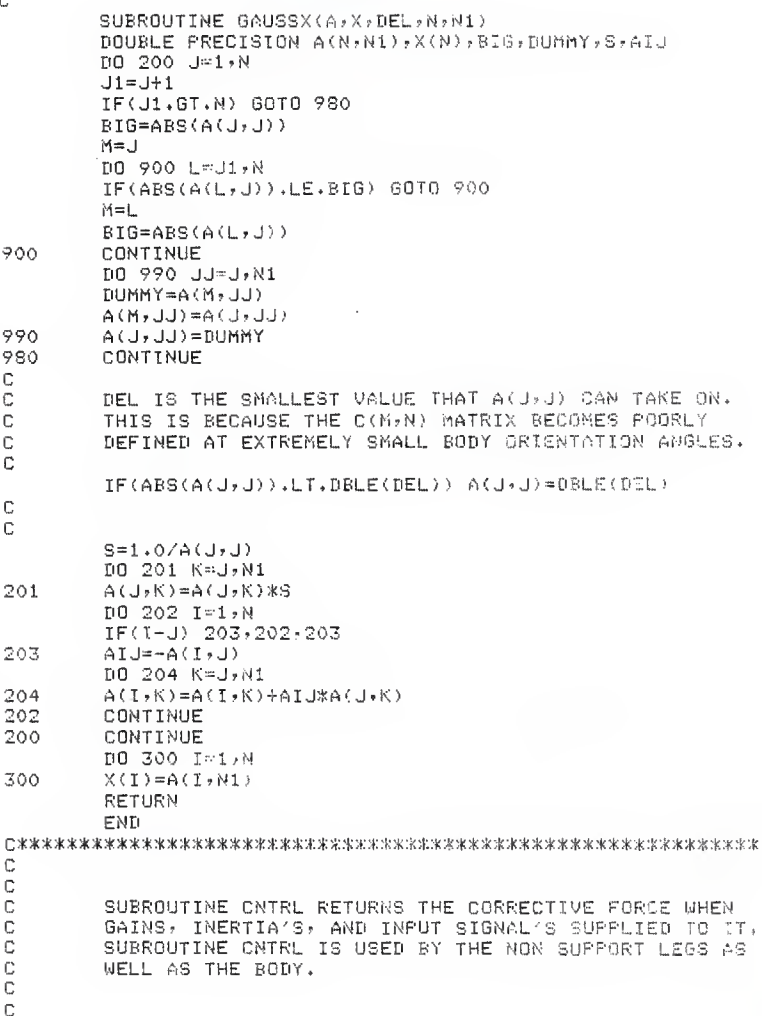

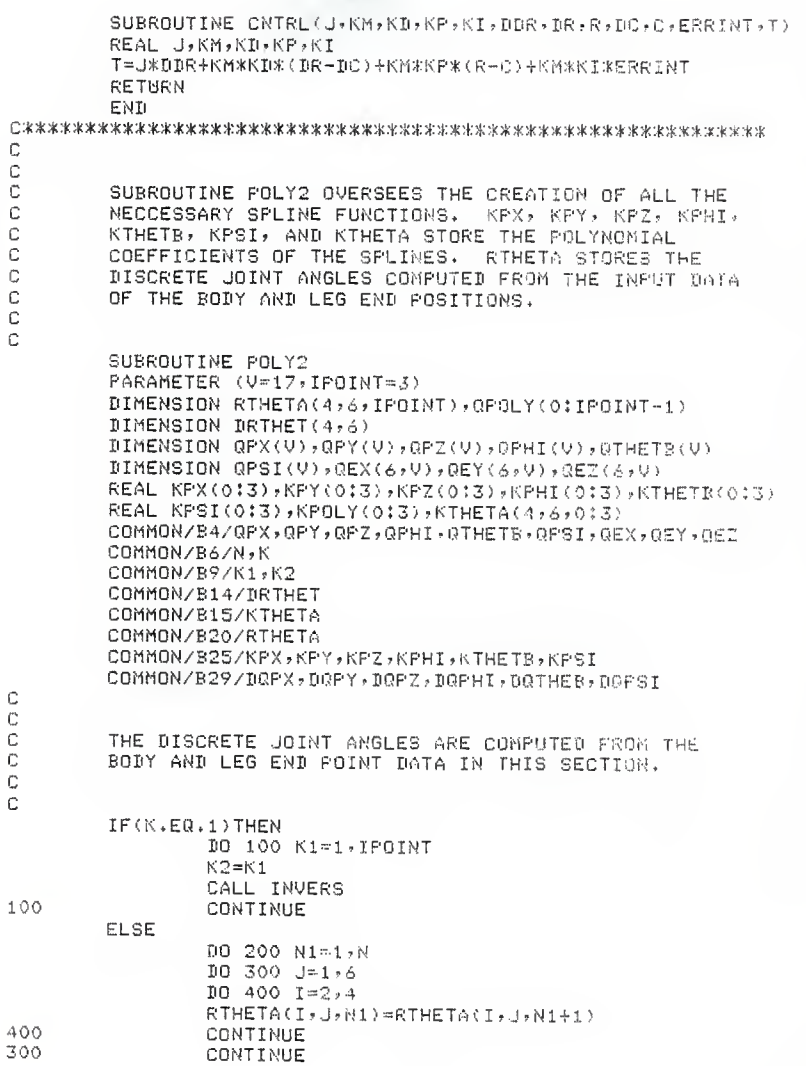

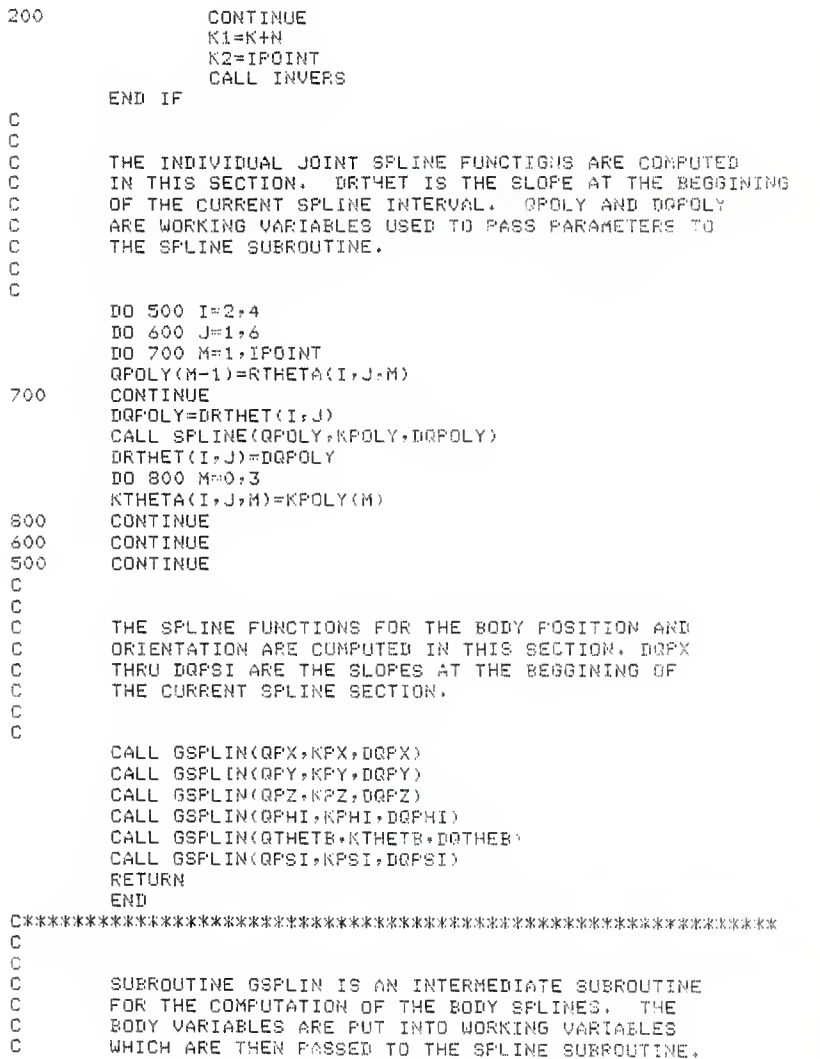

 $\frac{c}{c}$ 

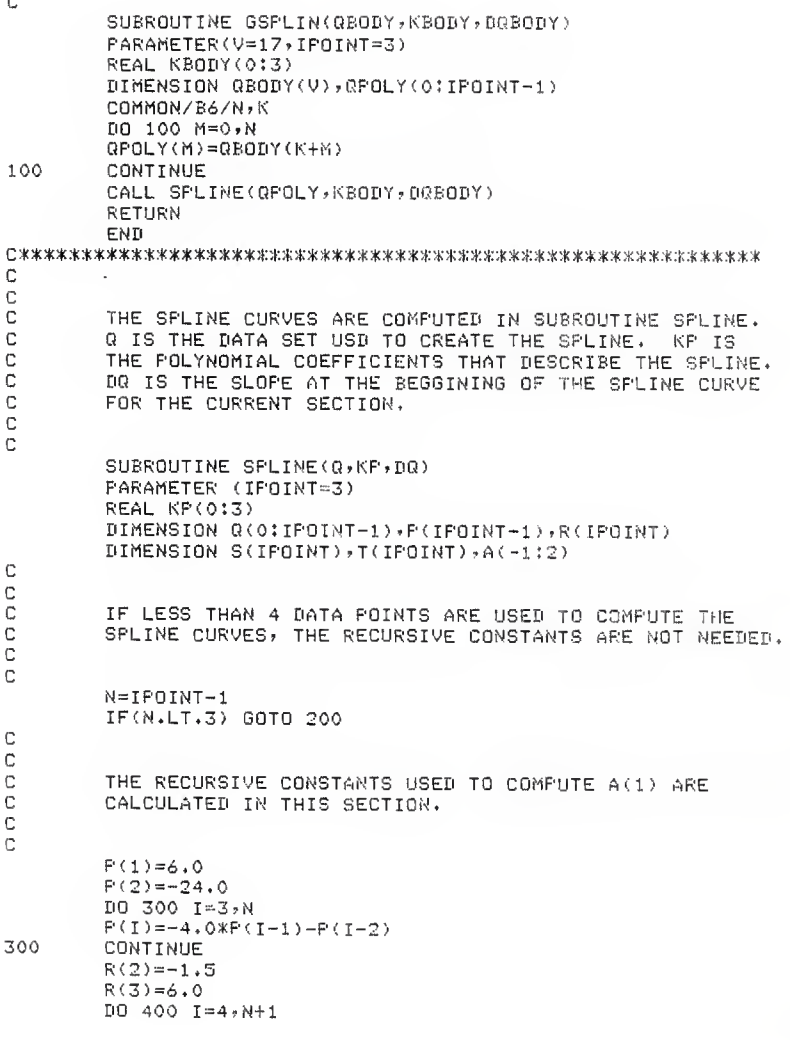
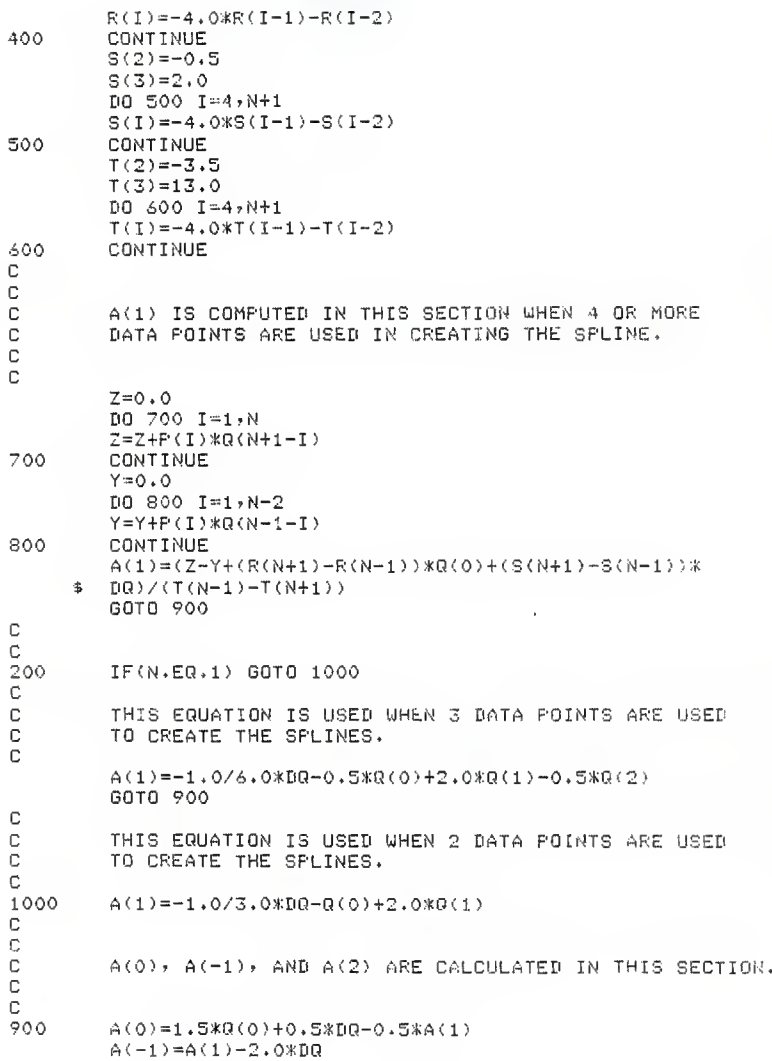

 $A(2)=6.0$ \*Q(1)-4.0\*A(1)-A(0) C Ċ Ċ THE POLYNOMIAL COEFFICIENTS THAT DEFINE THE SPLINE  $\bar{c}$ ARE CALCULATED IN THIS SECTION.  $\mathbb C$ Ċ  $KF(3)=(-A(-1)+3.0*A(0)-3.0*A(1)+A(2))/6.0$  $KF(2)=(3.0*A(-1)-6.0*A(0)+3.0*A(1))/6.0$  $KP(1)=(-3.0*A(-1)+3.0*A(1))/6.0$  $KP(0)=(A(-1)+4.0*A(0)+A(1))/6.0$ C Ċ  $\frac{c}{c}$ DR IS SET ERUAL TO THE END SLOPE OF THIS SECTION. WHEN THE SPLINES FOR THE NEXT SECTION ARE COMPUTED, Ċ DR WILL THEN BE USED AS THE BEGGINING SLOPE, THUS ē ASSURING CONTINUITY OF THE FIRST DERIVATIVE. Ċ c  $10=0.5*A(2)-0.5*A(0)$ RETURN END С C  $\mathbb C$ SUBROUTINE INVERS COMPUTES THE JOINT ANGLES THAT FIT Ċ THE INFUT BODY AND LEG END POINT DATA. Ċ  $\mathbb C$ SUBROUTINE INVERS PARAMETER (V=17, IPOINT=3) DIMENSION QPX(V), QPY(V), QPZ(V), QPHI(V), OTHETB(V) DIMENSION GPSI(V), QEX(6,V), QEY(6,V) DIMENSION GEZ(6, 9), RTHETA(4, 6, IPOINT), THETA(4, 6)  $REAL L(4,6)$ COMMON/B2/THETA,L COMMON/B4/QPX,QPY,QPZ,QPHI,QTHETB,QPSI,QEX,QEY,QEZ COMMON/B9/K1,K2 COMMON/B20/RTHETA C C C SOME COMMON TERMS ARE COMPUTED IN THIS SECTION.  $\mathbb C$  $\mathbb{C}$ CPHI=COS(QPHI(K1)) SPHI=SIN(QPHI(K1)) CTHETB=COS(QTHETB(K1)) STHETB=SIN(QTHETB(K1)) CPSI=COS(QPSI(K1)) SPSI=SIN(QPSI(K1))

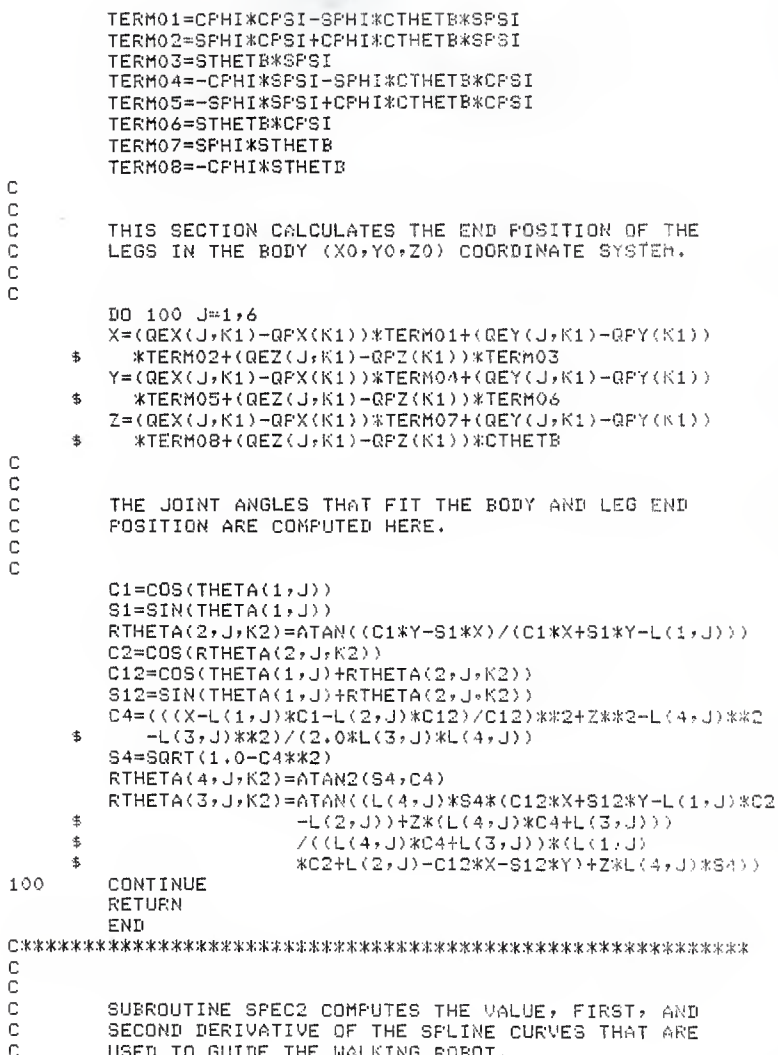

c c

C

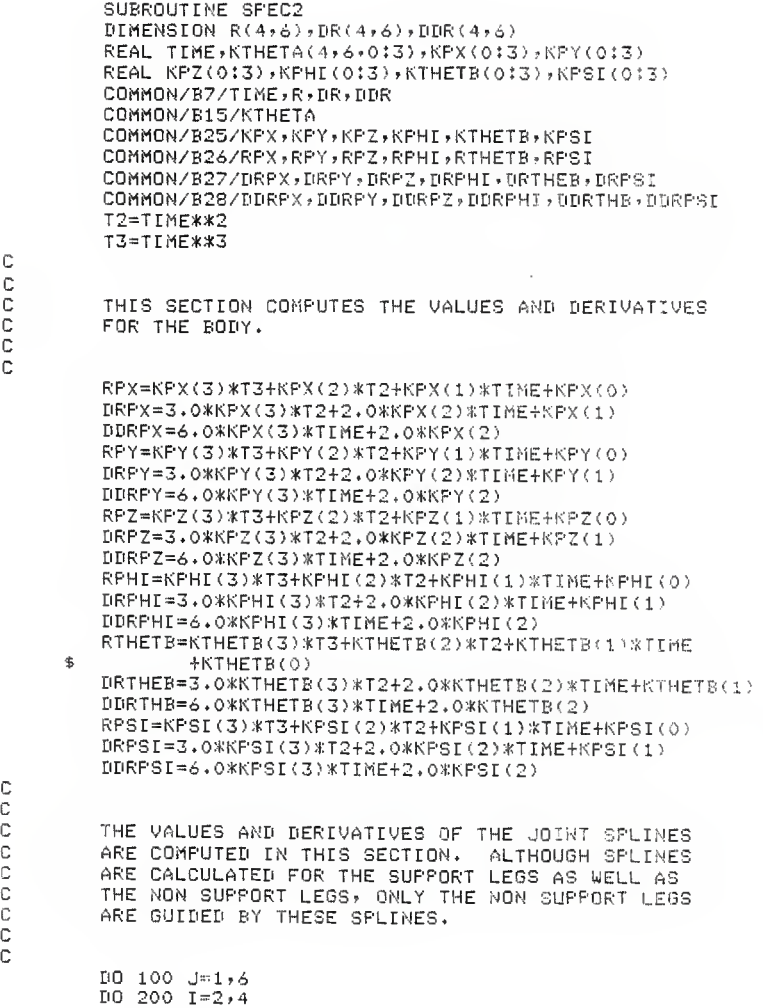

l,

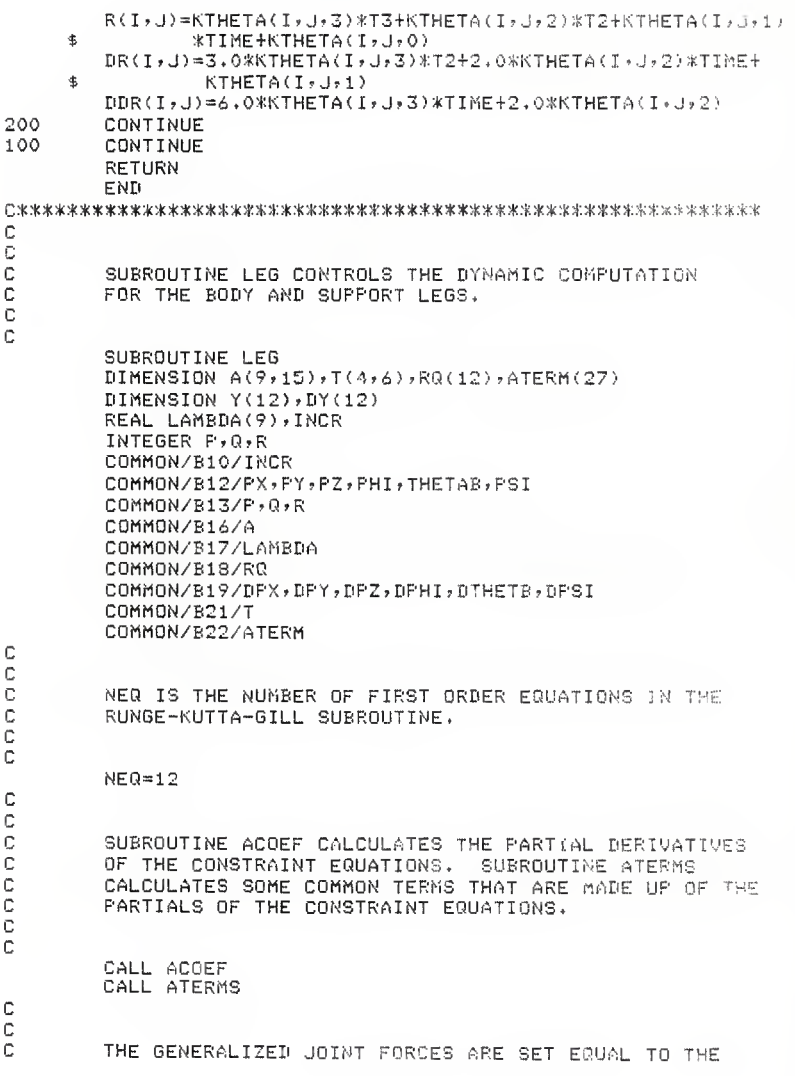

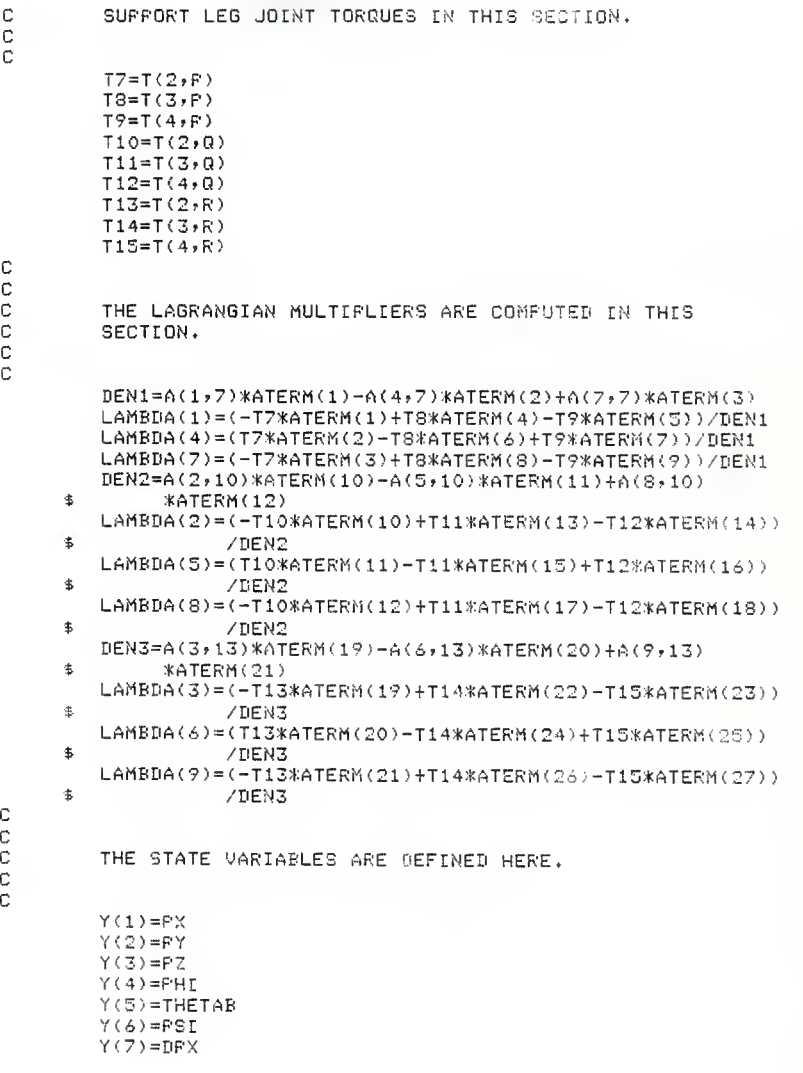

 $Y(8) = DFY$  $Y(9) = DFZ$  $Y(10) = DFHI$  $Y(11)=DTHETB$  $Y(12)=DFSI$  $DY(1)=DFX$  $DY(2)=DFY$  $DY(3)=DFZ$  $DY(4)=DFHI$  $DY(5) = DTHETB$  $DY(6) = DFSI$  $DY(7)=UDPX$  $DY(8) = DIPY$  $DY(9) = DIPZ$  $DY(10)=DDFHI$  $DY(11)=IDTHEB$  $DY(12)=DDPSI$  $\mathbb{C}$  $\mathbb C$  $\mathbb C$ SUBROUTINE RILEG IS THE RUNGE-KUTTA-GILL NUMERICAL  $\overline{c}$ INTEGRATION ROUTINE USED TO CALCULATE THE POSITION.  $\overline{c}$ VELOCITY, AND ACCELERATION OF THE BODY.  $\overline{c}$  $\mathbb{C}$ CALL RILEG(NEO-INCR, Y; DY, RQ)  $\mathbb C$  $\mathbb C$  $\mathbb C$ THE STATE VARIABLES ARE PASSED BACK TO THERE PHYSICAL  $\mathbb C$ VARIABLES IN THIS SECTION,  $\bar{c}$ Ċ  $PX = Y(1)$  $PY=Y(2)$  $PZ = Y(3)$  $PHI=Y(4)$ THETAB=Y(5)  $FSI=Y(6)$  $DPX=Y(7)$  $DPY=Y(8)$  $DFZ = Y(9)$  $DFHI = Y(10)$  $DTHETB=Y(11)$  $DFSI=Y(12)$  $DDPX = DY(7)$  $IDPY=DY(8)$  $\mathbb{D} \mathbb{D} \mathbb{P} \mathbb{Z} \# \mathbb{D} \mathbb{Y} \left(\mathcal{P} \right)$  $DDPHI=DY(10)$ DDTHEB=DY(11)  $DDPSI=DY(12)$ 

145

c

c<br>c C THE DERIVATIVES OF THE CONSTRAINT EQUATIONS ARE<br>C \_\_\_\_\_CALCULATED AT THE NEW BODY POSITION. THE COMMO C CALCULATED AT THE NEW BODY POSITION,' THE COMMON C TERMS CONSISTING OF THESE DERIVATIVES ARE ALSO C COMPUTED AT THE NEW BODY POSITION, SUBROUTINE<br>C LEGVEL CALCULATES THE VELOCITY OF THE SUPPORT C – LEGVEL CALCULATES THE VELOCITY OF THE SUPPORT LEG<br>C – JOINT ANGLES, SUBROUTINE LEGPOS CALCULATES THE C JOINT ANGLES. SUBROUTINE LEGPOS CALCULATES THE<br>C JOINT ANGLES OF THE SUPPORT LEGS BASED ON THE C JOINT ANGLES OF THE SUPPORT LEGS BASED ON THE C POSITION OF THE BODY AND THE ENDS OF THE SUPPORT LEGS. C C CALL ACOEF CALL ATERMS CALL LEGVEL CALL LEGPOS RETURN END C c C SUBROUTINE ACOEF CALCULATES THE PARTIAL DERIVATIVES<br>C GF THE CONSTRAINT EQUATIONS. OF THE CONSTRAINT EQUATIONS. C C SUBROUTINE ACOEF<br>DIMENSION A(9,15),THETA(4,6),TERM(17)  $REAL L(4,6)$ INTEGER P>Q»R C0MM0N/B2/THETA.L COMMON/B12/PX PY, PZ, PHI, THETAB, PSI CGMM0N/B13/P,Q?R C0MM0N/B16/A  $\mathbb C$ C<br>C ALL OF THE COEFFICIENTS ARE INITIALIZED TO ZERO. CC  $D0 100 KC=1,9$ DO 200 KD=1,15  $A(KC, KB) = 0,0$ 200 CONTINUE **CONTINUE** C C<sub>C</sub> C SUBROUTINE TERMS COMPUTES THE COMMON TERMS USED<br>C TIMPLE THE A'S (PARTIAL DERIVATIVES OF THE C IN DEFINING THE A'S (PARTIAL DERIVATIVES OF THE <sup>C</sup> CONSTRAINT EQUATIONS), C C

C  $\mathbb C$ o o o C

VALUES ARE ONLY ASSIGNED TO THE COEFFICIENTS WITH NOH ZERO VALUES.

 $A(1,1)=1.0$ <br> $A(1,4)=TERM(1)$ A(1,5)=TERM(2)<br>A(1,6)=TERM(3)  $A(1,7) = TERM(4)$  $A(1,8) = TERM(5)$ <br> $A(1,9) = TERM(6)$  $A(4,2)=1.0$  $A(4,4) = TERN(7)$  $A(4,5) = TERN(8)$  $A(4,6) = TERN(9)$  $A(4,7) = TERN(10)$  $A(4,8) = TERN(11)$  $A(4, 9) = TERN(12)$ A(7,3)=1.0 A(7,5)=TERM(13)  $A(7,6) = TERM(14)$ <br> $A(7,7) = TERM(15)$ A(7 -8) «TERM< 16) A(7,9)=TERM(17) CALL TERMS(Q, TERM)  $A(2, 1) = 1.0$  $A(2, 4) = TERN(1)$  $A(2,5) = TERN(2)$  $A(2, 6) = TERN(S)$  $A(2, 10) = TERN(4)$  $A(2, 11) = TERN(5)$ <br> $A(2, 12) = TERN(6)$  $A(5,2)=1.0$  $A(S, 4) = TERN(7)$  $A(S, S) = TERN(S)$  $A(S, 6) = TERN(9)$  $A(S, 10) = TERN(10)$  $A(5, 11) = TERN(11)$ A(5,12)=TERM(12)  $A(8,3) = 1.0$  $A(8, 5) = TERN(13)$ A(8,6)=TERM(14)<br>A(8,10)=TERM(15)  $A(8, 11) = TERN(16)$  $A(8,12) = TERN(17)$ CALL TERMS (R <sup>j</sup> TERM)  $A(3,1)=1.0$ 

CALL fERMSCP.TERM)

```
A(3»4)»TERM(1)
         A(3>5)=TERM<2)
         A(3,6)=TERM(3)
         A<3>13>*TERM(4)
         A(3»14)«TERM(5)
         A(3,15)=TERM(6)A(6, 2) = 1.0A(6,4)=TERM(7)A<6,5)=TERM<3)
         A ( ሪ › ሪ ) =TERM ( 9 ) -
         A(6, 13) = TERN(10)A(6>14)=TERM<11)
         A(6, 15) = TERN(12)A(9,3)=1.0
         A(9»5)=TERM<13)
         A(9>6)=TERM<14)
         A(9,13)=TERM(15)
         A(9>14)=TERM(16)
         A(9,15)=TERM<17)
         RETURN
END
c
cC SUBROUTINE TERMS COMPUTES THE NECCESSARY TERMS FOR<br>C         CALCULATING THE PARTIAL DERIVATIVES OF THE
C CALCULATING THE PARTIAL DERIVATIVES OF THE CONSTRAINT EQUATIONS.
         CONSTRAINT EQUATIONS.
C
C SUBROUTINE TERMS (I, TERM)
         DIMENSION TERM (17) ; THETA (4, 6) REAL L(4,6)
         C0MM0N/32/THETArL
         COMMON/B12/PX, PY, PZ - PHI, THETAB, PSI
C
C<br>C
         SOME COMMON TERMS ARE COMPUTED HERE.
C
C TERMO1=COS(PSI+THETA(1,I)+THETA(2,I))
         TERM02=SIN (PSI+THETA(1,I)+THETA(2,I))<br>TERM03=COS(PSI+THETA(1,I))
         TERM04=SINCPSI+THETA(1.I>
         TERM05 = C0S(THETA«3»I)+THETAi;4. I ) ) TERM06»SIN< THETA ( 3,1) +THETA (4,1))
         TERMO7 = TERMO5*L(4,1)+COS (THETA (3,1) ) *L (3,1) +L (2,1)
         TERM08=-TERM06*L(4,1)-SIN(THETA(3,1))*L(3,1)TERM09=C0S(PHI)
         TERM10=SIN(PHI)
```

```
TERMli=COS<THETAB>
```
## oooooo

TERM12=SIN(THETAB) TERM13=COS(PSI) TERM14=SIN(PSI)

HERE.

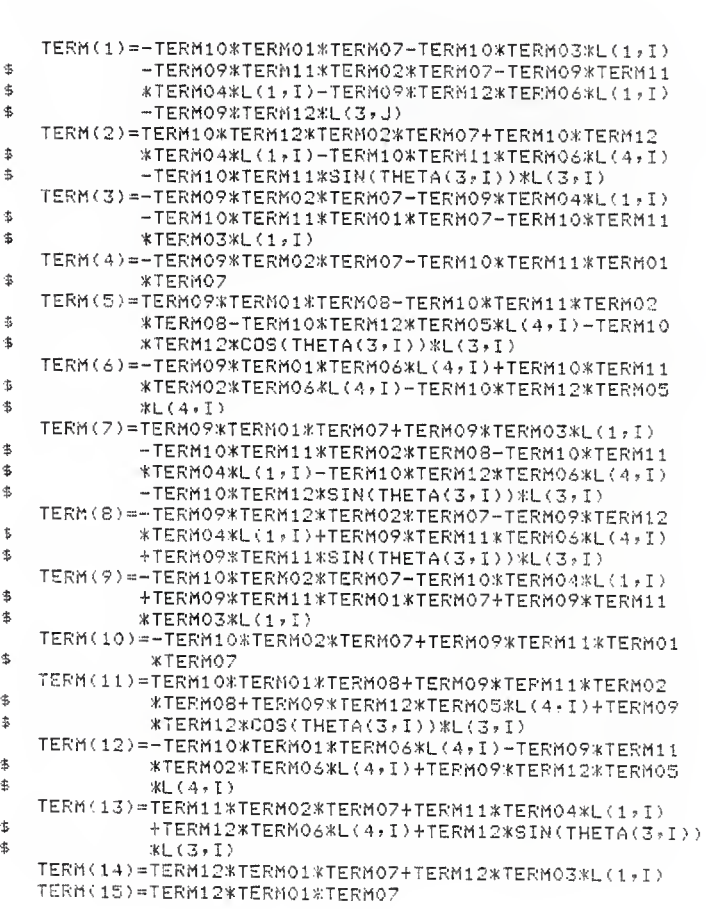

THE TERMS USED IN SUBROUTINE ACOEF ARE CALCULATED

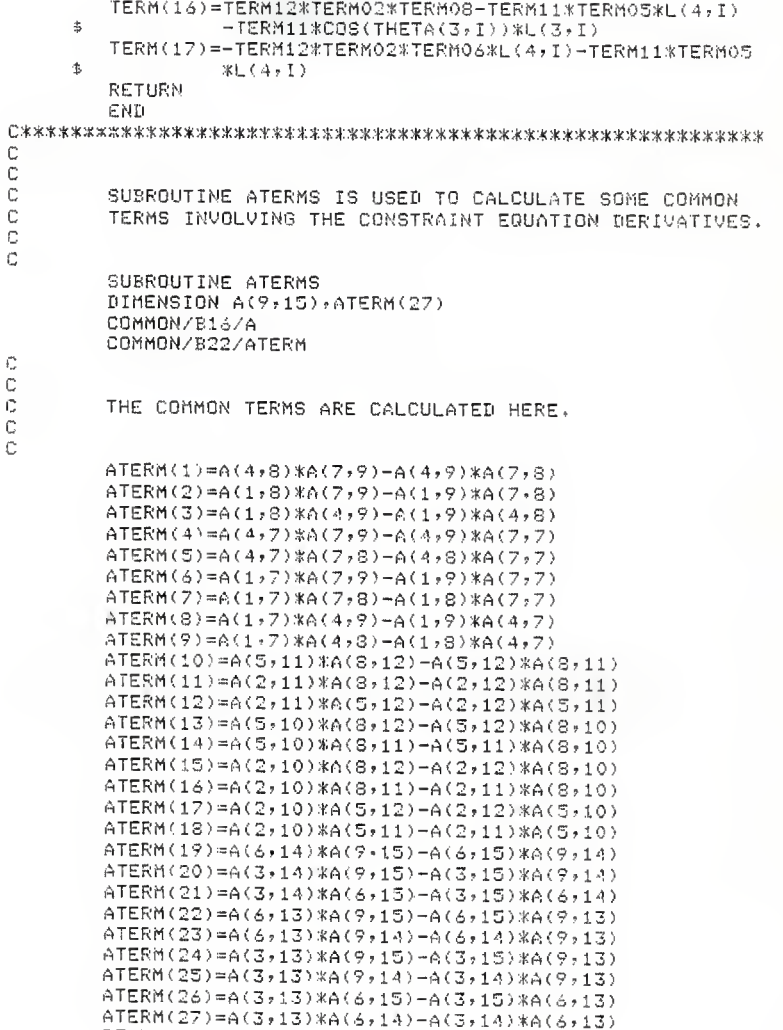

RETURN

END  $\Omega$ C C SUBROUTINE RILEG IS THE RUNGE-KUTTA-GILL NUMERICAL  $\mathbb{C}$ INTEGRATION SUBROUTINE USED TO COMPUTE THE BODY C POSITION AND FIRST AND SECOND DERIVATIVES. C C SUBROUTINE RILEG(NEQ, H, Y, GY, Q) DIMENSION A(2) DIMENSION Y(NEQ), 0Y(NEQ), Q(NEQ) A(1)=0.2928932188134524 A(2)=1,707106781186547  $H2=0.5*H$ C Ć  $\mathbb C$ SUBROUTINE LEGER IS WHERE THE STATE EQUATIONS ARE.  $\mathbb C$ C CALL LEGER(NER+Y, DY)  $DO 13 I=1 NECQ$  $B=H2*BY(I)-Q(I)$  $Y(I)=Y(I)+B$  $13$  $Q(I) = Q(I) + 3.0*B - H2*DY(I)$ DO 20 IJ=1,2 CALL LEGER(NER, Y, DY) DO 20 I=1, NEQ  $B = A(IJ) * (H * D Y(I) - Q(I))$  $Y(T)=Y(T)+B$ 20  $Q(T) = Q(T) + Z$ . 0%B-A(IJ) \*H\*DY(I) CALL LEGEQ(NEQ, Y, DY)  $DQ$  26  $I=1$ , NEQ  $E = 0.1666666666666668(H \times D \times 2.0001)$  $Y(T)=Y(T)+B$ 26  $Q(I) = Q(I) + Z$ , 0%B-H2%DY(I) RETURN **END** C  $\mathbb C$  $\mathbb C$ SUBROUTINE LEGER SUPPLIES THE STATE EQUATIONS TO  $\mathbb C$ THE RILEG SUBROUTINE. C C SUBROUTINE LEGER(NER, Y, DY) DIMENSION Y(NEQ), DY(NEQ), A(9,15) REAL LAMBDA(9), MB, IXO, IYO, IZO REAL M11:M22,M33,M44,M45,M46,M54,M55,M64,M66 COMMON/B1/GR.MR

```
C
C
C
\mathbb C\mathbb{C}
```
100

SOME COMMON TERMS ARE CALCULATED IN THIS SECTION.

COMMON/B11/IX0, IY0, IZ0

COMMON/B16/A COMMON/B17/LAMBDA

 $CFHI = COS (Y(4))$  $SFHI = SIN(Y(4))$ CTHETB=COS(Y(S)) STHETB=SIN(Y(5)) CPSI=COS(Y(A))  $SPSI = SIN(Y(6))$  $M11 = MB$  $M22$ =MB  $M33 = MB$ M44=STHETB\*\*2\*(SPSI\*\*2\*IX0+CPSI\*\*2\*IY0)+CTHETB\*\*2\*IZ0 M45=STHETB\*CPSI\*SPSI\*(IX0-IYO) M46=CTHETB\*IZO M54=M45 M55=CPSI\*\*2\*IX0+SPSI\*\*2\*IY0  $M64 = M46$ M66=IZ0  $Q1 = 0.0$  $Q2 = 0.0$  $Q3 = 0.0$  $Q4 = 0.0$  $Q5 = 0.0$  $0.6 - 0.0$  $IO 100 I=1,9$  $Q1 = Q1 - LAMBDA(I)*A(I,1)$  $Q2 = Q2 - LAMBDA(I)*A(I*2)$ Q3=Q3-LAMBDA(I)\*A(I,3)  $Q4 = Q4 - LAMBDA(I) *A(I, 4)$ Q5=Q5-LAMBDA(I)\*A(I,5) Q6=Q6-LAMBDA(I)%A(I,6) CONTINUE Q3=Q3+MB\*GR  $61 = 0.0$  $62 = 0.0$  $63 = 0.0$ G4=Y(10)\*Y(11)\*(2.0\*CTHETB\*STHETB\*(SPSI\*\*2\*IX0  $\ddot{\text{s}}$ +CPSI\*\*2\*IY0-IZ0))  $\ddot{\mathbf{r}}$ +Y(10)\*Y(12)\*(2.0\*STHETB\*\*2\*CPSI\*SPSI\*(IX0-IY0)) \$ +Y(11)\*\*2\*(CTHETB\*CPSI\*SPSI\*(IX0-IY0))  $\ll$ +Y(11)\*Y(12)\*(STHETB\*(CPSI\*\*2-SPSI\*\*2) \$ \*(IXO-IYO)-STHETB\*IZO) G5=-Y(10)\*\*2\*(CTHETB\*STHETB\*(SPSI\*\*2\*IX0-CPSI\*\*2\*IY0  $\ddot{\text{s}}$  $-TZO$ )

 $\ddagger$ +Y(10)\*Y(12)\*(STHETB\*(CPSI\*\*2-SPSI\*\*2)\*(IX0-IY0)  $\Phi$ +STHETB\*IZO)  $-\frac{7(11) * \gamma(12) * (2.0 * CFSI * SFSI * (I X0 - I Y0))}{2}$  $\Phi$ G6=-Y(10)\*\*2\*(STHETB\*\*2\*CPSI\*SPSI\*(IX0-IY0)) 齿 -Y(10)\*Y(11)\*(STHETB\*(CPSI\*\*2-SPSI\*\*2)\*(IX0-IY0) \$ +STHETB\*IZ0)  $\Phi$  $-Y(11)$ \*\*2\*(CPSI\*SPSI\*(IXO-IYO)) DET=M44\*M55\*M66-M45\*\*2\*M66-M46\*\*2\*M55 C C C THE STATE EQUATIONS ARE DEFINED IN THIS SECTION. Đ.  $\Omega$  $DY(1)=Y(7)$  $DY(2)=Y(8)$  $DY(3)=Y(9)$  $DY(4)=Y(10)$  $DY(5)=Y(11)$  $DY(6)=Y(12)$  $DY(7) = (-01 - 01) / N11$  $DY(8)=(-02-62)/M11$  $DY(9) = (-03 - 63)/M11$ C C  $\mathbb C$ THIS SECTION WAS ADDED BECAUSE THE MASS MATRIX C BECOMES SINGULAR WHEN THE BODY ORIENTATION ANGLES  $\mathbb C$ TEMP TOWARDS ZERO. C Ċ IF(DET.LE.(1.0E-10))THEN  $DY(10) = (-64 - 04) / (2.0*170)$  $DY(11) = (-65 - 05) / TX0$  $DY(12)=(-66-06)/(2.0*IZ0)$ ELSE 07(10)=(M55\*M66\*(-04-G4)-M45\*M66\*(-05-G5) -M46\*M55\*(-06-06))/DET 朱  $DY(11) = (-MA5*AAG6*(-QA-G4) + (MA4*AMG6 - MA6*k2)*(-GG-G5))$ +M45\*M46\*(-Q6-G6))/DET 李 DY(12)=(-M46\*M55\*(-04-64)+M45\*M46\*(-05-65) 宝 +(M44%M55-M45%%2)%(-06-66))/DET END IF RETURN END  $\mathbb{C}$ C ē SUBROUTINE LEGVEL COMPUTES THE JOINT VELOCITIES Ċ OF THE SUPPORT LEGS. C C

SUBROUTINE LEGVEL DIMENSION  $A(9, 15)$ ,  $ATERM(27)$ , DIHETA(4,6), DO(6,6) INTEGER P.O.R.AP.AR  $REAL L(4,6)$ COMMON/B8/AP, AR, DTHETA, DQ COMMON/B13/P.O.R COMMON/B16/A COMMON/B19/DPX, DPY, DPZ, DPHI, DTHETR, DPSI COMMON/B22/ATERM SOME COMMON TERMS ARE CALCULATED HERE.  $C1 = -(A(1,1) * DPX + A(1,2) * DRY + A(1,3) * DYZ + A(1,4) * DPHT$ 电 +A(1,5)\*DTHETB+A(1,6)\*DPSI) C2=-(A(2,1)%DPX+A(2,2)%DPY+A(2,3)%DPZ+A(2,4)%DPHI Ś. +A(2,5)%DTHETB+A(2,6)%DPSI)  $C3 = -(A(3,1)) * DPX + A(3,2) * DRY + A(3,3) * DPZ + A(3,4) * DPHI$  $\ddot{\textbf{x}}$ +A(3,5)\*DTHETB+A(3,6)\*DPSI) ○4ㅋ-(A(4)1)\*DFX+A(4)2)\*DFY+A(4)。3)※DPこ+A(4)。)\*8PF57  $\Phi_{\rm s}$ +A(4,5) \*DTHETB+A(4,6) \*DPSI)  $CS = -(A(S, 1) * DPX + A(S, 2) * DRY + A(S, 3) * DYZ + A(S, 4) * DRY + T$  $\ddot{\textbf{5}}$ +A(5,5)\*DTHETB+A(5,6)\*DPSI)  $C6 = -(A(6,1) * DFX + A(6,2) * DRY + A(6,3) * DYZ + A(6,4) * DRYT$ \$ +A(6,5)\*DTHETB+A(6,6)\*DFSI)  $C7 = -(A(T, 1) * DPX + A(T, 2) * DPY + A(T, 3) * DPZ + A(T, 4) * DPHI$ Ś. +A(7,5) \*DTHETB+A(7,6) \*DPSI)  $C3 = -(A(S, 1) * DPX + A(S, 2) * DRY + A(S, 3) * DPZA(S, 4) * DPHI$ +A(8,5) \*DTHETB+A(8,6) \*DPSI)  $\ddagger$  $C9 = -(A(9,1) * DPX + A(9,2) * DPY + A(9,3) * DYZ + A(9,4) * DPAI$  $\dot{\mathcal{R}}$ +A(9,5)\*DTHETB+A(9-6)\*DPSI) THE ANGULAR VELOCITIES OF THE SUPPORT LEG JOINTS ARE CALCULATED IN THIS SECTION.  $DEN1 = A(1,7) * ATERM(1) - A(4,7) * ATERH(2) + A(7,7) * ATERM(3)$ DTHETA(2,P)=(C1%ATERM(1)-C4%ATERM(2)+C7%ATERM(3))  $\ddagger$  $Z$ LEN1 DTHETA(3,F)=(-C1\*ATERM(4)+C4\*ATERM(6)-C7\*ATERM(3))  $\ddot{\phantom{1}}$ /DEN1 DTHETA(4,P)=(Ci\*ATERM(5)-C4\*ATERM(7)+C7\*ATERM(9)) \$ /DEN1  $DEN2 = A(2,10) * ATERH(10) - A(5,10) * ATERH(11) + A(8,10)$ \$ \*ATERM(12) DTHETA(2,0)=(C2\*ATERM(10)-C5\*ATERM(11)+C8\*ATERM(12))  $\ddagger$ /DEN2 DTHETA(3,0)=(-C2%ATERM(13)+C5%ATERM(15)-C8%ATERM(17))

C  $\mathbb C$  $\mathbb C$  $\tilde{c}$  $\mathbb{C}$ 

C Ċ C Ċ  $\tilde{C}$ 

 $\mathbb{C}$ 

```
\ddagger/DEN2
         DTHETA(4*Q) = (C2*ATERH(14)-C5*ATERM(16)+C8*ATERM(18))估
                      /IEN2
         DEN3 = A(3, 13) * ATERN(19) - A(6, 13) * ATERN(20) + A(9, 13)*ATERM(21)
     主
         DTHETA(2,R)=(C3%ATERM(19)-C6%ATERM(20)+C9%ATERM(21))
     $
                      ZUEN3
         DTHETA(3,R)=(-C3*ATERM(22)+C6*ATERM(24)-C9*ATERM(26))
     $
                      /DEN3
         DTHETA(4,R)=(C3*ATERM(23)-C6*ATERM(25)+C9*ATERM(27))
     \ddot{\ddot{\textbf{b}}}/DEN3
         RETURN
         END
C
C
Ċ
         THE SUPPORT LEG JOINT ANGLES ARE COMPUTED IN
C
         THE SUBROUTINE LEGFOS.
\mathbb CĆ
         SUBROUTINE LEGPOS
         DIMENSION THETA(4,6), XW(6), YW(6), ZW(6)
         INTEGER P.Q.R
         REAL L(4,6)
         COMMON/B2/THETA,L
         COMMON/B12/PX, PY, PZ, PHI, THETAB, PST
         COMMON/S13/P.Q.R
         COMMON/B23/XW,YW,ZW
        COMMON/B6/N·K
\mathbb C\frac{1}{2}SOME COMMON TERMS ARE COMPUTED HERE.
\mathbb C\mathbb CCPHI=COS(PHI)
        SFHI=SIN(FHI)
        CTHETB=COS(THETAB)
        STHETB=SIN(THETAB)
        CPSI=COS(PSI)
        SPSI=SIN(PSI)
\mathbb C\mathbb C\mathbb CTHE END FOSITIONS OF THE SUPPORT LEGS IN THE
\mathbb CBODY (XO,YO,ZO) COORDINATE SYSTEM ARE CALCULATED
C
        IN THIS SECTION.
Ċ
C
        DO 100 J=P,R,2
        X=(CPHI*CFSI-SPHI*CTHETB*SPSI)*(XW(J)-FX)+
     朱
           (SPHI*CFSI+CPHI*CTHETB*SPSI)*(YW(J)-PY)+
```
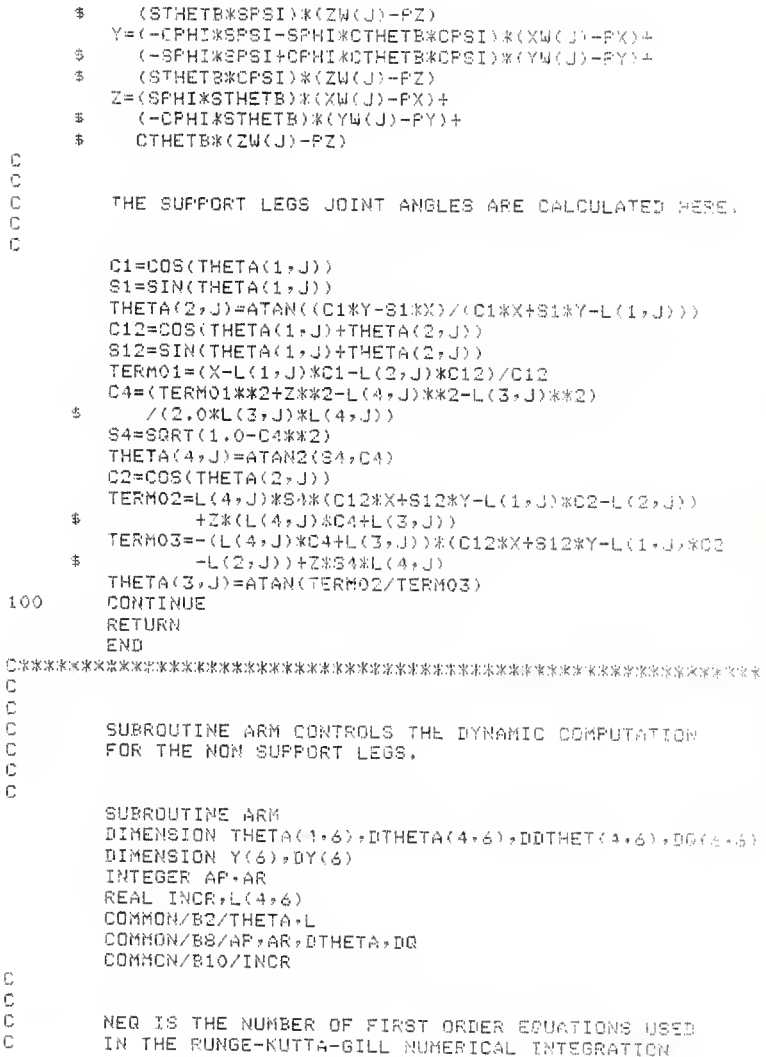

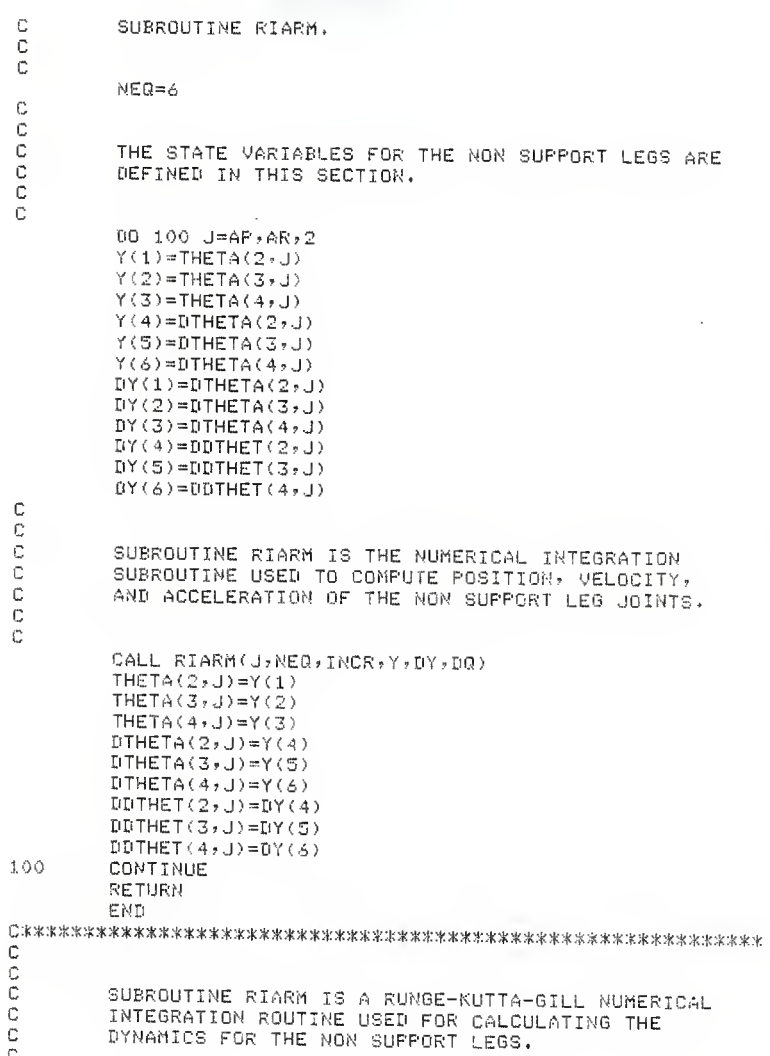

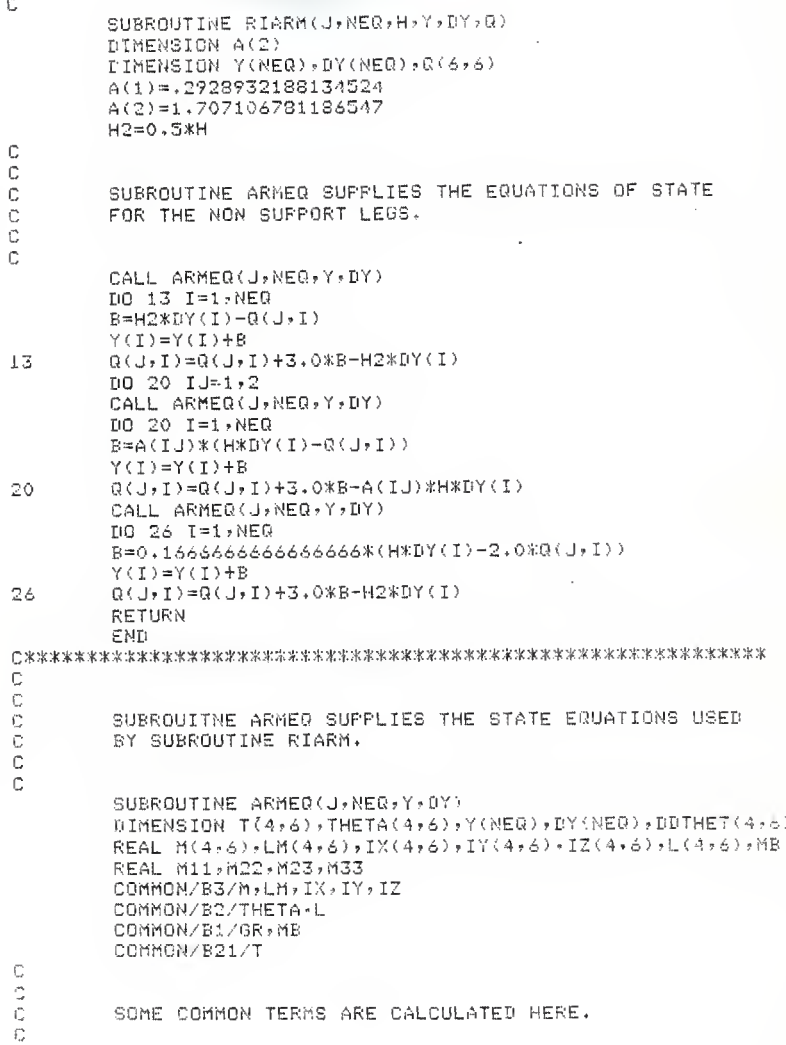

 $\ddot{\text{C}}$ 

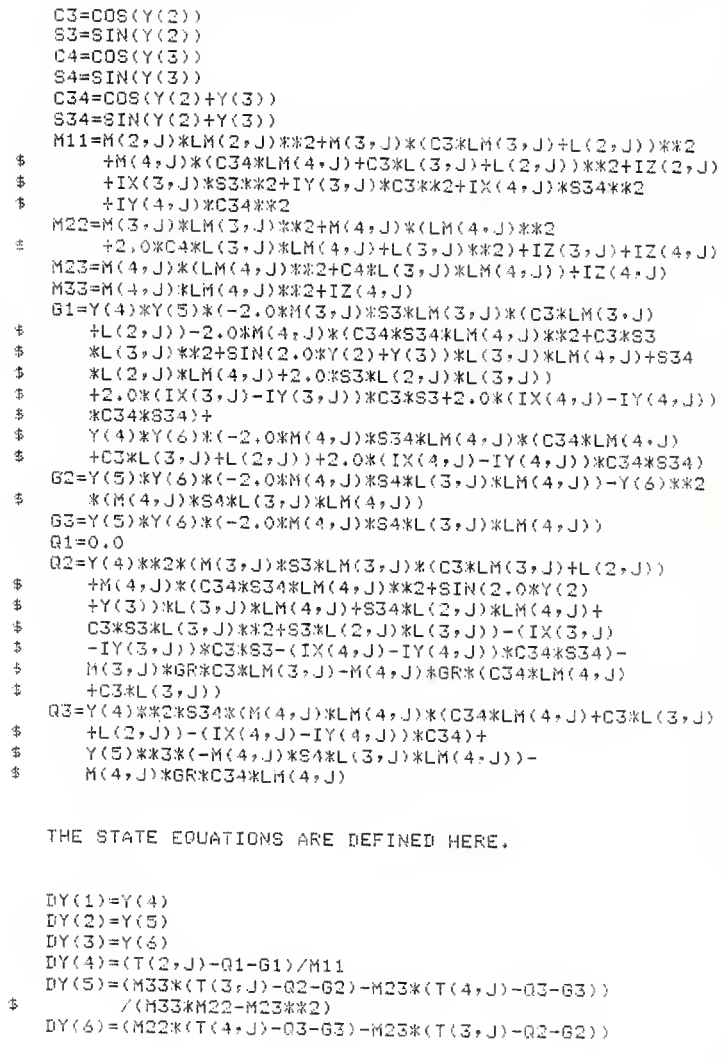

 $0<sub>0</sub>$ 

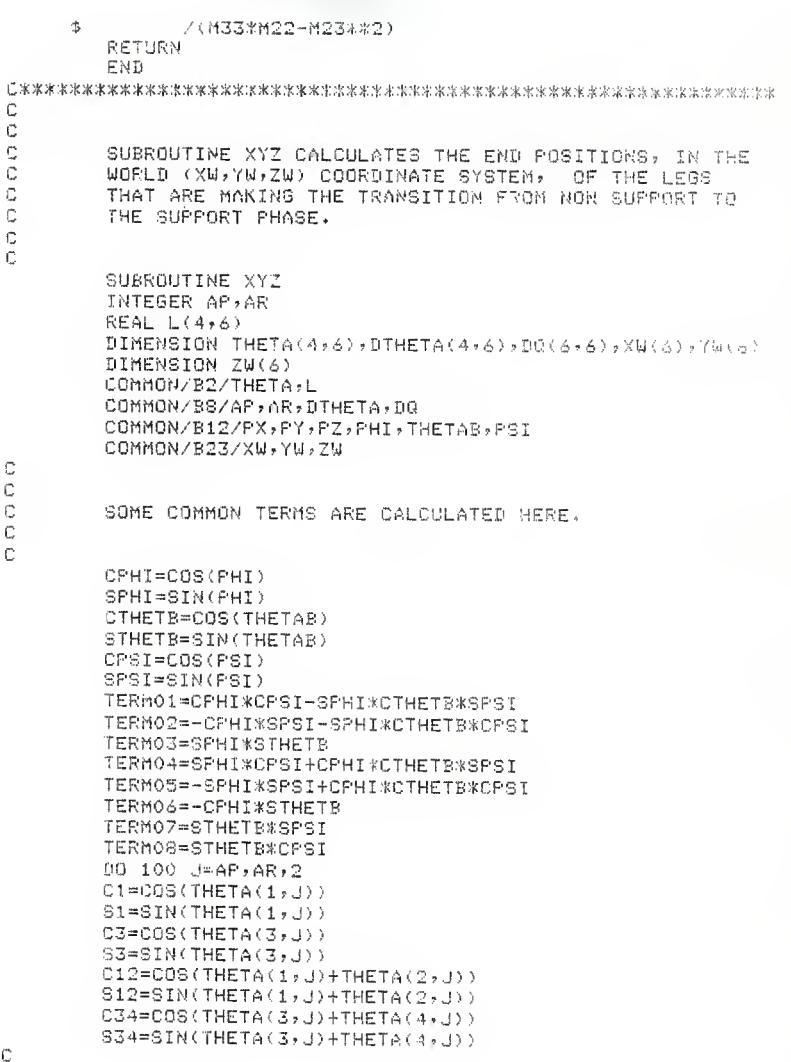

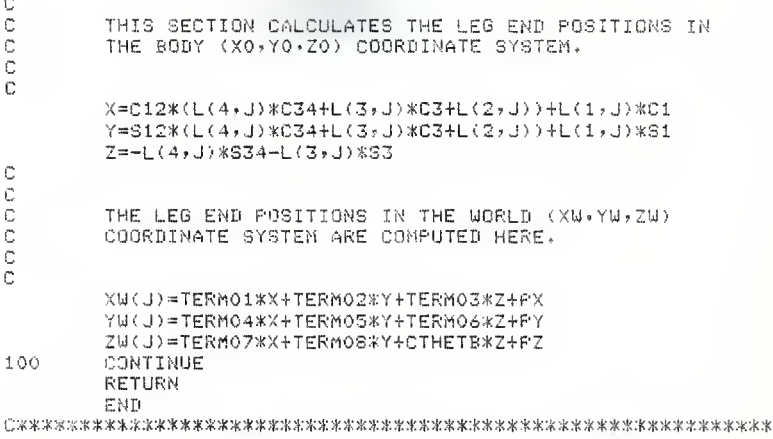

INPUT FILE 'GAIN, DAT'

 $'$ Kn(2) =  $'$  + 0,204  $'$ Kh(3)=',0,167  $YKM(4)=1.010448$ 'RJ(2)='.0 .511  $(RJ(3)=1,0,417$  $'$ RJ(4)=',0,112  $'$ KD= $'$  , 30,0 'KP=' , 100.0  $'$ KI=',160.0 'PR0P0R-' .0.7

INPUT FILE 'BODY. DAT'

'KM=1,0.62 'KD=' ,17,3 'KP=' -30,0 'KI=' ,25,0  $'$ BEL='  $*1.0E$ - $\circ$ 

The input data file 'INPUT.DAT' contains the information in Table 3.1.

VITA

Mark E. Baldridge

Candidate for the Degree of

Master of Science

Thesis: DEVELOPMENT OF A SIMULATION MODEL FOR THE STUDY OF ADVANCED CONTROL. CONCEPTS FOR ARTICULATED MECHANISMS

Major Field: Mechanical Engineering

Biographical

Personal Data: Born in Emporia, Kansas, August 7, 1959, the son of Victor A. and Ruth A. Baldridge.

Education: Graduated from Emporia High School, Emporia, Kansas, 1977; Recieved Bachelor of Science degree from Kansas State University, with major in Mechanical Engineering, in May, 1984.

Professional experience: Accepted Employment with AT&T start in March, 1986 in the Government Systems Facility.

## DEVELOPMENT OF A SIMULATION MODEL FOR THE STUDY OF ADVANCED CONTROL CONCEPTS FOR ARTICULATED MECHANISMS

by

## MARK EUGENE BALDRIDGE

B.S., Kansas State University, 1984

AN ABSTRACT OF A THESIS

submitted in partial fulfillment of the

requirements of the degree

MASTER OF SCIENCE

Department of Mechanical Engineering

KANSAS STATE UNIVERSITY

Manhattan, Kansas

## ABSTRACT

This paper investigates the use of polynomial spline functions to guide a walking robot. The use of spline functions allows for small amounts of input data to be converted into smooth, continuous, paths to guide the walking robot.

The kinematic and dynamic equations are developed for a six-legged walking robot. The mathematical model is of a robot with a flat cylindrical body with six three degree of freedom legs spaced uniformly around the body.

A recursive formula is developed for computing the spline curve, thus eleminating the need for performing matrix inversions. Also developed is a method for constructing a spline curve thru a large number of data points using only a few data points at a time.

The use of polynomial spline functions as inputs to the control system allows the use of feedforward control. By using a feedforward loop, the control system has the ability to anticipate the input signal. A method is developed that allows the supporting legs to act in unison to drive the body along its correct path by using the body position and orientation as inputs to the control system.

The equations which describe the dynamics of the walking robot, along with the recursive spline mathematics, was implemented in a computer simulation. Performace of the simulation are presented, as are recomendations for further study.

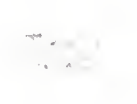